### Université de Montréal

Idéfix : nouvel imageur polarimétrique pour l'Observatoire du mont Mégantic

par Olivier Hernandez Département de physique Faculté des arts et des sciences

Mémoire présenté à la Faculté des études supérieures en vue de l'obtention du grade de Maître ès sciences (M.Sc.) en physique

Décembre, 1998

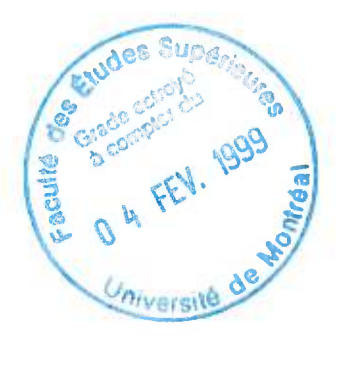

Olivier Hernandez, 1998

QC<br>3054<br>1999 V. O O Interfer messand brown sensiti

TOIL W

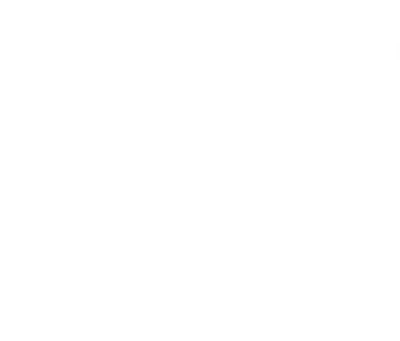

Université de Montréal Faculté des études supérieures

Ce mémoire intitulé:

Idéfix : nouvel imageur polarimétrique pour l'Observatoire du mont Mégantic

présenté par:

Olivier Hernandez

a été évalué par un jury composé des personnes suivantes:

Nicole St Louis, président-rapporteur Pierre Bastien, directeur de recherche René Doyon, membre du jury

Mémoire accepté le: 20. 12. 19. 9

### Sommaire

L'étude de la polarisation de la lumière permet à l'astrophysicien d'obtenir des renseignements supplémentaires sur la nature physique des étoiles. Cette étude de la nature vectorielle de la lumière est de plus en plus prisée par les astrophysiciens qui cherchent maintenant à développer une multitude de techniques pour l'étudier. Les débuts de la polarisation de la lumière en instrumentation astronomique sont marqués par la création de la polarimétrie d'ouverture. Avec le perfectionnement des techniques instrumentales, la spectropolarimétrie fait son apparition, conjuguant à la fois les techniques nouvelles de la polarimétrie d'ouverture et de la spectroscopie. L'apparition des CCD et des différentes caméras et systèmes d'imagerie viennent développer alors une nouvelle technique ces dernières années : *l'imagerie polarimétrique.* IDÉFIX, le nouvel imageur polarimétrique de l'Observatoire du mont Mégantic, vient donc renforcer la batterie d'instruments déjà disponibles à l'Observatoire pour permettre aux astronomes de rester à la pointe de la technologie.

Le premier thème abordé dans ce mémoire est une vision rapide de l'état de la polarisation de la lumière en astronomie. Cela a pour but de justifier à la fois, la nécessité d'étudier la polarisation en voyant ces effets sur le milieu interstellaire mais aussi les moyens et les grandes idées menant à la conception d'un imageur polarimétrique. Un design est alors proposé afin de permettre le développement d'un imageur polarimétrique. Chaque élément le composant, du prisme de Foster - ou Glan-Thomson modifié - au retardeur (lame demi-onde et quart d'onde) en passant par le réducteur de focale et la table rotative, est passé en revue et étudié afin de comprendre les mécanismes qui amènent à l'étude de la polarisation linéaire et circulaire. Une liste très précise des caractéristiques choisies pour IDÉFix est donnée ainsi que son coût relativement bas pour un instrument astronomique. Dans un troisième temps, une étude analytique des quelques données obtenues lors des missions tests est proposée afin de tirer les grandes lignes de la réduction de données. Enfin, un mode d'emploi est proposé à l'utilisateur de l'Observatoire du mont Mégantic, afin de faciliter l'apprentissage d'IDÉFix. Finalement, une conclusion regroupe les aboutissants de ce projet et les différentes améliorations en cours et pour les prochaines missions à venir.

## Table des matières

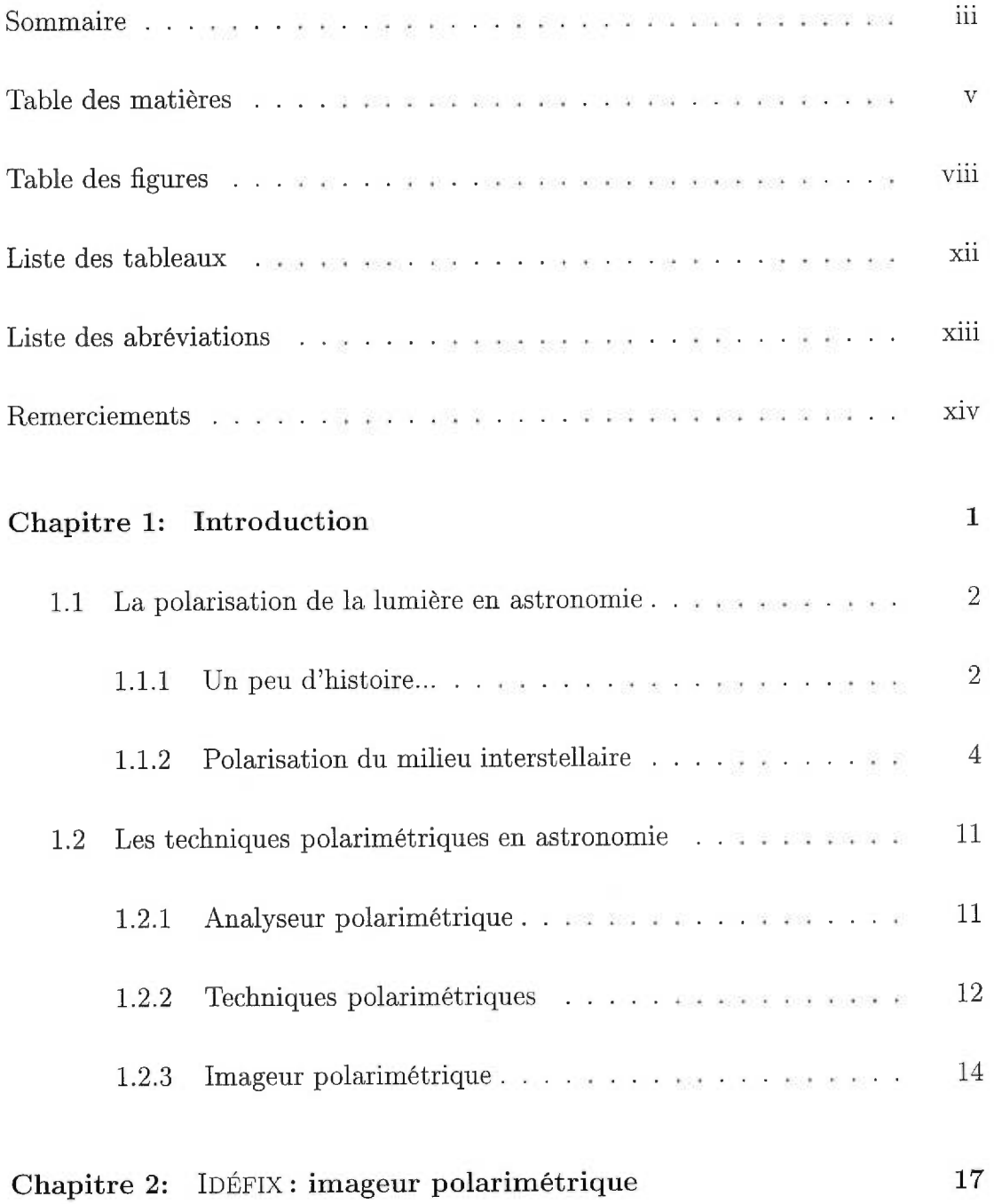

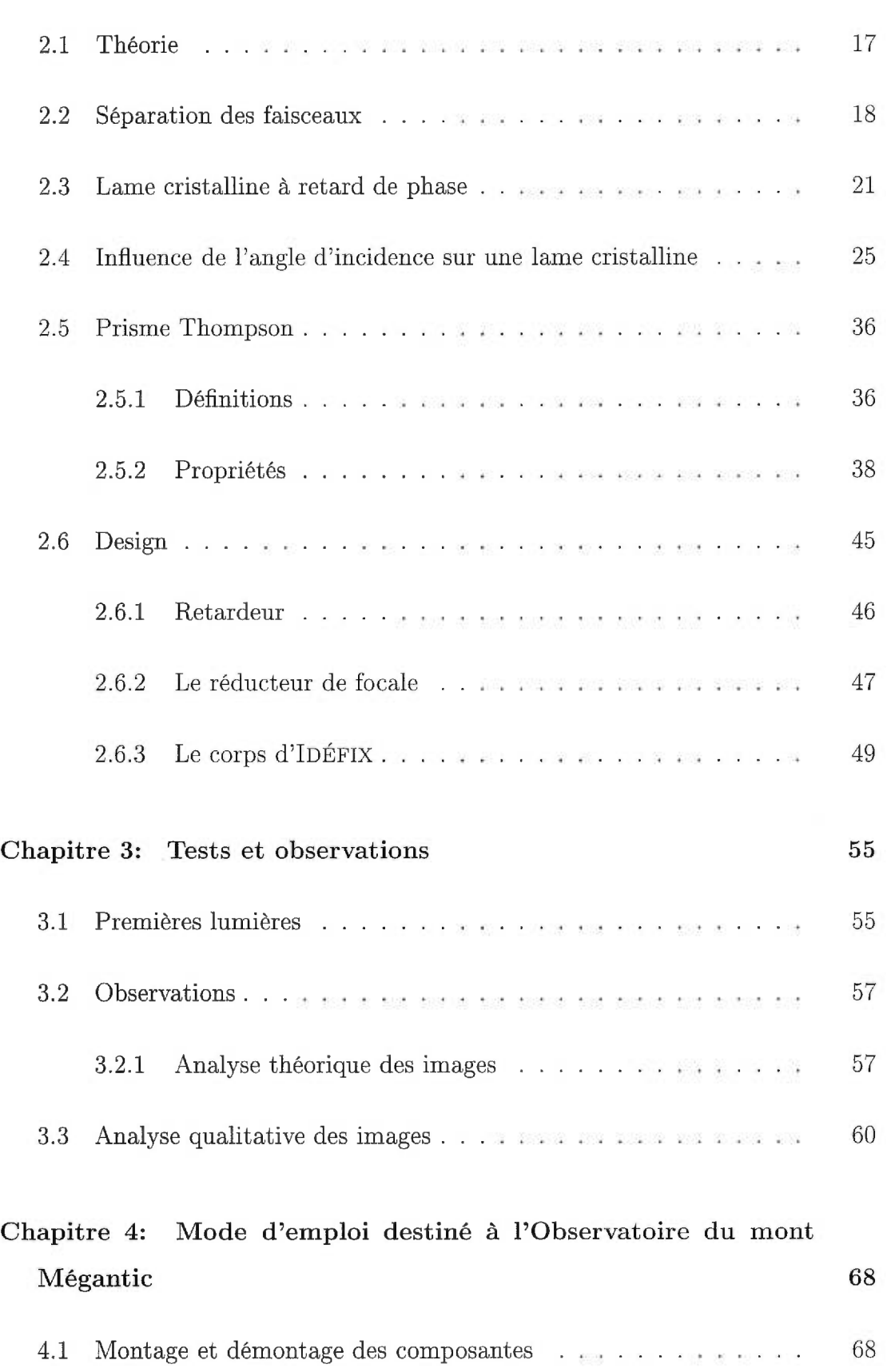

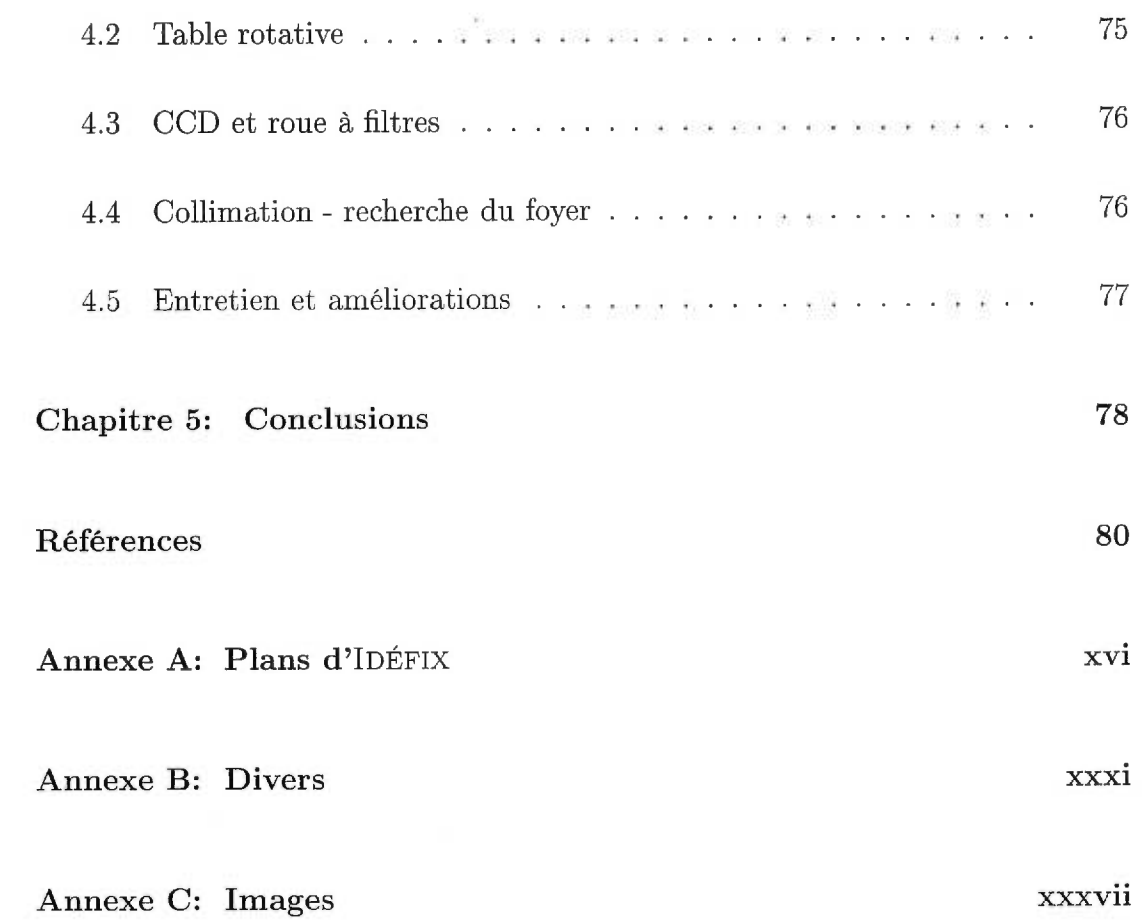

# Table des figures

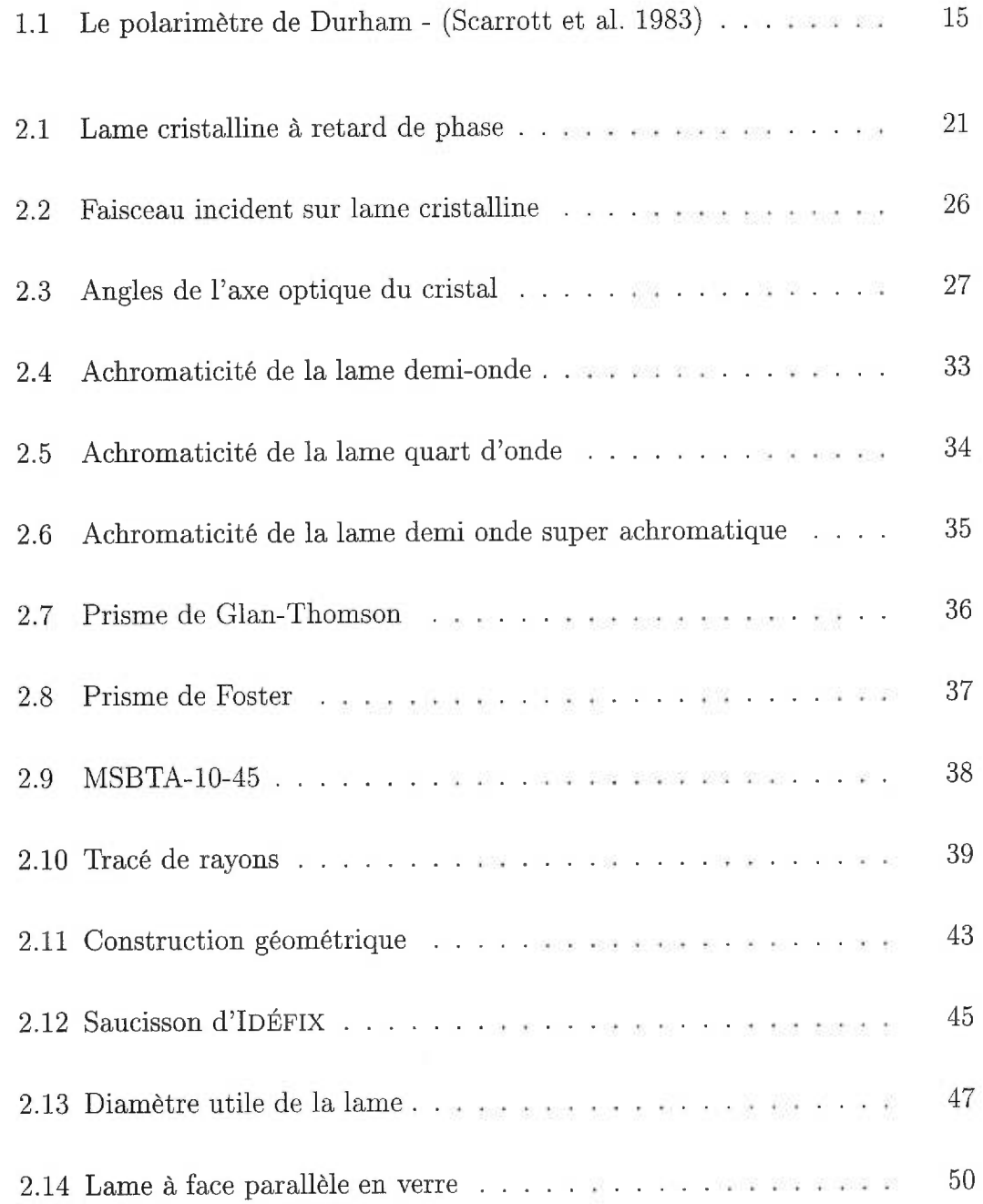

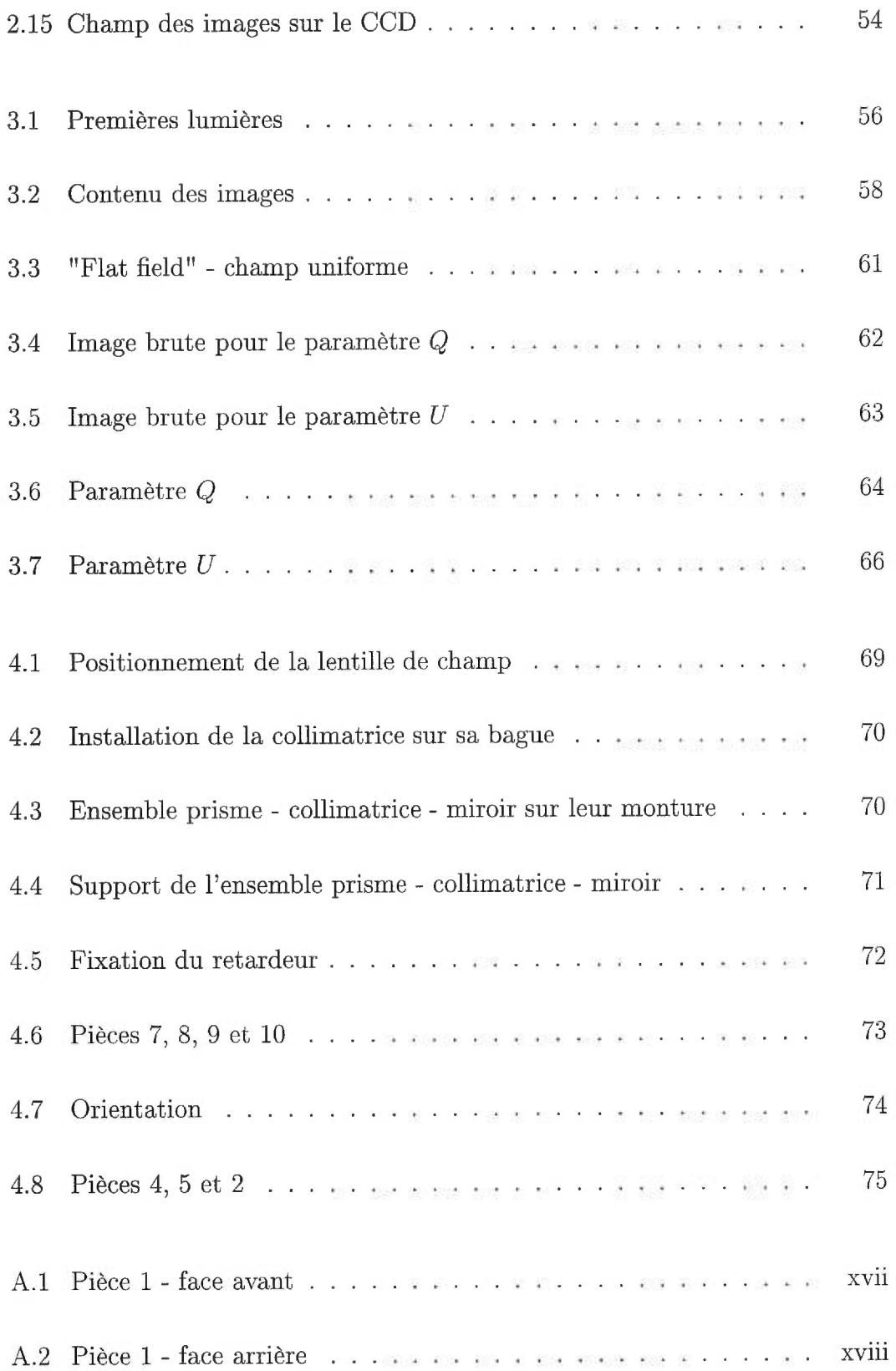

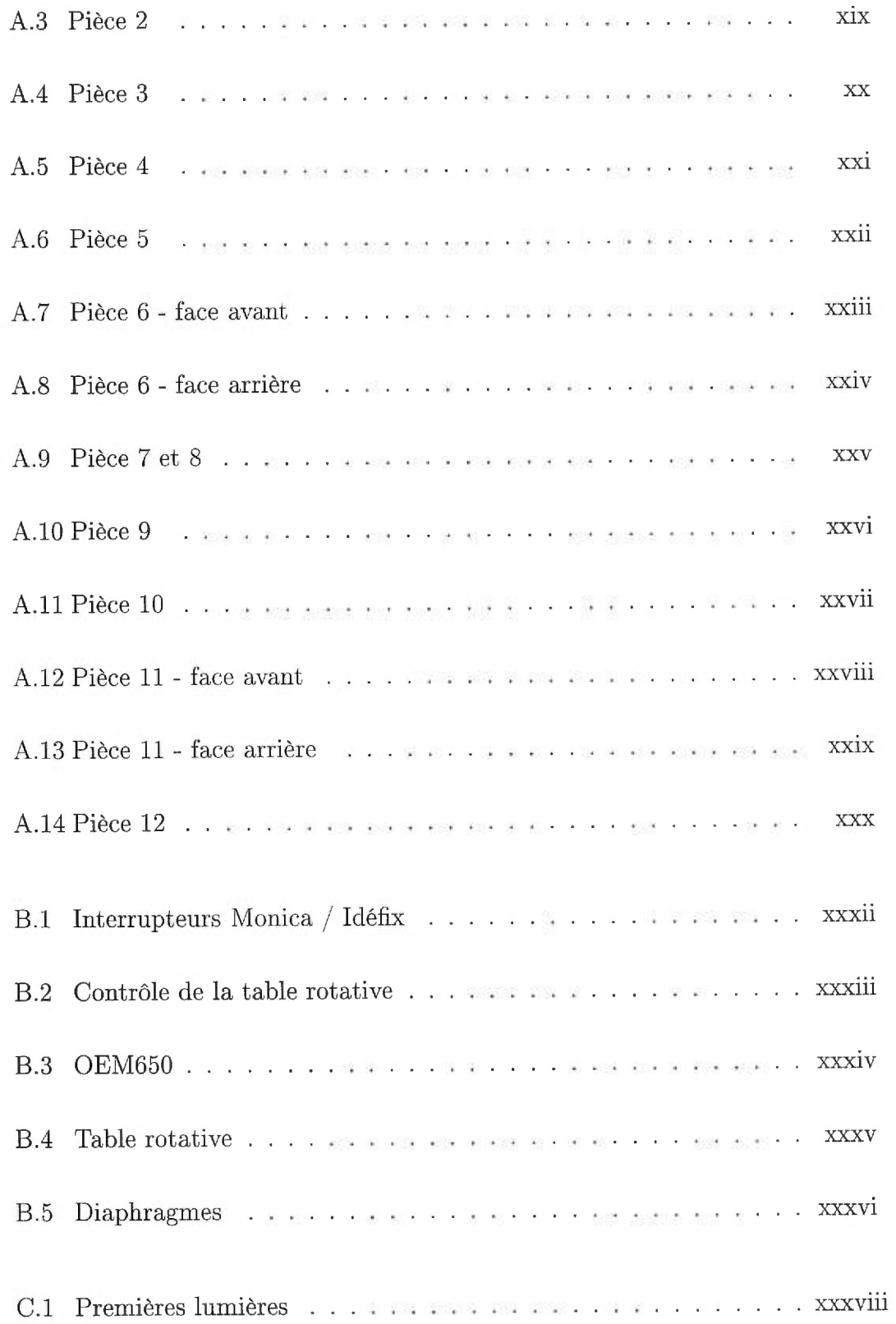

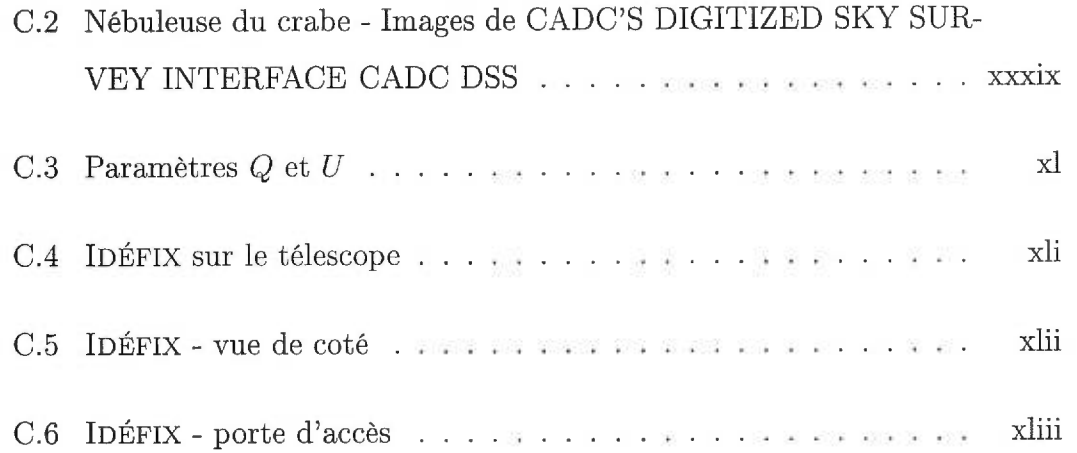

## Liste des tableaux

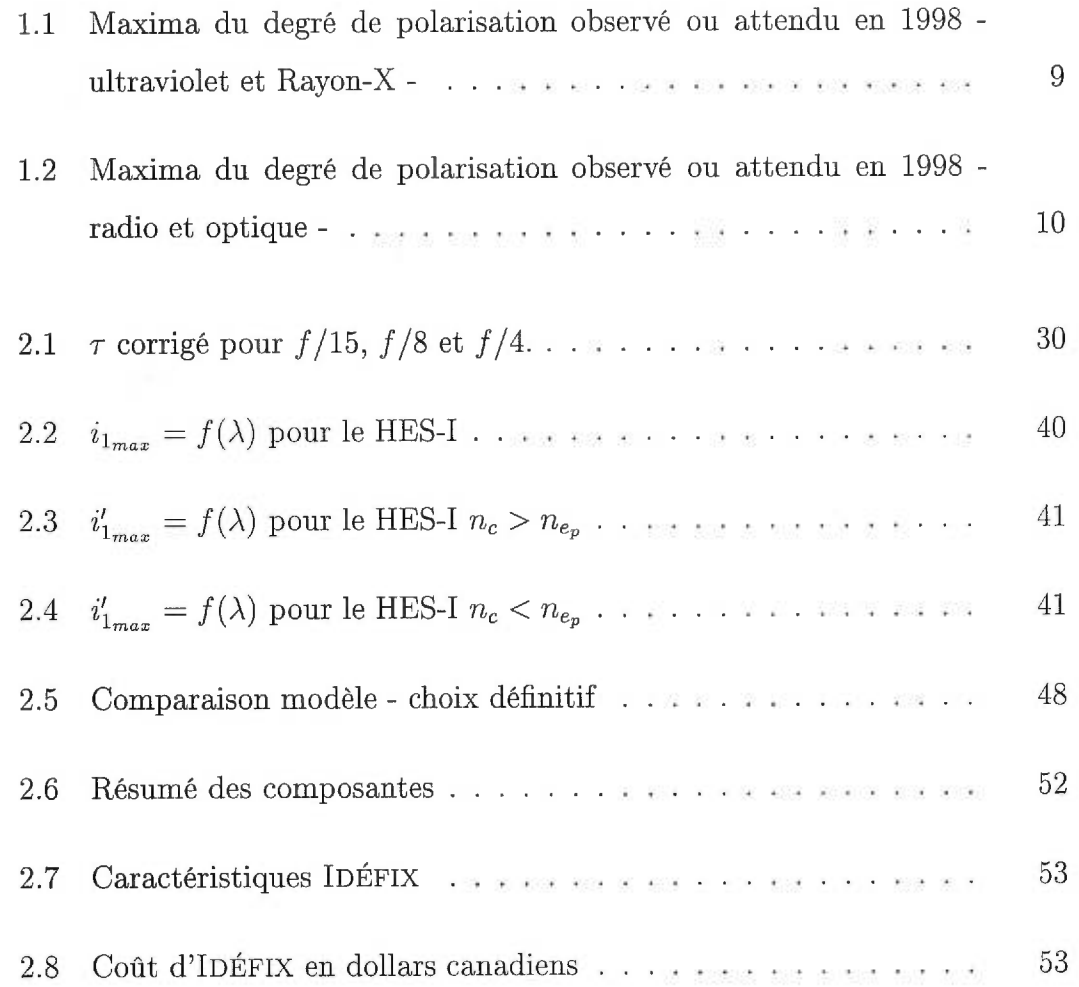

## Liste des abréviations

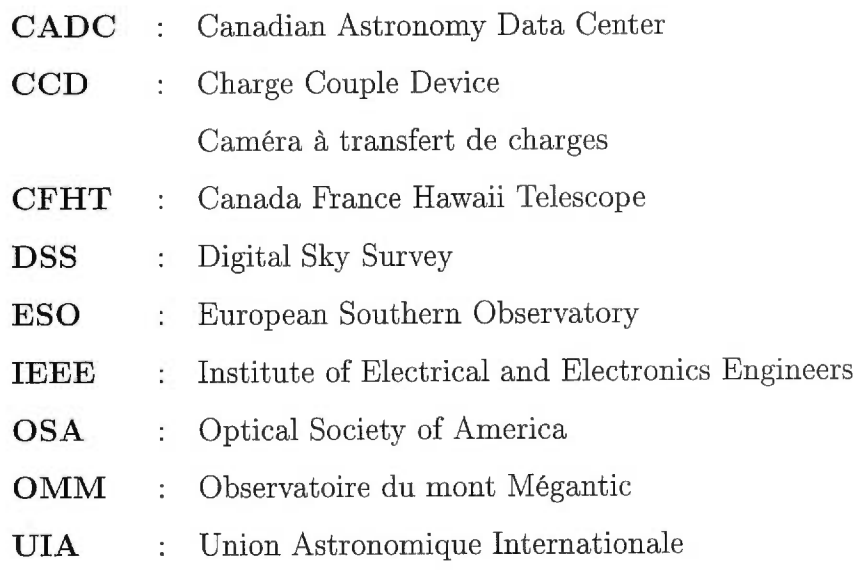

## Remerciements

Je tiens à remercier chaleuresement Pierre Bastien qui a eu la gentillesse de bien vouloir m'accepter comme étudiant au mois de Janvier 1997, ainsi que René Racine pour toute son expérience.

Pour ne pas oublier de remercier quelqu'un, je remercie alors tous ceux qui de près ou de loin ont su m'apporter une aide précieuse.

woaf woaf...

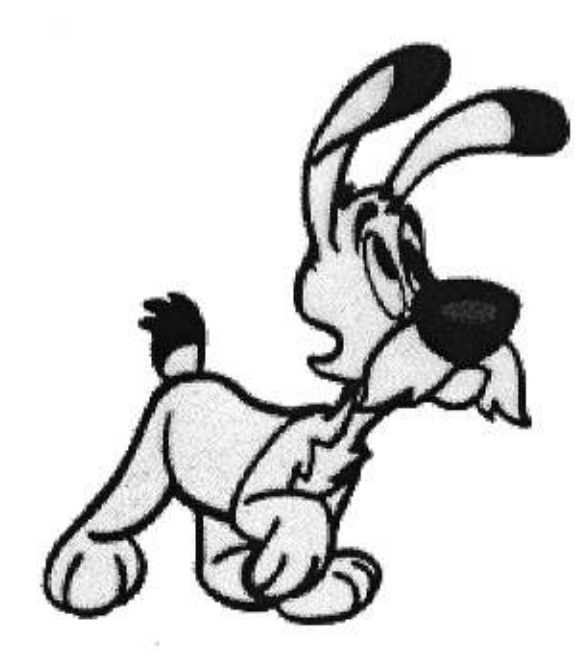

## Chapitre 1

### Introduction

La connaissance de notre Univers passe par la compréhension des éléments qui le compose. Une très grande majorité des informations dont nous disposons de ce médium, pratiquement intangible, nous proviennent du rayonnement électromagnétique qu'il produit, absorbe ou réémet. Le reste des informations provient des fameuses particules en "inos" (neutrinos par exemple), des vents solaires, des rayons cosmiques, des gravitons etc. Beaucoup de travaux en astronomie traitent essentiellement de deux aspects de ces radiations : leur direction et leur intensité qui sont des fonctions de la longueur d'onde et du temps. Cette vision scalaire du rayonnement électromagnétique, bien que très couramment utilisée, reste efficace pour comprendre une grande partie des phénomènes astronomiques mais limite le nombre de données que l'on peut en obtenir. Avec une vision vectorielle de ces radiations, il est permis d'aller plus loin et de récupérer la quasi-totalité des informations disponibles. Cette propriété vectorielle de la lumière (ou du rayonnement électromagnétique) est appelé *la polarisation.* Parce que l'oeil humain, par exemple, est incapable de distinguer la lumière non polarisée de la lumière polarisée, il est nécessaire de faire appel à des instruments et des matériaux capables d'analyser la polarisation de la lumière. À titre d'anecdote, sur Terre, seule l'abeille possède cette faculté. Aussi, à défaut de nommer le nouvel imageur polarimétrique de l'Observatoire du mont Mégantic Maya l'abeille (!), IDÉFIX, sera cet instrument aux capacités multiples.

### **1.1 La polarisation de la lumière en astronomie**

#### **1.1.1 Un peu d'histoire...**

C'est en 1669 que Bartholinus découvre la double réfraction dans le calcite. Mais les outils mathématiques et physiques de l'époque ne lui permettent que de supposer qu'il existe deux indices de réfraction différents dans le calcite. L'histoire, d'un point de vue saxon, attribue à Bartholinus la découverte de la polarisation. Les latins, eux, accorde la découverte de la polarisation de la lumière à Étienne Malus (1775-1812).

Les ondes lumineuses (et par extension les radiations non visibles) sont des ondes électromagnétiques transversales (ondes pour laquelle la grandeur vectorielle qui la caractérise est perpendiculaire à la direction de propagation). Elles sont caractérisées par un champ électrique  $\vec{E}$  et un champ magnétique  $\vec{B}$  qui sont perpendiculaires entre eux et qui vibrent orthogonalement à la direction de propagation.

Dans le cadre pur de la physique optique, le vecteur  $\vec{E}$  s'appelle le vecteur *lumineux.* Dans le cas le plus classique de la lumière naturelle, pour une lampe à incandescence par exemple, le vecteur lumineux vibre dans toutes les directions et ne possède pas de direction privilégiée, il n'est donc pas polarisé. Dans un LASER, par contre, le vecteur lumineux peut acquérir une direction privilégiée et se retrouver polarisé. D'une façon plus générale, la lumière peut être totalement ou partiellement polarisée. On appellera degré de polarisation *p,* le rapport entre l'intensité du faisceau polarisé et l'intensité totale. Ce rapport pouvant, bien évidemment, varier de 0 à **1.** 

Il est possible de définir certaines configurations du vecteur lumineux en termes de polarisations :

- Polarisation rectiligne:  $\vec{E}$  vibre dans une direction fixe, nommée direction de polarisation;
- **Polarisation elliptique:** la direction d'oscillation de Ë tourne, l'extrémité du vecteur lumineux décrivant, avec une vitesse constante, une hélice autour de la direction de propagation. Pour un observateur qui regarde le long de cette direction de propagation, le vecteur lumineux décrira une ellipse située dans le plan perpendiculaire à la direction de propagation (ligne de visée dans ce cas-ci);
- Polarisation circulaire : cas particulier de la polarisation elliptique, la norme de  $\vec{E}$  reste constante.

Ce n'est qu'en 1852 (Gehrels 1974) que Stokes (1819-1903), physicien irlandais, étudie la polarisation des faisceaux de lumière et défini des paramètres permettant de quantifier et de représenter l'ensemble des configurations de la radiation lumineuse. Ces paramètres - dit paramètres de Stokes (définis de façon mathématique au chapitre 2) - sont au nombre de quatre :  $S_0, S_1, S_2$  et  $S_3$  mais on les retrouve, de façon plus usuelle, sous le nom de  $I,$   $Q,$   $U,$  et  $V^{1}.$   $I$  équivaut à l'intensité du faisceau analysé, Q et *U* décrivent la polarisation linéaire (ou rectiligne) et V sa polarisation circulaire.

En 1923, Lyot fait entrer de plein fouet les techniques de la polarisation dans l'astrophysique en observant la lumière du soleil diffusée par l'atmosphère de Vénus. En 1942, l'"Institute of Radio Engineers" (l'actuelle IEEE) défini clairement les paramètres de Stokes. Les radio-astronomes adoptent alors ces conventions. En 1946 Chandrasekar introduit les paramètres de Stokes d'une manière définitive en astronomie et prédit la polarisation linéaire dans certains systèmes de binaires à

<sup>1.</sup> Il arrive parfois que l'on retrouve ces paramètres avec les dénominations respectives *I, M, C,* et *S.* L'astrophysique, quant à elle, s'est plutôt arrêtée sur la dénomination *I, Q, U,* et *V.*  On conservera cette habitude pour la suite de ce mémoire.

binaires à éclipse. Hiltner (1949) et Hall (1949) entreprennent de vérifier cette hypothèse, en 1949, et découvrent la polarisation du milieu interstellaire. De 1953 à 1972, plusieurs chercheurs étudient la polarisation de la nébuleuse du Crabe dans différentes longueurs d'onde. La polarimétrie devient un outil de recherche très performant qui apporte beaucoup d'information et qui s'inscrit alors comme un outil essentiel du bagage physique de l'astronome. En 1973, l'Union Astronomique Internationale (UAI) accepte les définitions de l'IEEE comme définitions de la polarisation elliptique. 1974 est l'année du premier ouvrage consacré entièrement à la polarisation en astronomie : "Planets, Stars and Nebulae Studied With Photopolarimetry" (Gelirels 1974). Dès lors, beaucoup de revues scientifiques, chaque année, proposent un éventail non négligeable d'articles de recherche utilisant la polarisation comme outil. L'année 2002 marquera les 150 ans des paramètres de Stokes et à cet effet, une conférence internationale est prévue, regroupant l'UAI, l'OSA et l'IEEE.

#### 1.1.2 Polarisation du milieu interstellaire

Il existe plusieurs phénomènes astronomiques qui pourront causer une polarisation partielle (voire totale quelquefois) des radiations lumineuses. Ainsi, il existe différents mécanismes, qui vont induire soit une polarisation linéaire, soit une polarisation circulaire.

La lumière des étoiles est, d'une façon générale, non polarisée *(Q* = *U*   $V = 0$ ). Mais, une asymétrie (géométrique) d'une situation astrophysique peut contribuer à polariser fortement la lumière. De façon plus précise encore, cette asymétrie peut déterminer le type de polarisation. Ainsi, si l'asymétrie est de type scalaire - en magnitude - alors la polarisation sera circulaire. Par exemple : l'objet observé est asymétrique dans sa forme et la composante longitudinale du champ magnétique  $\vec{B}$ , le long de la ligne de visée.

Au contraire, si l'asymétrie est de type vectorielle - en magnitude et en direction - alors la polarisation sera de type linéaire. Les principales causes de la naissance du phénomène de la polarisation sont la présence d'un champ magnétique et/ou d'une distribution asymétrique d'une radiation diffusée (Tinbergen 1996). Par exemple, le champ magnétique change non seulement en magnitude selon les différents points observés de l'objet mais aussi en direction. Il y aura, alors, polarisation linéaire.

Cette polarisation se crée à différentes longueurs d'ondes qui dépendent en fait de la région spectrale où l'objet irradie. Il ne tient alors qu'aux astronomes de pouvoir les détecter, car le degré de polarisation peut parfois être à la limite de la sensibilité de l'appareil.

Nous allons rapidement voir les principaux mécanismes qui sont à l'origine de ce phénomène. On peut les séparer en cinq classes.

1) Les champs magnétiques. Globalement, la polarimétrie est la façon la plus simple de caractériser un champ magnétique, puisque celui-ci détermine intrinsèquement la polarisation. De plus, la norme des champs magnétiques varie de 10  $\mu$ G à environ 10<sup>13</sup> G (dans les pulsars). Le champ magnétique influe sur la polarisation sous plusieurs formes. On donne ici plusieurs façons de repérer le champ magnétique dans divers objets.

*• Objets à Effet Zeeman:* on parle ici d'objets dont le spectre électromagnétique est sujet à l'effet Zeeman. Cela consiste en la décomposition des raies d'un spectre sous l'effet d'un champ magnétique. Lorsqu'on place une source de lumière (ou d'ondes radio) dans un champ magnétique, les trajectoires des électrons qui émettent sont modifiées, et en définitive une raie spectrale simple se transforme en un groupe de 3 raies équidistantes. Cet effet a été observé sur la raie de la molécule OH, à 18 cm de longueur d'onde. 11 a aussi été mesuré sur la raie de l'hydrogène à 21 cm de longueur d'onde, dans des nuages de gaz à grande vitesse proches de notre Galaxie, et dans des galaxies en interaction dans la constellation de Persée. Les 3 raies, dans le cas de la polarisation linéaire d'un maser OH par exemple, reflètent trois composantes du champ magnétique, une composante (située généralement au centre du spectre observé) qui est la composante longitudinale de champ magnétique, et deux autres composantes, à droite et à gauche du pic central, correspondant aux composantes verticale et horizontale de la polarisation du champ transverse. On retrouve l'effet Zeeman dans le cas du Soleil et des étoiles de type solaire. Le même phénomène peut être décelé dans des étoiles naines blanches avec un fort champ magnétique. Ce phénomène est principalement observé grâce à des spectro-polarimètres (instruments combinant à la fois une étude spectrale et une étude en polarimétrie). Une mesure de l'effet Zeeman du champ magnétique longitudinal comme fonction de la densité des nuages moléculaires est aussi possible dans le domaine radio.

- *Dans les pulsars:* des données polarimétriques optiques mesurant les variations de la polarisation durant des battements radio du pulsar du Crabe (Wilson 1974); (Jones et Wallace 1981); (Smith 1988), ont permis d'en connaître davantage sur les mécanismes physiques liés à ce phénomène d'origine magnétique pour des étoiles à neutrons;
- *Les champs magnétiques galactiques:* plusieurs galaxies spirales (telles que M51 par exemple (Neininger 1992)) ont été étudiées en polarimétrie pour déterminer les structures à grande échelle du champ magnétique galactique;
- Les Maser: le champ magnétique longitudinal des maser  $H_2$ 0 peut être mesuré avec des techniques de polarisation utilisées par le VLBI;
- *Les restes de supernovae:* l'émission synchrotron produite par la nébuleuse du Crabe a été étudiée avec toutes les méthodes instrumentales d'étude de la po-

larisation et ce dans plusieurs longueur d'onde afin d'obtenir les configurations du champ magnétique.

2) Géométrie de la surface de diffusion comme source de polarisation. La géométrie de la surface de diffusion influe sur la forme de la polarisation. La direction de vibration du vecteur lumineux, de la radiation diffusée, est à angle droit avec le plan de diffusion (plan contenant les rayons diffusés). Ainsi, une mesure de la polarisation linéaire peut aider à identifier le mécanisme de diffusion, mettre en évidence une source obscure ou cachée ou encore donner des informations sur la forme de la surface diffusante. Les propriétés de la surface diffusante peuvent être aussi découvertes. En effet, la forme, la taille, l'alignement des particules, grains, molécules et électrons qui composent cette surface, influent sur le phénomène de diffusion. Ces modifications peuvent alors être mise en évidence par la polarisation.

3) Dépendance de l'indice de réfraction sur la polarisation. Si le milieu interstellaire dans lequel se propage la lumière possède un indice de réfraction dépendant de la polarisation, la radiation issue de l'objet observé peut alors voir sa propre polarisation modifiée. L'indice de réfraction est déterminé par sa forme complexe, dont la partie réelle détermine l'indice de réfraction "classique" et la partie imaginaire, l'absorption ou encore l'extinction. Quand ces parties réelles et imaginaires dépendent de la polarisation de l'onde, on parle de biréfringence (pour la partie réelle) et de dichroïsme (partie imaginaire).

4) Dichroïsme. Le dichroïsme est une extinction différentielle des composantes (projections) orthogonales de la radiation due au coefficient d'extinction vu au paragraphe ci-dessus. Dans le milieu interstellaire, des poussières non sphériques et/ou ayant une structure cristalline possèdent une section efficace qui n'est pas la même suivant que l'onde arrive de façon perpendiculaire ou parallèle à cette structure. Ainsi, la structure non sphérique et cristalline influence les propriétés du champ magnétique et électrique. Le champ magnétique interstellaire peut lui aussi modifier et orienter, d'une certaine façon, la direction de la polarisation en agissant sur l'orientation des grains. Donc, le dichroïsme est, à la fois, une absorption et une diffusion. On remarquera que d'une façon générale, dans le domaine optique, l'extinction est plutôt causée par de la diffusion, alors que dans celui de l'infrarouge l'absorption domine. L'observation de la polarisation du milieu interstellaire peut donc nous amener à comprendre à la fois les propriétés des grains de poussière et la topologie du champ magnétique (Tinbergen 1996).

5) Biréfringence. Dans ce cas, on suppose que la lumière est déjà polarisée par un autre phénomène. La biréfringence arrive généralement dans le domaine visible de la longueur d'onde, principalement à cause de l'alignement des grains de poussière (Roberge 1996) et (Lazarian 1996). Elle peut être la cause de la polarisation linéaire mais elle peut aussi convertir la polarisation linéaire en polarisation circulaire, et donc, agir comme un retardeur (voir chapitre 2).

Les tableaux 1.1 et 1.2 présentent une revue rapide des maxima de polarisation observés, jusqu'à cette année 1998, ou attendus. En effet, les techniques dans les domaines des rayons-X et de l'ultraviolet sont en plein essor et ne devraient pas tarder à fournir des résultats venant corroborer les théories.

| Ultraviolet                           |         |
|---------------------------------------|---------|
| Poussières interstellaires (linéaire) | 4 %     |
| Lumière diffusé dans NGC 1068         | $60\%$  |
| Rayon-X                               |         |
| Éruptions solaires                    | $5\%$   |
| Nébuleuse du Crabe (2,6 KeV)          | $15\%$  |
| "Accreting X-Ray pulsars"             | 80 %    |
| Trou noir $(Cyg X1)$                  | $2\%$   |
| Noyau de galaxies actives             | $20\%$  |
| Rayons Gamma                          |         |
| Pulsars                               | $100\%$ |

Tableau 1.1 - *Maxima du degré de polarisation observé ou attendu en 1998 ultraviolet et Rayon-X -* 

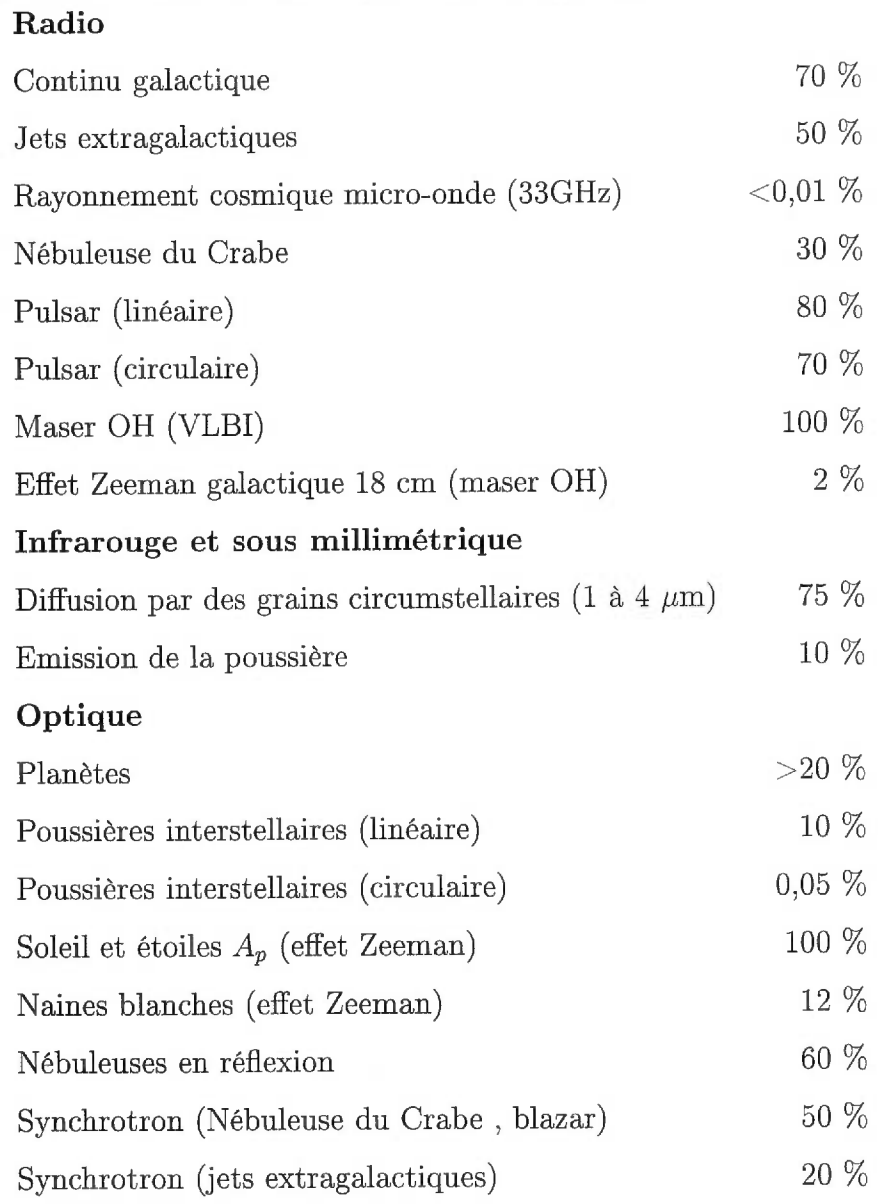

Tableau 1.2 - *Maxima du degré de polarisation observé ou attendu en 1998 radio et optique -* 

C'est dans le but de découvrir les différents mécanismes qui sont à la base de la polarisation des environnements des étoiles jeunes, que différents instruments sont utilisés pour le groupe de formation stellaire de Montréal (dirigé par Pierre Bastien). À l'Observatoire du mont Mégantic, un spectropolarimètre et un polarimètre d'ouverture (voir section 1.2 pour plus d'explications concernant les différences entre ces instruments) sont utilisés couramment. Mais ces instruments ne peuvent donner que des mesures de la polarisation en un point et non pour un champ visuel plus grand. Un imageur polarimètrique peut, quant à lui, permettre cet élargissement de la vision polarimétrique. Il est capable de créer des cartes de polarisation des environnements stellaires, afin, par exemple, de mettre en évidence les lignes de champ du champ magnétique. Il est alors possible de connaître, entre autres, les effets ponctuels d'une étoile sur son entourage (son disque protoplanétaire par exemple). Voilà les raisons qui nous ont poussé à développer IDÉFIX. En effet, un imageur polarimétrique est un instrument intéressant à possèder pour pouvoir "agrandir" le champ de vision d'un groupe de recherche.

#### 1.2 Les techniques polarimétriques en astronomie

#### 1.2.1 Analyseur polarimétrique

L'analyse de la polarisation est un mécanisme qui est à la base assez simple, mais qui peut souffrir de plusieurs limitations. Une limitation, que l'on retrouve dans la vie de tous les jours lorsque l'on est photographe amateur, est la polarisation de la lumière due au miroir des appareils photographiques REFLEX. Le miroir qui dirige la lumière vers le prisme de visée a tendance à favoriser une des deux directions priviliégées de vibration du vecteur lumineux sous incidence de Brewster faisant apparaître une polarisation linéaire. Sous cette incidence, le coefficient de réflexion pour l'onde polarisée selon le plan du miroir est différents de celui pour l'onde polarisée normalement au miroir. 11 y a donc une baisse d'intensité qui altère la perception de l'image à photographier. Pour remédier à cette baisse d'intensité, on change la polarisation linéaire en polarisation circulaire (droite ou gauche) à l'entrée de l'objectif et le tour est joué.

Un télescope à réflexion introduit lui aussi des modifications de polarisation, dans le rayonnement reçu, si sa structure est asymétrique. C'est le cas des télescopes Coudé ou Nasmyth où de très fortes polarisations "parasites" sont courantes. Comme dans un appareil photographique, mais à plus petite échelle, les réflexions à incidences obliques introduisent un atténuation polarisante et un retard de phase (Tinbergen 1996). Il est clair que pour pouvoir limiter au maximum cet effet, il faut essayer de se placer dans des conditions d'observation proche de l'incidence normale. Dans le cas de l'observatoire du mont Mégantic, on préférera l'utilisation de la configuration à *<sup>f</sup>* /15 plutôt que celle à *<sup>f</sup>* /8, pour limiter les polarisations parasites et les problèmes d'angle de champ à l'entrée du prisme de Foster.

#### 1.2.2 Techniques polarimétriques

Il existe plusieurs types d'analyses polarimétriques qui sont en constante évolution au regard du progrès de la technique. On en compte cependant trois grandes classes :

- (i) la polarimétrie d'ouverture
- (ii) la spectropolarimétrie
- (iii) l'imagerie polarimétrique

Le principe est cependant le même pour ces trois techniques. Il s'agit de placer un analyseur qui permet de ne s'intéresser qu'à l'une des deux composantes de la polarisation linéaire. On peut alors soit en obsorber une en utilisant un analyseur polaroïd ou un prisme de Glan, ou bien les deux à fois avec un prisme de Wollaston ou un prisme de Glan-Thomson modifié.

Remarque : La polarisation circulaire est étudiée en utilisant une lame quart d'onde devant l'analyseur, dont la fonction est de transformer la polarisation circulaire droite (respectivement gauche) en polarisation horizontale (respectivement verticale), selon l'axe défini par le vecteur  $\vec{l}$  (respectivement  $\vec{r}$ ).

La polarimétrie d'ouverture consiste à utiliser à la fois les techniques de photométrie et de décomposition de la polarisation par un analyseur. Ainsi, le design de base est le suivant.

Un prisme fait d'un matériau biréfringent (la calcite par exemple ) vient séparer les composantes de la polarisation (axe lent et rapide) et les dirige vers un ou deux photo-détecteurs. Une lame à retard de phase (demi-onde, quart d'onde ou encore lambda sur huit) est utilisée pour faire tourner les plans de polarisation et étudier l'ensemble des paramètres de Stokes. Toutes sortes de techniques et d'efficacités sont données dans Serkowski (1962); Serkowski (1974b). On retiendra que les prismes utilisés sont de types Wollaston, Glan-Thomson (Hough 1991) ou encore des cubes polarisants (cubes de verre à empilement de couches minces diélectriques (Miller 1988). Dans la majorité des cas, une lame demi-onde est utilisée mais il existe plusieurs variantes qui permettent au plan de polarisation de tourner. Ainsi, le corps de l'instrument peut tourner sur lui-même autour de l'axe optique du télescope (Manset et Bastien 1995). Un jeu de deux lames quart d'onde ou même de retardeurs de phase différents peuvent être utilisés en rotation permettant toutes sortes de combinaisons pour étudier à la fois la polarisation linéaire et circulaire. Le polarimètre de base restant un polarimètre utilisant une feuille de polaroïdes en rotation servant à la fois de rotateur et d'analyseur (cas du CFHT (Hickson et Van Den Bergh 1990)).

La spectropolarimétrie utilise les mêmes techniques que la polarimétrie d'ouverture en y rajoutant un disperseur permettant d'obtenir des spectres lumineux. À titre d'exemple, on pourra se référer à deux excellents polarimètres, l'un fonctionnant avec un prisme de Glan-Thomson (Jones et Wallace 1981) et l'autre avec un Wollaston (Eversberg *et al.* 1998).

Si les maxima de polarisation peuvent être très élevés (voir tableaux 1.2 et 1.1), les mimina sont souvent très faibles. L'influence d'éléments parasites peut venir altérer considérablement la qualité des observations. Aussi pour remédier à ce problème, on utilise la technique de la modulation. Cette technique a le mérite de minimiser les erreurs dues aux polarisations parasites. Mais c'est une technique qui ne peut être appliquée au cas de l'imagerie polarimétrique. En effet, l'imagerie se fait grâce à des CCD dont les temps d'intégration et les temps de pauses sont beaucoup trop longs pour être efficaces.

#### 1.2.3 Imageur polarimétrique

Les imageurs sont des instruments qui permettent d'obtenir des cartes de polarisation dans le domaine optique du visible et de l'infrarouge. Le principe est le même que pour la polarimétrie d'ouverture à la différence que le détecteur CCD ou la caméra infrarouge remplacent le photodétecteur. Une lame à retard de phase sur une table rotative placée dans le plan focal du télescope ou dans le réducteur de focale est le design le plus usuel. À cela, vient s'ajouter un masque qui occulte une partie de l'image (voir plus bas). Une collimatrice permet l'obtention de rayons parallèles qui viennent frapper un séparateur de polarisation situé à la position de la pupille de sortie du système. Un objectif sert à former l'image sur le CCD. On obtient alors, pour ce cas général, une demi-image dédoublée. C'est le modèle d'imageur polarimétrique le plus connu (Scarrott *et al.* 1983). Il utilise un prisme de Wollaston en guise de séparateur. Voir la figure 1.1. (On remarque

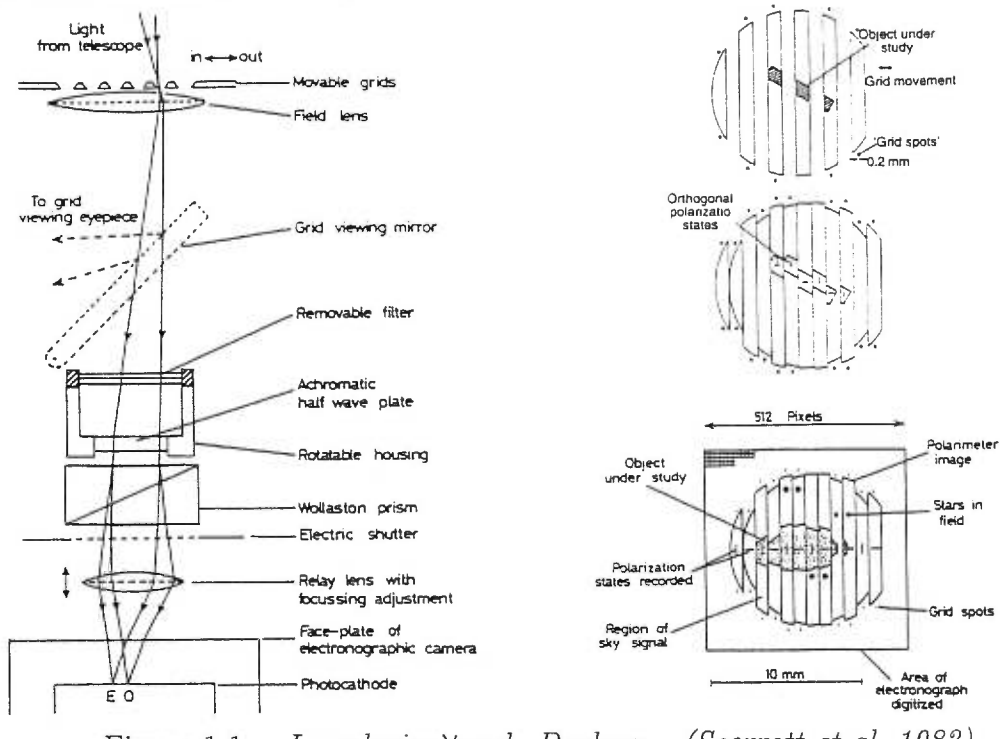

que le détecteur était à l'origine électronographique et qu'il a été remplacé par un CCD dix ans plus tard!)

Figure 1.1 - *Le polarimètre de Durham - (Scarrott et al. 1983)* 

Beaucoup d'appareils fonctionnent sur ce principe de masque dans le plan focal du télescope ou à la pupille de sortie du réducteur de focale. (On se référera aux articles de Fosbury *et al.* (1986), Deckers et D'Odorico (1986), Ramaprakashet *et al.* (1997) et Grandorfer et Povel (1997)). Ce masque amovible permet, en le décalant, d'obtenir la deuxième partie de l'image. Le problème est que l'on ne peut obtenir avec une seule image que le paramètre *Q* ou *U* (et V si on cherche à connaître la polarisation circulaire). On se référera au chapitre 3 pour une analyse précise des dégénérescences des paramètres de Stokes. Une façon de remédier à ce problème de demi-image a été proposée par Geheyr *et al.* (1996). En utilisant une combinaison de deux prismes de Wollaston, taillés de façons différentes, placés à la pupille de sortie du réducteur de focale, il est possible d'obtenir quatre petites images. Ces images obtenues avec un masque pour éviter le chevauchement de celles-ci, permettent l'identification des paramètres de Stokes *Q* et *U.* 

De tels systèmes sont très avantageux et performants mais restent très coûteux. La fabrication du double prisme est complexe et se chiffre en plusieurs dizaines de milliers de dollars. Le prisme Wollaston est très utilisé et il est aussi très efficace, mais souffre de chromatisme. Ainsi son utilisation reste intéressante pour des systèmes avec de petits champs visuels et à des intervalles de longueurs d'onde restreints. Un autre type de prisme existe et se révèle très efficace sur un très grand domaine de longueur d'onde : il s'agit du prisme de Foster. Il a été utilisé en polarimétrie d'ouverture d'un domaine allant de la bande U à la bande I (Hough 1991). Ce prisme a la propriété d'être achromatique (voir chapitre 2 pour une étude plus détaillée). C'est un tel système qui a été choisi pour IDÉFix

En combinant ce prisme à un réducteur de focale et en ramenant les deux faisceaux sur un CCD par un système de miroir, il est alors possible de former deux images sur un seul et même CCD pouvant donner un des deux paramètres de Stokes pour la polarisation linéaire (ou le paramètre  $V$  pour la polarisation circulaire). Ce prisme n'est pas très onéreux et permet donc de faire de l'imagerie polarimétrique à grand champ.

Le prisme de Foster (en calcite) est un bon compromis pour effectuer de l'imagerie polarimétrique dans des domaines optiques de la bande U à la bande I, pour son coût faible, son champ à l'entrée étendu et son achromatisme. Toutefois, pour pouvoir se placer dans d'autres domaines de longueur d'onde, comme celui de l'infrarouge (bandes J, H et K), on choisira des matériaux appropriés. Ainsi, des nouveaux prismes de Wollaston sont développés pour minimiser les aberrations chromatiques. E. Oliva propose deux nouveaux matériaux biréfringents utiles pour la séparation des faisceaux et sans aberration chromatique (Oliva *et al.*  1997). Le meilleur des matériaux reste, selon lui, le tétraflurorure de lithium (YLF ou encore LiYF4) dont l'indice de réfraction reste près de celui du verre et des ciments optiques connus (Barnes et Gettemy 1980).

## Chapitre 2

## IDÉFIX : imageur polarimétrique

Le choix du nom d'IDÉFix pour ce nouvel imageur polarimétrique de l'Observatoire du mont Mégantic est principalement lié à deux raisons. La première concerne un problème technique qui apparaissait en voulant introduire dans le réducteur de focale PANORAMIX des cubes polarisant (Miller 1988) mais des questions d'ordre technique de design nous rendaient cette action impossible. Notre persévérance nous a alors amener au bout des possibilités qui nous étaient permises et *Vidée fixe"* des cubes a été abandonnée, d'où le nom... La seconde est le fait que ces cubes devaient être placés dans PANORAMIX et que, souhaitant conserver une référence à Uderzo, au vue de la taille de cet imageur, seul ce nom pouvait lui convenir. Nous allons donc présenter ici, les différentes étapes, depuis la théorie de la séparation de faisceaux jusqu'au choix des éléments optiques, qui nous ont amenées à proposer ce design.

#### 2.1 Théorie

Nous allons rapidement voir dans cette section les éléments mathématiques et physiques nécessaires à la compréhension de l'analyse des images.

Comme nous l'avons vu au précédent chapitre, la lumière peut être considérée dans sa façon la plus générale comme étant partiellement polarisée. Les paramètres de Stokes servent alors à la décrire. Considérons une portion de la sphère céleste. Les vecteurs  $\vec{l}$  et  $\vec{r}$  (pour *parallel* et *perpendicular* en anglais bien

sûr!) sont deux vecteurs orthogonaux dans un plan perpendiculaire à la direction de propagation. Ces deux vecteurs sont choisis de telle façon que le produit vectoriel résultant pointe dans la direction de propagation de l'onde. On rajoute la condition supplémentaire que  $\vec{l}$  doit être dans le plan du méridien en coordonnées équatoriales et dirigé vers l'hémisphère nord. Dans ces conditions, le vecteur lumineux décrit alors une ellipse sur la sphère céleste. L'angle *0* que ce vecteur fait avec l'axe défini par le vecteur  $\vec{l}$ , mesuré dans le sens contraire des aiguilles d'une montre (donc vers l'est dans le ciel), est appelé l'angle de position. Le rapport entre le petit axe et le grand axe de l'ellipse défini, quant à lui, la tangente d'un angle nommé  $\beta$ . Les paramètres de Stokes sont alors :

$$
I = (Q2 + U2 + V2)1/2,
$$
  
\n
$$
Q = I \cos 2\beta \cos 2\theta,
$$
  
\n
$$
U = I \cos 2\beta \sin 2\theta,
$$
  
\n
$$
V = I \sin 2\beta.
$$
\n(2.1)

Le rapport

$$
p = \frac{(Q^2 + U^2)^{1/2}}{I},\tag{2.2}
$$

est appelé degré de polarisation linéaire.

$$
q = \frac{|V|}{I} \tag{2.3}
$$

défmi le degré de polarisation circulaire.

Le formalisme des matrices de Mueller permet de décrire mathématiquement l'influence du milieu sur les paramètres de Stokes. C'est celui que nous allons utiliser ici.

#### 2.2 Séparation des faisceaux

La séparation du faisceau de lumière polarisée en ses deux composantes orthogonales est réalisée grâce à un prisme de Glan-Thompson dit "de Foster". En utilisant le formalisme de Stokes et les matrices de Müeller, il est possible d'isoler chaque faisceau afin de l'analyser.

Le prisme fait de calcite, matériau biréfrigent, se comporte à la fois comme un polariseur linéaire homogène pour la composante horizontale de la polarisation  $(\leftrightarrow)$  et comme un polariseur linéaire homogène pour la composante verticale de la polarisation  $(1)$ . Les deux composantes étant nécessaires pour retrouver les caractéristiques de la polarisation ( $\theta$  et  $p$ ). L'intensité de la lumière non polarisée est alors séparée en deux parties égales (aux problèmes de transmission et ciment optique près, voir plus loin.).

Dans le cas de la composante horizontale  $(\leftrightarrow)$ , on a:

$$
M_{\leftrightarrow} = \frac{1}{2} \begin{bmatrix} 1 & 1 & 0 & 0 \\ 1 & 1 & 0 & 0 \\ 0 & 0 & 0 & 0 \\ 0 & 0 & 0 & 0 \end{bmatrix} .
$$
 (2.4)

Pour trouver la matrice de Müeller dans le cas général pour le faisceau de polarisation horizontale  $(\leftrightarrow)$  à partir de cette matrice de transfert  $M_{\leftrightarrow}$ , on opère par produit de matrices de rotation :

$$
M_{\leftrightarrow}(\phi) = T(-2\phi)M_{\leftrightarrow}T(+2\phi),\tag{2.5}
$$

avec

$$
T(2\phi) = \begin{bmatrix} 1 & 0 & 0 & 0 \\ 0 & \cos 2\phi & \sin 2\phi & 0 \\ 0 & -\sin 2\phi & \cos 2\phi & 0 \\ 0 & 0 & 0 & 1 \end{bmatrix} .
$$
 (2.6)

$$
M_{\leftrightarrow}(\phi) = \frac{1}{2} \begin{bmatrix} 1 & \cos 2\phi & \sin 2\phi & 0 \\ \cos 2\phi & \cos^2 2\phi & \sin 2\phi \cos 2\phi & 0 \\ \sin 2\phi & \cos 2\phi \sin 2\phi & \sin^2 2\phi & 0 \\ 0 & 0 & 0 & 0 \end{bmatrix} .
$$
 (2.7)

avec  $\phi$ , l'angle du séparateur avec la base des vecteurs  $\vec{l}$  et  $\vec{r}$  définie précédemment.

De même pour la composante verticale  $(\updownarrow)$  on a:

$$
M_{\updownarrow} = \frac{1}{2} \begin{bmatrix} 1 & -1 & 0 & 0 \\ -1 & 1 & 0 & 0 \\ 0 & 0 & 0 & 0 \\ 0 & 0 & 0 & 0 \end{bmatrix},\tag{2.8}
$$

et

$$
M_{\updownarrow}(\phi) = T(-2\phi)M_{\updownarrow}T(+2\phi), \tag{2.9}
$$

donc

$$
M_{\updownarrow}(\phi) = \frac{1}{2} \begin{bmatrix} 1 & -\cos 2\phi & -\sin 2\phi & 0 \\ -\cos 2\phi & \cos^2 2\phi & -\sin 2\phi \cos 2\phi & 0 \\ -\sin 2\phi & \cos 2\phi \sin 2\phi & -\sin^2 2\phi & 0 \\ 0 & 0 & 0 & 0 \end{bmatrix} .
$$
 (2.10)

Si ' défini les paramètres de Stokes à la sortie du prisme, on a:

$$
\begin{bmatrix} I' \\ Q' \\ U' \\ V' \end{bmatrix} = \frac{1}{2} \begin{bmatrix} 1 & \pm \cos 2\phi & \pm \sin 2\phi & 0 \\ \pm \cos 2\phi & \cos^2 2\phi & \pm \sin 2\phi \cos 2\phi & 0 \\ \pm \sin 2\phi & \cos 2\phi \sin 2\phi & \pm \sin^2 2\phi & 0 \\ 0 & 0 & 0 & 0 \end{bmatrix} \begin{bmatrix} I \\ Q \\ U \\ V \end{bmatrix}.
$$
 (2.11)

Ainsi l'analyse de  $I'$  donne accès à  $Q$  et  $U$  par la relation suivante:

$$
I' = \frac{1}{2} [I \pm Q \cos 2\phi \pm U \sin 2\phi].
$$
 (2.12)
Dans la suite,  $I, Q, U, V, p, q$  et  $\theta$  désigneront les paramètres de Stokes de l'onde lumineuse à déterminer,  $I', Q', U'$  et  $V'$  ceux de l'onde après la traversée de la lame demi-onde (ou quart d'onde) et enfin *I" , Q" ,U"* et V" ceux de l'onde après le séparateur de faisceaux.

#### 2.3 Lame cristalline à retard de phase

Par définition un "retardeur" est une lame cristalline qui introduit une différence de vitesse (ou de phase) sur chacun des axes lent et rapide du vecteur lumineux. Ce dernier se trouve face à un milieu à deux permitivités différentes notées  $\epsilon_e$  et  $\epsilon_o$  ou encore deux indices de réfraction  $n_e,$  pour l'indice dit "extraodinaire", et  $n_o$ , pour l'indice dit "ordinaire". Le retard  $\tau$  introduit par la lame sera donc proportionnel à la différence de ces indices. D'après la figure 2.1, en terme d'indice du milieu, sous incidence normale, on a:

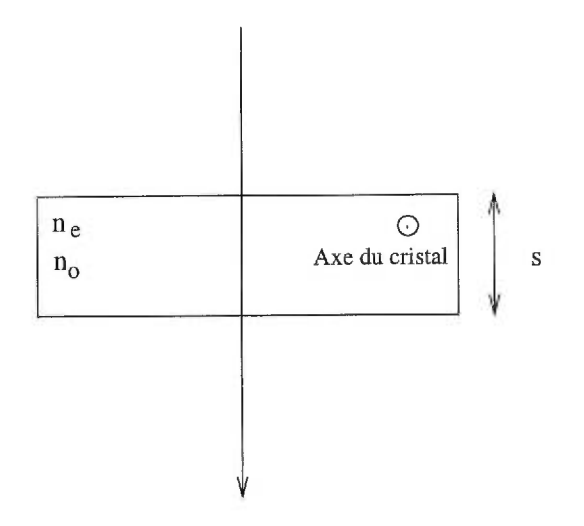

Figure 2.1 - *Lame cristalline à retard de phase* 

$$
\tau = \frac{2\pi}{\lambda} \left( n_o - n_e \right) s \tag{2.13}
$$

où

$$
\begin{cases}\n\lambda = \text{longueur d'onde du faisceau} \\
s = \text{épaisseur de la lame}\n\end{cases}
$$
\n(2.14)

Avec ces définitions, la matrice de Mueller associée, est:

$$
M_r(0) = \begin{bmatrix} 1 & 0 & 0 & 0 \\ 0 & 1 & 0 & 0 \\ 0 & 0 & \cos \tau & \sin \tau \\ 0 & 0 & -\sin \tau & \cos \tau \end{bmatrix}.
$$
 (2.15)

Si la lame cristalline est tournée d'un angle  $\psi$  par rapport à la base définie à la section (2.1), sa matrice associée devient :

$$
M_r(\psi) = T(-2\psi)M_r(0)T(2\psi)
$$
\n(2.16)

$$
M_r(\psi) = \begin{bmatrix} 1 & 0 & 0 & 0 & 0 \\ 0 & \cos^2 2\psi + \sin^2 2\psi \cos \tau & \sin 2\psi \cos 2\psi (1 - \cos \tau) & -\sin \tau \sin 2\psi \\ 0 & \sin 2\psi \cos 2\psi (1 - \cos \tau) & \sin^2 2\psi + \cos^2 2\psi \cos \tau & \sin \tau \cos 2\psi \\ 0 & \sin 2\psi \sin \tau & -\cos 2\psi \sin \tau & \cos \tau \end{bmatrix}
$$
(2.17)

Autrement dit, en termes de vecteurs de Stokes :

$$
\begin{cases}\nI' &= I \\
Q' &= Q(\cos^2 2\psi + \sin^2 2\psi \cos \tau) + U[\sin 2\psi \cos 2\psi (1 - \cos \tau)] - V \sin \tau \sin 2\psi \\
U' &= Q[\sin 2\psi \cos 2\psi (1 - \cos \tau)] + U(\sin^2 2\psi + \cos^2 2\psi \cos \tau) + V \sin \tau \cos 2\psi \\
V' &= Q \sin \tau \sin 2\psi - U \sin \tau \cos 2\psi + V \cos \tau\n\end{cases}
$$
\n(2.18)

Un telle lame est dite lame demi-onde, si la différence de chemin optique,  $\Delta = s(n_o - n_e),$ entre les deux faisceaux est égale à $\lambda/2\colon$ 

$$
(n_o - n_e)s = \frac{\lambda}{2},\tag{2.19}
$$

c'est-à-dire, que pour lame demi-onde on a:

$$
\tau = \pi. \tag{2.20}
$$

Une lame est dite "quart d'onde", si la différence de chemin optique  $(\Delta)$  entre les deux faisceaux est égale à  $\lambda/4$ :

$$
(n_o - n_e)s = \frac{\lambda}{4},\tag{2.21}
$$

ou encore

$$
\tau = \frac{\pi}{2}.\tag{2.22}
$$

D'après le système d'équations (2.18), les paramètres de Stokes se réduisent, dans le cas d'une lame demi-onde, à:

$$
\begin{cases}\nI' &= I \\
Q' &= Q(\cos^2 2\psi - \sin^2 2\psi) + 2U \sin 2\psi \cos 2\psi \\
U' &= 2Q \sin 2\psi \cos 2\psi + U(\sin^2 2\psi - \cos^2 2\psi) \\
V' &= -V\n\end{cases}
$$
\n(2.23)

ou encore, après simplifications (des *cosinus* et *sinus):* 

$$
\begin{cases}\nI' &= I \\
Q' &= Q \cos 4\psi + U \sin 4\psi \\
U' &= Q \sin 4\psi - U \cos 4\psi \\
V' &= -V\n\end{cases}
$$
\n(2.24)

La traversée du prisme conduit alors aux équations suivantes, d'après l'équation (2.12) pour une lame demi-onde, et avec la notation donnée plus haut (section 2.2) :

$$
I'' = \frac{1}{2} \left[ I' \pm Q' \cos 2\phi \pm U' \sin 2\phi \right]
$$
 (2.25)

soit

$$
I'' = \frac{1}{2} [I \pm (Q \cos 4\psi + U \sin 4\psi) \cos 2\phi \pm (Q \sin 4\psi - U \cos 4\psi) \sin 2\phi]
$$
 (2.26)

en regroupant les termes en *Q* et en *U:* 

$$
I'' = \frac{1}{2} \left[ I \pm Q \left( \cos 4\psi \cos 2\phi + \sin 4\psi \sin 2\phi \right) \pm U \left( \sin 4\psi \cos 2\phi - \cos 4\psi \sin 2\phi \right) \right]
$$
\n
$$
(2.27)
$$

donc

$$
I'' = \frac{1}{2} \left\{ I \pm Q \left[ \cos \left( 4\psi - 2\phi \right) \right] \pm U \left[ \sin \left( 4\psi - 2\phi \right) \right] \right\}.
$$
 (2.28)

D'après la forme des vecteurs de Stokes de l'onde observée, on peut écrire :

$$
I'' = \frac{1}{2} \left\{ I \pm Ip \cos 2\theta \left[ \cos \left( 4\psi - 2\phi \right) \right] \pm Ip \sin 2\theta \left[ \sin \left( 4\psi - 2\phi \right) \right] \right\},\tag{2.29}
$$

soit

$$
I'' = \frac{1}{2} I \{ 1 \pm p \cos (2\theta - 4\psi + 2\phi) \},
$$
 (2.30)

enfin

$$
I'' = \frac{1}{2} I \{1 \pm p \cos [2 (\theta - 2\psi + \phi)]\}.
$$
 (2.31)

*Séparation de faisceau et lame demi-onde* 

Pour une lame quart d'onde, on reprend les calculs précédents, et d'après l'équation  $(2.18)$ , on obtient:

$$
\begin{cases}\nI' &= I \\
Q' &= Q \cos^2 2\psi + U \sin 2\psi \cos 2\psi - V \sin 2\psi \\
U' &= Q \sin 2\psi \cos 2\psi + U \sin^2 2\psi + V \cos 2\psi \\
V' &= Q \sin 2\psi - U \cos 2\psi\n\end{cases}
$$
\n(2.32)

On remplace alors *Q, V,* et *U,* par leur valeur et ainsi on a:

$$
I'' = \frac{1}{2} I \{1 \pm p \cos 2\theta \cos 2\psi \cos (2\phi - 2\psi) \pm p \sin 2\theta \sin 2\psi \cos (6\psi - 2\phi) \pm q \sin (2\psi - 2\phi) \}.
$$

(2.33)

#### *Séparation de faisceau et lame quart d'onde*

### 2.4 Influence de l'angle d'incidence sur une lame cristalline

Dans le cadre de la réduction de données, une analyse de l'influence de l'angle d'incidence du faisceau issu du télescope sur la lame demi-onde (respectivement quart d'onde) est intéressante. On cherche à savoir quelle serait l'influence sur le retard de phase  $\tau$  de l'angle d'incidence. Pour cela, on se replace dans le cas général d'un faisceau polarisé arrivant avec un angle i sur la face d'entrée d'un cristal biréfringent uniaxe. On oublie ici le formalisme matriciel pour revenir aux équations de l'électromagnétisme dans un milieu biréfringent.

Nous allons étudier le cas le plus simple d'une lame d'épaisseur e faite d'un seul composant. Il est à considérer que cette lame ne peut être achromatique, le retard de phase  $\tau$  dépendant grandement de la longueur d'onde  $\lambda$  (c.f. équation (2.13)). Seulement deux modèles de lames, soient celles données par Serkowski (1974a) et par Pancharatnam (1955), sont achromatiques. Ces modèles conduisent à des calculs autrement plus compliqués que celui que nous allons voir et seront plus facilement étudiés avec les logiciels de tracé de rayons. Serkowski (1974a) conseille d'utiliser un retardeur fait de deux lames d'épaisseurs différentes. Une lame de quartz et une lame de fluorure de magnésium, *MgF2 ,* séparées par un petit espace offre les meilleurs résultats. Ce système permet d'obtenir un intervalle d'achromaticité de l'ordre de 400 nm. Le modèle de Pancharatnam, quant *à* lui, propose la combinaison de trois retardeurs identiques à celui de Serkowsky (quartz et fluorure de magnésium) dont les axes optiques du premier et du dernier retardeurs sont parallèles et les retards les mêmes. Avec ce design, Pancharatnam obtient un retardeur dont l'achromaticité est efficace sur plus de 700 nm.

Revenons à notre cas et considérons une lame cristalline biréfringente uniaxe à faces parallèles d'épaisseur *s* dont les positions de l'axe sont définies par deux angles de positions définis à la figure 2.3. Nous supposerons que cette lame est fait de calcite, matériau composant le prisme utilisé dans IDÉFIX.

Soit *EI* un rayon incident sur la surface de la lame au point I tel qu'indiqué sur la figure 2.2.

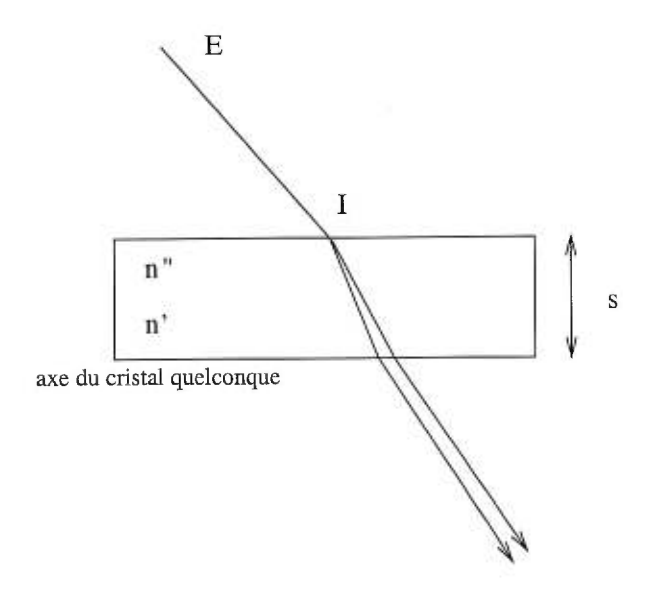

Figure 2.2 - *Faisceau incident sur lame cristalline* 

Le retard de phase introduit sur la lame se fait suivant deux directions priviliégées. La notation avec ' indiquera que les vibrations sont parallèles à l'une des deux directions privilégiées. De même, " se référera à l'autre direction. Ainsi, on peut considérer que le retard introduit  $\Delta$  (Françon 1956) par la première direction privilégiée est égale à la différence de parcours qu'il y a entre le chemin optique parcouru dans la lame et le chemin optique parcouru si la lame n'existait pas:

$$
\Delta' = s(n' \cos i' - \cos i). \tag{2.34}
$$

De même pour la deuxième onde:

$$
\Delta'' = s(n'' \cos i'' - \cos i). \tag{2.35}
$$

Par conséquent, le retard introduit est le suivant :

$$
\Delta = \Delta'' - \Delta' = s(n'' \cos i'' - n' \cos i'). \tag{2.36}
$$

Considérons **la figure 2.3:** 

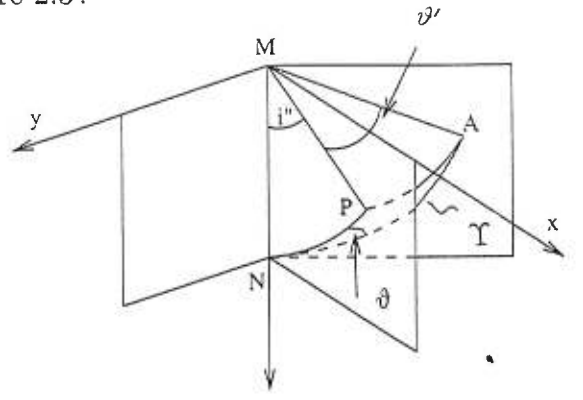

Figure 2.3 - *Angles de l'axe optique du cristal* 

*aclVly :* **surface de la lame**  *MN :* **normale à la lame**  *MA :* **axe du cristal**  T : **angle entre l'axe MA et** la normale à la lame 79 : **angle entre le plan** d'incidence et le plan NMA  $\vartheta'$  : angle entre MA et MP **(2.37)** 

**Par des constructions géométriques et en utilisant la relation suivante du triangle**  sphérique  $ANP$ :

$$
\cos \vartheta' = \cos \Upsilon \cos i'' + \sin \Upsilon \sin i'' \sin \vartheta, \qquad (2.38)
$$

où

on a alors (d'après Françon (1956), p. 442)

$$
28
$$
\n
$$
\text{lors (d'après François } (1956), \text{p. 442})
$$
\n
$$
n'' \cos i'' = \frac{(a^2 - b^2) \sin 2\Upsilon \cos \vartheta \sin i}{c^2}
$$
\n
$$
+ \frac{1}{c} \sqrt{1 - a^2 \sin^2 \vartheta \sin^2 i - \frac{a^2 b^2}{c^2} \cos^2 \vartheta \cos^2 i},
$$
\n
$$
(2.39)
$$

avec

$$
a = \frac{1}{n_e}
$$
  
\n
$$
b = \frac{1}{n_o}
$$
  
\n
$$
c^2 = a^2 \sin^2 \Upsilon + b^2 \cos^2 \Upsilon
$$
\n(2.40)

D'autre part, pour la radiation dont les vibrations sont parallèles à l'une des directions priviliégiées, on a:

$$
(n'\cos i')^{2} = (n_{o}\cos i')^{2} = \left[n_{o}\sqrt{1-\sin^{2}i'}\right]^{2} = 1/b^{2} - \sin^{2}i.
$$
 (2.41)

La différence de marche recherchée $\Delta$  est donc donnée par la différence des deux équations  $(2.39)$  et  $(2.41)$ :

$$
\frac{\Delta}{s} = \frac{(a^2 - b^2)\sin(2\Upsilon)\cos\vartheta\sin i}{c^2} \n+ \frac{1}{c}\sqrt{1 - a^2\sin^2\vartheta\sin^2 i - \frac{a^2b^2}{c^2}\cos^2\vartheta\cos^2 i} - \sqrt{1/b^2 - \sin^2 i},
$$
\n(2.42)

Les cas qui nous intéressent ici sont ceux des lames à retard de phase pour lesquels  $\tau=\lambda/2$  et  $\tau=\lambda/4.$  Pour ces deux types de retardeurs, l'axe  $MA$  défini plus tôt est contenu dans le plan de la face d'entrée de la lame. Par conséquent, l'angle T est égal à zéro et l'équation (2.42) se réduit à

$$
\Delta = s \left[ \frac{\sqrt{1 - (a^2 \sin^2 \vartheta + b^2 \cos^2 \vartheta) \sin^2 i}}{a} - \frac{\sqrt{1 - b^2 \sin^2 i}}{b} \right],\tag{2.43}
$$

ou encore

$$
\tau = \frac{2\pi}{\lambda} \Delta
$$
  
=  $\frac{2\pi}{\lambda} s \left[ \frac{\sqrt{1 - (a^2 \sin^2 \vartheta + b^2 \cos^2 \vartheta) \sin^2 i}}{a} - \frac{\sqrt{1 - b^2 \sin^2 i}}{b} \right].$  (2.44)

Pour étudier l'influence de l'angle d'incidence sur le plan *xMy,* on se place dans le cas qui nous intéresse et on introduit de faibles variations de cet angle i. Pour des télescopes du calibre de celui de l'Observatoire du mont Mégantic, le rapport *f/Ð* oscille entre *<sup>f</sup>* /15 et *<sup>f</sup>* /8 ce qui nous donne deux angles d'incidence maximale de  $i_{f/15} \simeq 1.91^{\circ} \simeq 1/30$  *rad* et  $i_{f/8} \simeq 3.58^{\circ} \simeq 1/16$  *rad.* Dans ces conditions, on peut facilement déduire que

$$
\sqrt{1 - b^2 \sin^2 i} \simeq 1 - \frac{b^2}{2} i^2 + o(i^4)
$$
\n(2.45)

et après simplification de l'équation (2.44) et en remplaçant a et *b* par leur valeur, on obtient :

$$
\tau = \frac{2\pi}{\lambda} s (n_o - n_e) \left[ 1 + \left( \frac{\sin^2 \vartheta}{2n_o n_e} - \frac{\cos^2 \vartheta}{2n_o^2} \right) i^2 \right].
$$
 (2.46)

Cette dernière expression nous permet de conclure que l'influence de l'angle  $i$ du faisceau incident sur le retard de phase de la lame cristalline est égal à un facteur correctif  $C(i)$  dépendant de *i* sur le retard  $\Delta_o$  sous incidence normale. On a donc :

$$
\tau = \tau_0 \ C(i) \tag{2.47}
$$

avec

$$
C(i) = \left[1 + \left(\frac{\sin^2 \vartheta}{2n_o n_e} - \frac{\cos^2 \vartheta}{2n_o^2}\right) i^2\right]
$$
  

$$
\tau_o = \frac{2\pi}{\lambda} \Delta_o
$$
  

$$
\Delta_o = s (n_o - n_e)
$$
 (2.48)

Nous allons étudier les trois cas *<sup>f</sup>* /15, *<sup>f</sup>* /8 et *f/4,* pour connaître la valeur du coefficient *C(i).* L'équation (2.48) nous permet de connaître les valeurs maximales de  $C(i)$ . En effet, pour  $\vartheta = \pi/2$ , on peut considérer que  $C(i)$  est à son maximum soit :

$$
C(i)_{max} = 1 + \frac{i^2}{2n_e n_o}.
$$
 (2.49)

Sur le tableau 2.1, on a calculé les valeurs de  $C(i)$  pour différentes longueurs d'onde et trois ouvertures  $f/15$  à  $f/4$ , à partir des valeurs des indices extraordinaires et ordinaires de la calcite données par Bennett et Bennett (1978).

| $\lambda$ (nm) | $n_{o}$ | $n_e$   | $\tau_0$ | $\tau_0.C(i)$  | $\tau_0.C(i)$ | $\tau_0.C(i)$ |
|----------------|---------|---------|----------|----------------|---------------|---------------|
|                |         |         |          | $\hat{a} f/15$ | à $f/8$       | à $f/4$       |
| 410            | 1,68014 | 1,49640 | 44,89    | 44,90          | 44,92         | 45,03         |
| 441            | 1,67423 | 1,49373 | 9,79     | 9,79           | 9,80          | 9,82          |
| 508            | 1,66527 | 1,48956 | 47,50    | 47,51          | 47,54         | 47,65         |
| 533            | 1,66277 | 1,48841 | 64,45    | 64,46          | 64,50         | 64,65         |
| 589            | 1,65835 | 1,48640 | 96,24    | 96,27          | 96,32         | 96,55         |
| 643            | 1,65504 | 1,48490 | 120,94   | 120,97         | 121,03        | 121,32        |
| 656            | 1,65437 | 1,48459 | 126,17   | 126,20         | 126,27        | 126,57        |
| 706            | 1,65207 | 1,48353 | 144,32   | 144,35         | 144,43        | 144,78        |
| 768            | 1,64974 | 1,48259 | 163,37   | 163,40         | 163,50        | 163,89        |
| 795            | 1,64886 | 1,48215 | 170,54   | 170,58         | 170,68        | 171,09        |
| 801            | 1,64869 | 1,48216 | 172,17   | 172,21         | 172,30        | 172,72        |
| 833            | 1,64772 | 1,48176 | 180,00   | 180,04         | 180,14        | 180,58        |
| 867            | 1,64676 | 1,48137 | 172,35   | 172,39         | 172,49        | 172,90        |
| 905            | 1,64578 | 1,48098 | 164,52   | 164,56         | 164,65        | 165,05        |
| 946            | 1,64480 | 1,48060 | 156,82   | 156,85         | 156,94        | 157,32        |
| 991            | 1,64380 | 1,48022 | 149,13   | 149,17         | 149,25        | 149,61        |

Tableau 2.1 -  $~\tau~\mathit{corrig\'e}~\mathit{pour}~f/15,~f/8~et~f/4.$ 

Ce tableau 2.1, montre que l'influence de l'angle d'incidence i n'est pas à négliger dans le cas d'ouverture de l'ordre de f/4. Toutefois, pour une lame demi-onde (ou quart d'onde), un rapport d'ouverture de *<sup>f</sup>* /8 (et à fortiori *<sup>f</sup>* /15) n'est pas d'une importance fondamentale pour le retard de phase introduit par la lame. Par contre, les foyers de convergences pour l'onde ordinaire et l'onde extraordinaire ne seront pas les mêmes. En effet, les trajets optiques dans le cristal ne sont pas les mêmes. La mise au point sera donc plus difficile à obtenir à grande ouverture f/4 et *<sup>f</sup>* /8 qu'à *f/15.* 

Nous allons maintenant étudier de façon qualitative, l'influence de cet angle sur une lame demi-onde dite "achromatique" de type précédemment défini : une lame de quartz et une lame de fluorure de magnésium *M gF2* séparées par un espace (1 à 2 mm). Pour cela on utilise les résultats de Serkowski (1974a). Selon ce dernier, la méthode consiste à combiner deux lames de matériaux biréfringents différents. Dans ces conditions, le retard  $\tau$  pour deux longueurs d'ondes différentes  $\lambda_1$  et  $\lambda_2$  est donné par:

$$
\begin{cases}\n\lambda_1 = 2\pi [b_1(\lambda_1)s_1 \pm b_2(\lambda_1)s_2]/\tau \\
\lambda_2 = 2\pi [b_1(\lambda_2)s_1 \pm b_2(\lambda_2)s_2]/\tau\n\end{cases}
$$
\n(2.50)

où

$$
b_i = (n_{o_i}(\lambda_j) - n_{e_i}(\lambda_j))
$$
  
\n
$$
s_i = \text{épaisseur de la lame } i
$$
  
\n
$$
i = 1 \text{ ou } 2 \text{: lame } 1 \text{ ou lame } 2
$$
  
\n
$$
j = 1 \text{ ou } 2 \text{, choix de longueur d'onde}
$$
 (2.51)

On tiendra compte du signe + si les *b,* sont de mêmes signes et que les lames ont leur axes optiques parallèles. Le signe — sera à considérer si les *bi* sont de mêmes signes et que les lames ont leur axes optiques perpendiculaires.

L'avantage d'un tel design est de réduire la dépendance du retard sur la longueur d'onde. En fait, la lame possède le retard recherché pour les longueurs d'onde $\lambda_1$  et  $\lambda_2$  et on se donne sur l'intervalle de longueur d'onde en ces deux longueurs, un critère d'écart maximal du retard par rapport à la valeur recherchée. Si l'on revient à l'équation 2.46, on peut considérer que l'influence de l'angle i se résume à un déplacement de la longueur d'onde étudiée  $\lambda$  à une nouvelle longueur d'onde  $\lambda_c$ :

$$
\lambda \longrightarrow \lambda_c = \lambda / C(i) \tag{2.52}
$$

Par conséquent, un intervalle d'achromaticité élevé offrira une immunité face à l'angle d'incidence du faisceau, puisque cela reviendrait à un faible décalage en longueur d'onde. Ainsi, meilleure sera l'achromaticité, plus faible sera la dépendance en longueur d'onde. Ceci est à considérer, bien évidemment, dans la limite des approximations et des hypothèses faites auparavant.

Ainsi, le dernier et le plus performant des designs (mais aussi le plus cher : 4 à 15 fois le prix d'une lame achromatique de fabrication courante) est le modèle proposé par S. Pancharatnam et les modèles qui en dérivent. Dans ce cas, l'achromaticité de ces lames "super achromatiques" peut être compris dans un intervalle d'étude depuis 300 nm à 1100 nm. L'influence de l'angle d'incidence y est alors minime.

Après de nombreuses discussions auprès des différentes compagnies de composants d'optique, le choix de lame demi-onde et quart d'onde de chez Karl Lambrecht Corporation s'est avéré le plus judicieux. Leur lame demi-onde est composée d'une lame de quartz de 0,73 mm d'épaisseur et suivie d'une lame de fluorite de magnésium de 0.57 mm dont les axes optiques sont perpendiculaires. Avec une telle composition l'erreur sur la retardance n'excéde pas les 0, 2° sur un intervalle de 200 A. Finalement, la mesure de l'achromaticité de la lame demi-onde est indiquée sur la figure 2.4.

Cette figure a été fournie par Karl Lambrecht Corporation. Lorsque l'intensité du signal est nulle, la lame est alors véritablement demi-onde pour la longueur d'onde. On remarquera que le montage souffre de limitations importantes qui viennent détériorer la vraie réponse de la lame.

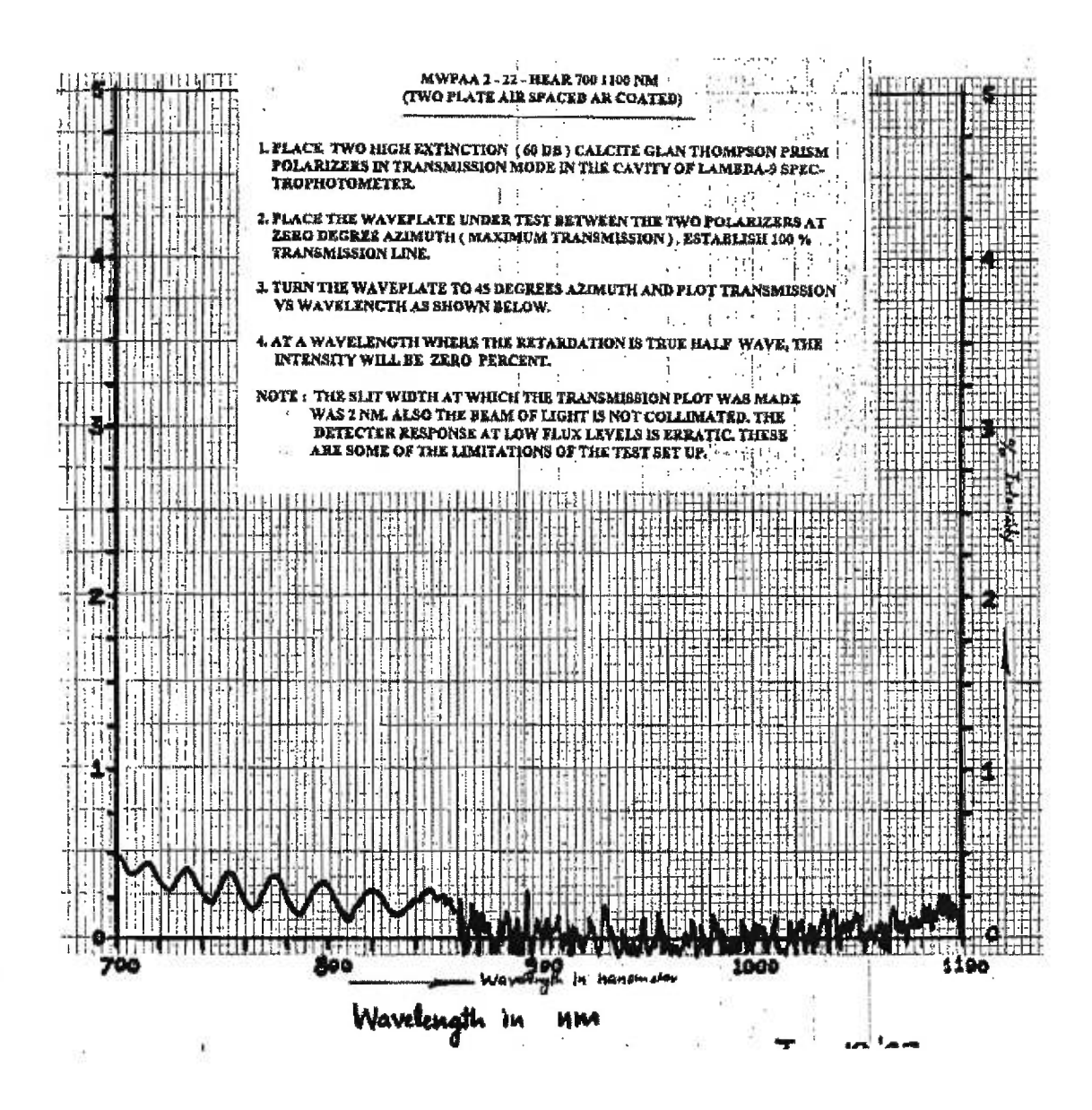

Figure 2.4 - *Achromaticité de la lame demi-onde* 

Une figure (figure 2.5) similaire a été fournie pour une lame quart d'onde. Lorsque l'intensité du signal est de 50% de l'intensité totale la lame est alors véritablement quart d'onde pour la longueur d'onde.

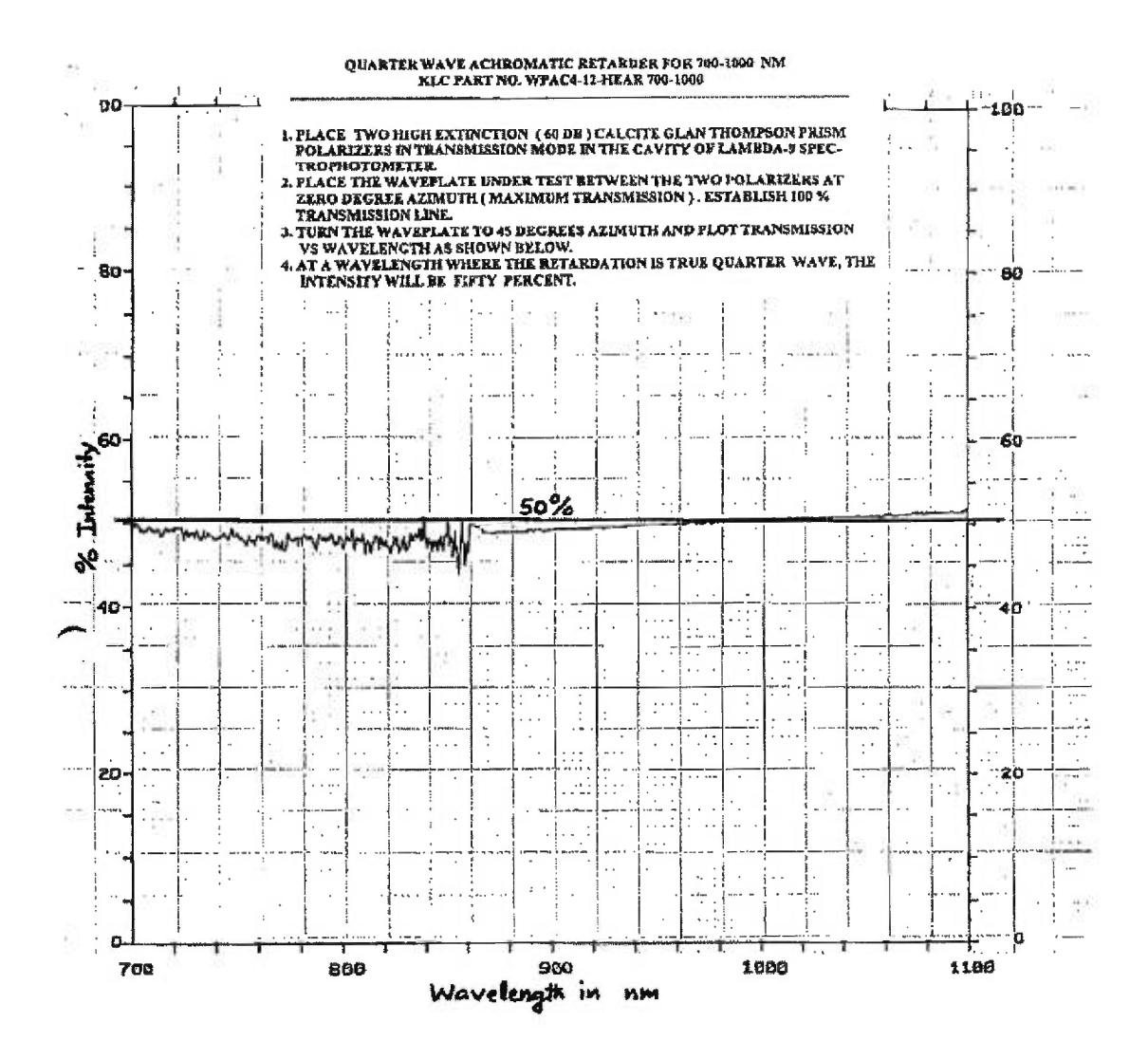

Figure 2.5 - *Achromaticité de la lame quart d'onde* 

La lame demi-onde super-achromatique fournie par Karl Lambrecht Corporation aurait la réponse de la figure 2.6:

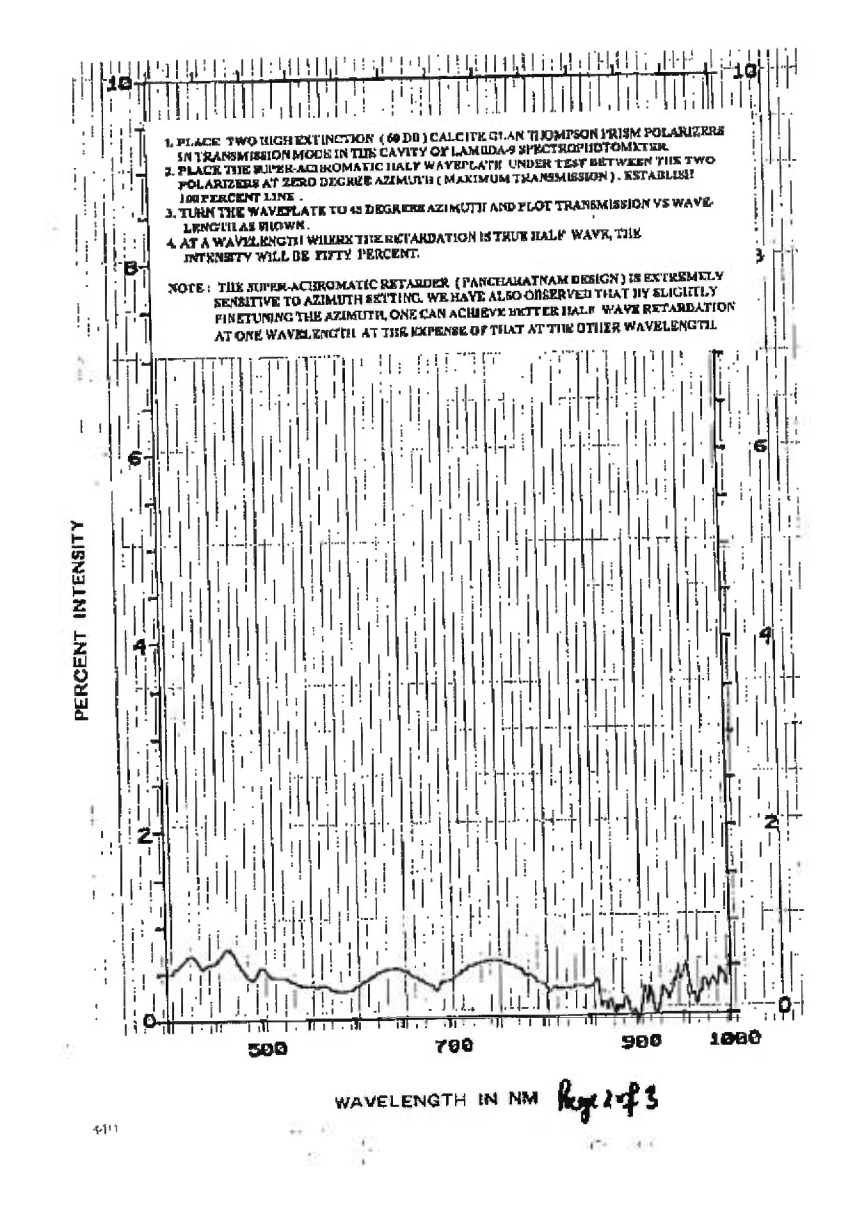

Figure 2.6 - *A.chromaticité de la lame demi onde super achromatique* 

#### 2.5 Prisme Thompson

#### 2.5.1 Définitions

Le prisme de Foster est un modèle amélioré d'un prisme que l'on retrouve sous le nom de Glan-Thomson. Ce dernier, utilisé principalement dans l'optique des télécommunications, sert à isoler une des deux composantes de la polarisation (rayon ordinaire) de la lumière par réflexion totale interne à la surface de séparation du prisme (surface A, voir figure 2.7) et absorption par la surface sombre (B).

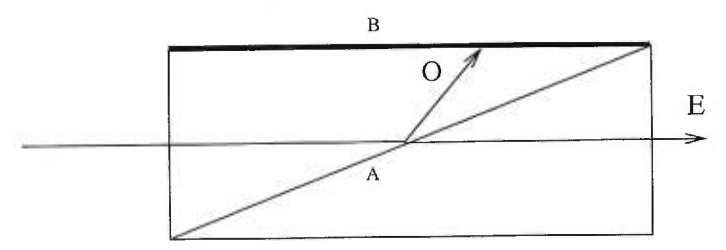

Figure 2.7 - *Prisme de Clan-Thomson* 

Dans le cas du prisme de Foster (ou prisme de Glan-Thomson modifié), un ciment optique vient s'interposer entre les deux prismes qui constituent le prisme au complet. Le but du ciment est de favoriser une plus grande transmission du rayon extraordinaire pour augmenter le pourcentage de séparation entre les deux composantes de la polarisation, et ainsi augmenter la polarisation.

Dans la littérature (Serkowski 1974a), seuls les prismes de Wollaston sont capables de séparer parfaitement les deux polarisations. Toutefois, un prisme de Wollaston n'offre pas de solution d'achromatisme alors qu'avec un prisme de Foster, l'angle de séparation se trouve être indépendant de la longueur d'onde et le prisme devient alors achromatique. De plus, l'utilisation d'un ciment optique dont l'indice est très proche de celui du rayon extraordinaire diminue l'extinction du faisceau transmis. Ces dernières années, des firmes comme "Karl Lambrecht Corporation" ou "Melles Griot" ont su développer et utiliser de nouveaux ciments optiques. Ainsi, le ciment utilisé, par "Karl Lambrecht Corporation" qui a fourni le prisme, le HES-1 de Kodak, a un indice indépendant de la longueur d'onde qui est égal à 1,485. Les propriétés d'un tel prisme sont alors intéressantes à connaître avant d'entreprendre un design plus complet de l'appareil.

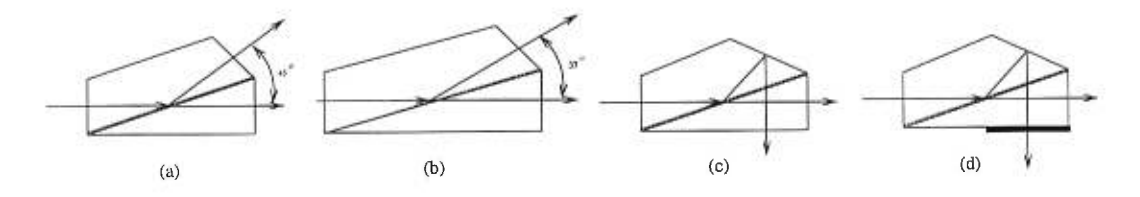

Figure 2.8 - *Prisme de Foster* 

Il est à noter que quatre designs de prisme existent (voir figure 2.8) : (a) prisme de Foster à angle de 45° (h) prisme de Foster à angle de 37° (c) prisme de Foster à angle de 90° avec réflexion totale interne et (d) prisme de Foster à angle de 90° avec réflexion totale interne et lame demi-onde. Le choix du séparateur (a) s'est imposé de lui-même pour différentes raisons. D'abord, c'est celui qui est le plus fabriqué dans l'industrie ce qui permet d'obtenir un prisme dont le prix est très raisonnable (voir Annexe B: Estimation du coût de l'appareil). Ensuite, ce prisme est le plus pratique à utiliser dans un montage simple et efficace tel que celui d'IDÉFix. Enfin, il a déjà été utilisé en astronomie à l'ESO avec PISCO (Polarimeter with Instrumental and Sky COmpensation) (Stahl *et al.* 1986) en polarimétrie d'ouverture mais pas en imagerie polarimétrique. Cependant, dans un design d'un futur imageur polarimétrique, il serait intéressant de s'attarder un peu sur le design (d) qui offre une solution intéressante de séparation de polarisation.

## 2.5.2 Propriétés

L'étude, dans cette section, portera sur les propriétés fondamentales du prisme choisi. Il s'agit donc du prisme de Foster MSBTA-10-45. Tous les détails relatifs à ce prisme ont été fournis par Vino Vats, l'ingénieur optique "senior" de chez Karl Lambrecht Corporation et sont donnés à la figure 2.9.

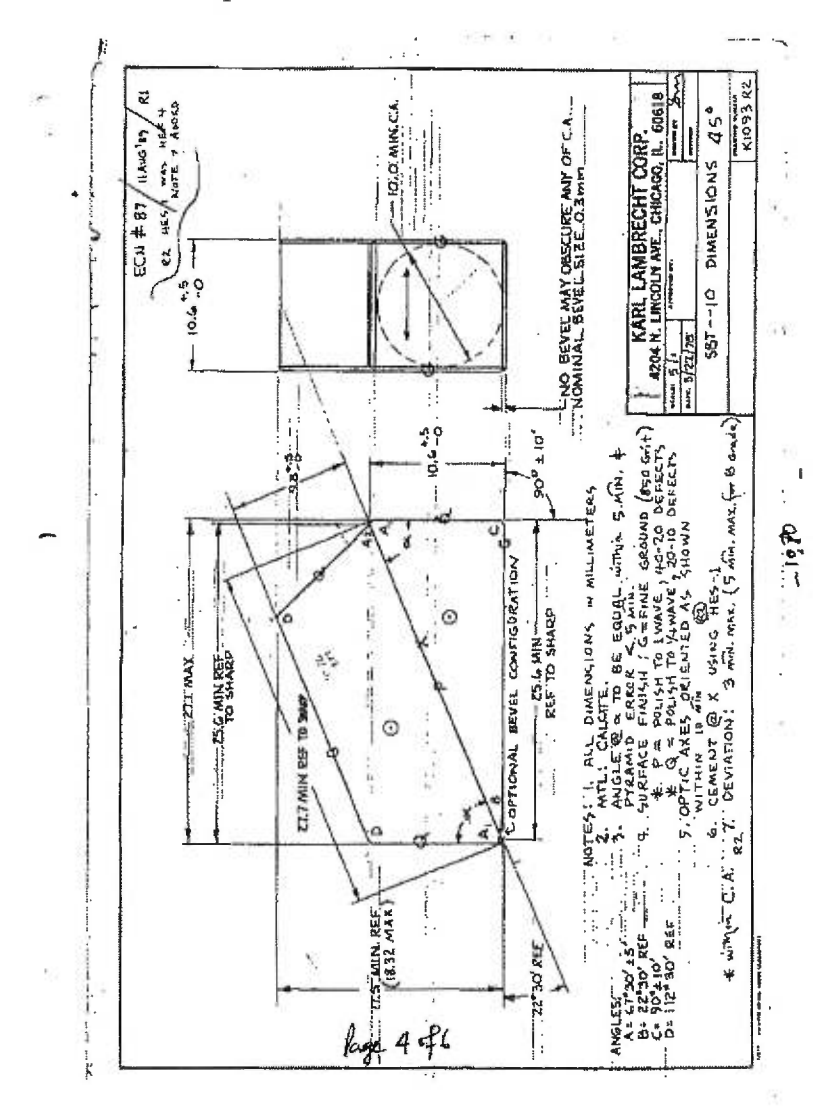

Figure 2.9 - *MSBTA-10-45* 

Dans cette configuration, les axes optiques des deux demi-prismes sont orientés perpendiculairement au plan de la feuille et sont représentés par Q. Les deux demi-prismes sont faits de calcite (c.f. tableau 2.1 pour les indices extraordinaires et ordinaires). Le domaine spectral utile pour ce premier modèle d'IDÉFIx est celui de la bande I, c'est à dire de 700 nm à 1000 nm centré autour de la longueur d'onde 850 nm. On utilisera les indices *p* pour tout ce qui ce rapporte au prisme.

Dans un premier temps, nous allons déterminer le champ à l'entrée, puis on démontrera l'achromaticité théorique du prisme.  $n_1$  désignera ici l'indice du milieu dans lequel le prisme est plongé. Dans le cas où celui-ci est plongé dans l'air,  $n_1$  sera évidement égal à 1.  $n_{o_p}$  et  $n_{e_p}$  définiront les indices ordinaires et extraordinaires du prisme.

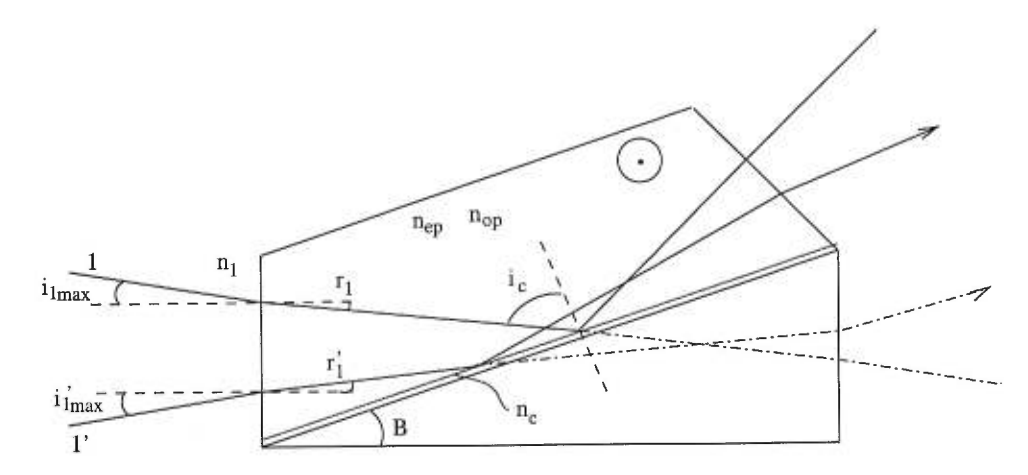

Figure 2.10 - *Tracé de rayons* 

Étant donné que le ciment optique réfléchi totalement le rayon ordinaire, la loi de Snell-Descartes à l'interface demi prisme - ciment s'écrit :

$$
\sin i_c = \frac{n_c}{n_{o_p}}.\tag{2.53}
$$

A l'entrée du prisme, tel que défini à la figure 2.10, pour l'angle maximal d'inci-

dence, on a:

$$
n_1 \sin i_{1_{max}} = n_{o_p} \sin r_1,\tag{2.54}
$$

or

$$
B + \frac{\pi}{2} + i_c + r_1 = \pi.
$$
 (2.55)

En combinant les deux dernières équations on obtient :

es deux dernières équations on obtient :  
\n
$$
n_1 \sin i_{1_{max}} = n_{o_p} \sin(\frac{\pi}{2} - [B + i_c])
$$
\n
$$
= n_{o_p} \cos(B + i_c)
$$
\n
$$
= n_{o_p} \cos B \cos i_c - n_{o_p} \sin B \sin i_c.
$$
\n(2.56)

Or  $n_{o_p} \sin i_c = n_c$  et  $1 - \cos^2 i_c = \sin^2 i_c$ , d'où :

$$
n_1 \sin i_{1_{max}} = n_{o_p} \left( 1 - \left( \frac{n_c}{n_{o_p}} \right)^2 \right)^{1/2} \cos B - n_c \sin B, \qquad (2.57)
$$

donc,

$$
n_1 \sin i_{1_{max}} = \sqrt{n_{o_p}^2 - n_c^2} \cos B - n_c \sin B \qquad (2.58)
$$

Le tableau 2.2 ci-dessous donne les valeurs de  $i_{1_{max}}$  pour différentes longueurs d'onde.

| $\lambda$ (nm) | $\boldsymbol{o}$<br>$i_{1max}$ |
|----------------|--------------------------------|
| 410            | 9,18                           |
| 533            | 7,05                           |
| 643            | 6,13                           |
| 706            | 5,77                           |
| 833            | 5,24                           |
| 991            | 4.76                           |

Tableau 2.2 -  $i_{1_{max}} = f(\lambda)$  pour le HES-I

Voyons maintenant l'autre condition portant sur l'angle  $i'_{1_{max}}$ . La condition porte sur le rayon extraordinaire. Si celui-ci n'est pas transmis alors deux cas se présentent :

(i) 
$$
n_c \ge n_{e_p}
$$
  
(ii)  $n_c < n_{e_p}$ .

Dans le premier cas le rayon 1' est parallèle à la surface de contact des deux demi prismes. Donc, l'angle limite est obtenue pour  $r_1^\prime=B,$   $\mathrm{d}^\prime\mathrm{ot}:$ 

$$
\frac{\sin(i'_{1_{max}})}{\sin B} = \frac{n_c}{n_1} \tag{2.59}
$$

et ainsi on a le tableau :

| $\lambda$ (nm) |       |
|----------------|-------|
| 643            | 34.63 |
| 706            | 34.63 |
| 833            | 34.63 |
| 991            | 34.63 |

Tableau 2.3 -  $i'_{1_{max}} = f(\lambda)$  pour le HES-I  $n_c > n_{e_p}$ 

Dans le deuxième cas  $(n_c < n_{e_p})$ , on a qu'à remplacer dans l'équation (2.58)  $n_{o_p}$  par  $n_{e_p}$  et  $i_{1_{max}}$  par  $i_{1_{max}}^\prime.$  On a alors :

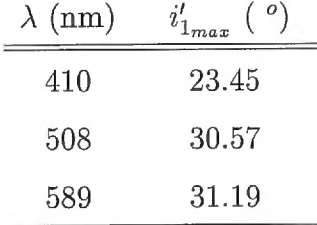

Tableau 2.4 -  $i'_{1max} = f(\lambda)$  *pour le HES-I*  $n_c < n_{e_p}$ 

$$
n_1 \sin i'_{1_{max}} = \sqrt{n_{e_p}^2 - n_c^2} \cos B - n_c \sin B \qquad (2.60)
$$

Le plus petit des angles détermine donc le demi-angle de champ à l'entrée du prisme. Ainsi dans notre cas, on souhaite utiliser IDÉFIX principalement dans la bande I, mais aussi dans d'autres bandes (R et V). La valeur maximale de l'angle sera donc la plus petite parmi ces trois bandes. Il s'agit de  $i_{1max} = 4,76^o$ , soit un champ à l'entrée du prisme de 9, 52°.

Sous incidence normale, le prisme offre une séparation parfaite à 45°. Ceci est principalement dû à la forme des surfaces d'entrée et de sortie du prisme. Ainsi les surfaces A et *E* sont parallèles (c.f. figure 2.11), donc le faisceau incident et émergent (perpendiculaires à ces surfaces) sont parallèles. Les surfaces A et  $O$  forment un angle de  $\beta$  =  $-45^o$  de telle façon que l'angle entre le faisceau émergent et le faisceau soit égale à  $\alpha = 45^o$ . On suppose ici, bien évidemment, que l'épaisseur du ciment optique est uniforme à l'interface entre les deux demiprismes. La traversée de ce milieu par le rayon extraordinaire s'effectue donc de la même façon que la traversée d'une lame à faces parallèles d'épaisseur finie. Le faisceau y subit un petit décalage parallèle (voir plus loin) qui dépend seulement de l'épaisseur du ciment. La surface du ciment optique HES-I est supposée parfaitement plane pour éviter toute déformation ou aberration venant nuire à une formation d'image.

Dans le cas où l'angle d'incidence  $i_1$ n'est plus égal à 0 mais compris entre 0 et  $i_{1_{max}}$  (incidence oblique), les lois de la réfraction à chaque surface s'écrivent :

• pour la surface A

$$
n_1 \sin i_1 = n_{o_p} \sin r_1 \tag{2.61}
$$

• pour la surface prisme-ciment

$$
i_2 = i'_2 \qquad \text{reflexion totale interne} \tag{2.62}
$$

$$
n_1 \sin i_3 = n_{o_p} \sin r_3 \tag{2.63}
$$

On pose  $\beta = 3\pi/8$  et  $B = \pi/8$ , par définition, est l'angle du prisme taillé pour obtenir une séparation à 45<sup>°</sup> ( $\pi/4$ ) des faisceaux incidents normaux. D'après les configurations géométrique de la figure 2.11, on a:

$$
r_1 = \frac{\pi}{2} - B - i_2 \tag{2.64}
$$

$$
r_3 = \frac{3\pi}{8} - i_2 \tag{2.65}
$$

d'où

$$
n_1 \sin i_1 = n_{o_p} \sin\left[\frac{\pi}{2} - \frac{\pi}{8} - i_2\right]
$$
  
=  $n_{o_p} \sin\left[\frac{\pi}{2} - \frac{\pi}{8} - \frac{3\pi}{8} + r_3\right]$  (2.66)  
=  $n_{o_p} \sin[r_3]$ 

ainsi

$$
n_1 \sin i_1 = n_1 \sin i_3. \tag{2.67}
$$

On procède de la même façon pour le rayon extraordinaire, pour finalement

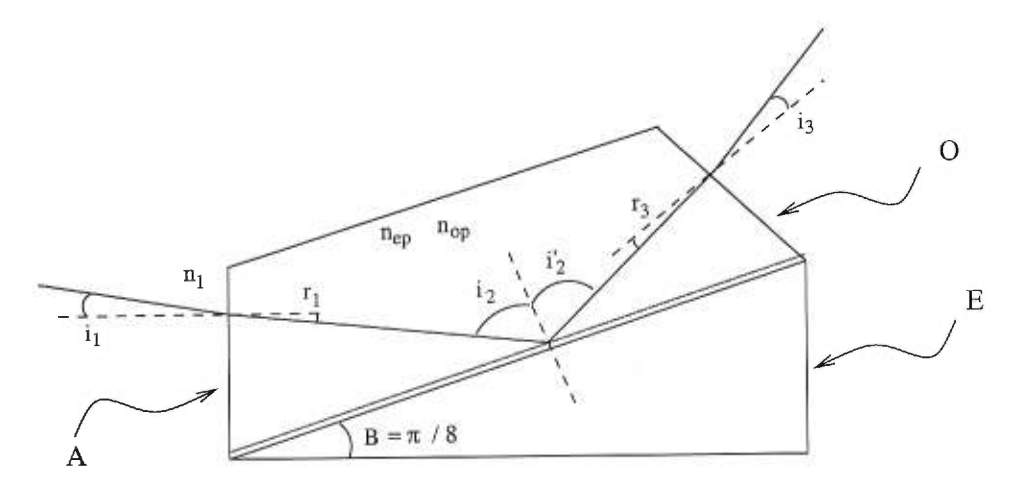

Figure 2.11 - *Construction géométrique* 

aboutir au même résultat. Par conséquent, les angles de déviation ne dépendent pas des indices du prisme ou du ciment optique et donc, le prisme se comporte de *façon achromatique.* C'est un résultat important quand on fait de l'imagerie. L'achromatisme dépend uniquement de la planéité des surfaces. À ce sujet, on notera que, après calculs, un écart de 5 arcmin sur une des surfaces d'entrée ou de sortie équivaut à un déplacement de 0, 48 arcsec dans le plan du CCD, soit un déplacement bien inférieur au "seeing" naturel à l'Observatoire du mont Mégantic. On réduit donc, avec un prisme de Foster ou de Glan-Thomson modifié, le problème d'achromatisme à un problème purement conceptuel de parallélisme entre faces d'entrée et de sortie. Il est à noter, cependant, que le calcite est un matériau difficile à tailler (Bennett et Bennett 1978), plus difficile que le quartz par exemple. Toutefois, les techniques de découpe se perfectionnent de plus en plus et le parallélisme entre la face d'entrée et la face de sortie est maintenant de l'ordre de  $0^{\circ} \pm 5$  arcmin. Cette propriété très intéressante pour faire de l'imagerie, a porté notre choix sur ce type de prisme plutôt que sur un prisme de Wollaston classique. L'interface du ciment optique du prisme de Foster se comporte alors comme une vulgaire séparatrice de faisceau et non plus comme un "déviateur" de faisceaux comme les prismes de Wollaston. L'inconvénient majeur de ce type de séparation entre les deux faisceaux est leur taux d'extinction qui n'est pas tout à fait le même. Le faisceau réfléchi sur le ciment se retrouve légèrement absorbé. Seuls les prismes de Wollaston, Rochon et Sernamont peuvent séparer les deux composantes de la polarisation avec une efficacité de 99,9 % (Serkowski 1974a). Cependant, en utilisant les données fournies par le constructeur (Karl Lambrecht Corpor.) et en prévoyant de faire des "champs uniformes", on peut très facilement remédier à ce problème par calibration (voir Chapitre 3). Ceci est d'autant plus efficace que l'indice du ciment optique varie très peu en fonction de la longueur d'onde et reste suffisamment proche de l'indice du rayon extraordinaire (c.f tableau 2.1). La calibration pourra par exemple s'effectuer dans plusieurs bandes. Puis dans chaque bande, on apportera un facteur de correction à l'image correspondant au faisceau extraordinaire.

# 2.6 Design

Nous allons présenter ici les choix de design effectués suite aux résultats précédents. On décomposera IDÉFix suivant trois sections principales indiquées sur le schéma de la figure 2.12.

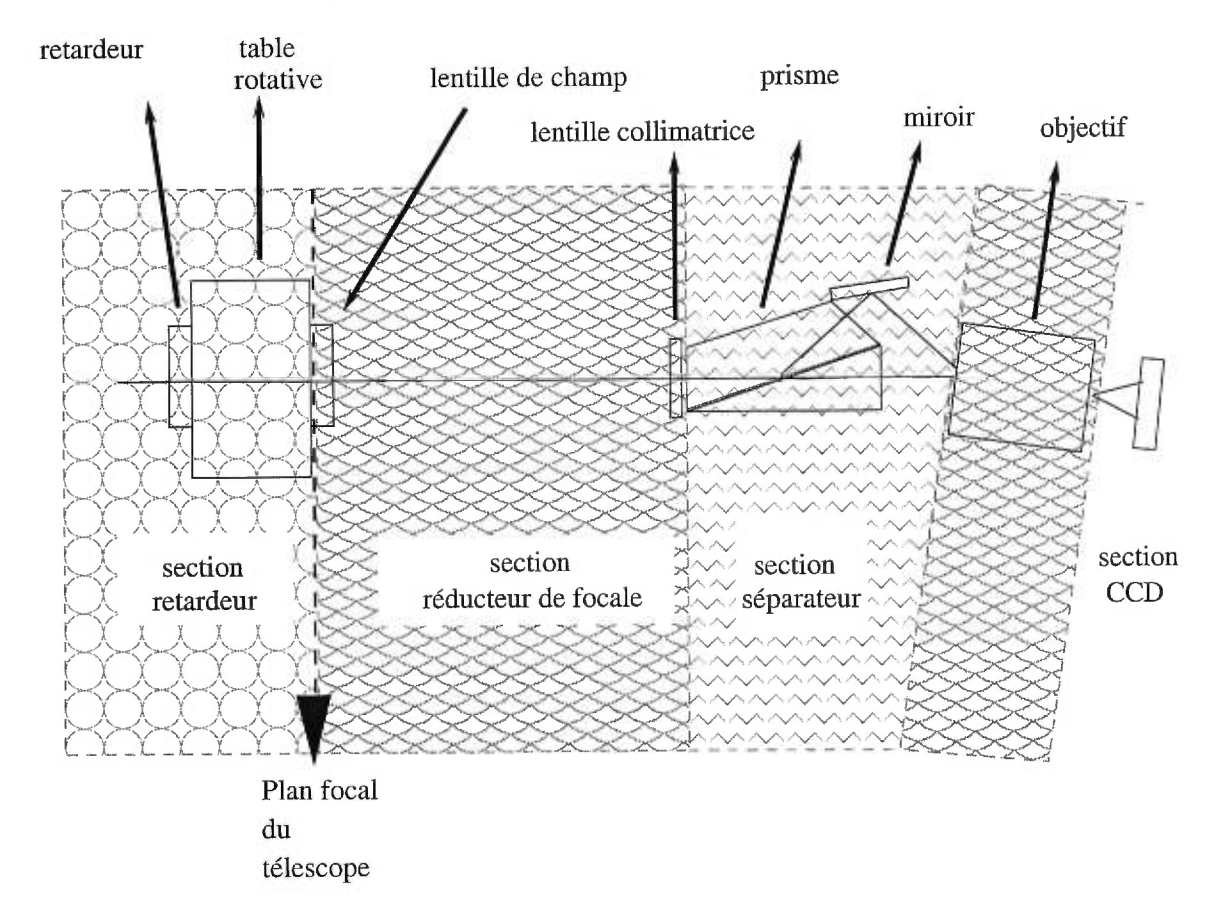

Figure 2.12 - Saucisson d'IDÉFIX

#### 2.6.1 Retardeur

Tout d'abord, le choix de la lame demi onde a été réglé par les composantes déjà disponibles à l'Observatoire du mont Mégantic. Le coût de la lame a été un élément dominant dans le choix de celle-ci. Afin de limiter l'influence de l'angle d'incidence et d'étudier la polarisation stellaire dans un large domaine de longueur d'onde, un modèle de lame super-achromatique aurait été nécessaire. Malheureusement, son prix exorbitant nous a empêché pour le moment d'en faire l'acquisition. Celui-ci était de 5000 US\$ pour une lame demi-onde et de 4500 US\$ pour une lame quart d'onde! Une lame achromatique est 5 fois moins chère et pour le moment elle sera préférée à la lame super achromatique de type Pancharatman. La lame devra être positionnée dans la table rotative (c.f. Annexe B) et donc posséder un diamètre de 1" avec sa monture. Après examen des différents composants disponibles sur le marché, une lame demi-onde a été acquise chez Karl Lambretch Corporation. Cette lame possède le meilleur diamètre utile (diamètre sans la monture). Dans cette première version d'IDÉFix, seule la bande I en polarisation linéaire sera étudiée, voilà pourquoi la lame demi-onde choisie couvre la bande 700 à 1000 nm. Un traitement anti-réflexion permet de limiter les pertes en réflexion de ce composant. Dans un avenir proche, afin de compléter la version d'IDÉFix, deux choix seront possibles en fonction des subventions obtenues. Soit un investissement à long terme sera effectué pour obtenir une lame super achromatique. Soit, en attendant que les finances soient revenues à leur meilleur niveau, une lame achromatique dans le domaine 400 à 700 nm sera achetée. Seul un problème d'ordre technique existera alors, c'est à dire que l'automatisation d'IDÉFix ne sera pas totale et qu'il faudra faire appel à un technicien avec tous les inconvénients que cela comporte pour la qualité de l'observation.

La lame demi-onde placée sur la table rotative sera dans le plan focal du télescope. Sur le schéma de la figure 2.13, le diamètre utile projeté sur le plan focal est de 18,34 mm (83 %).

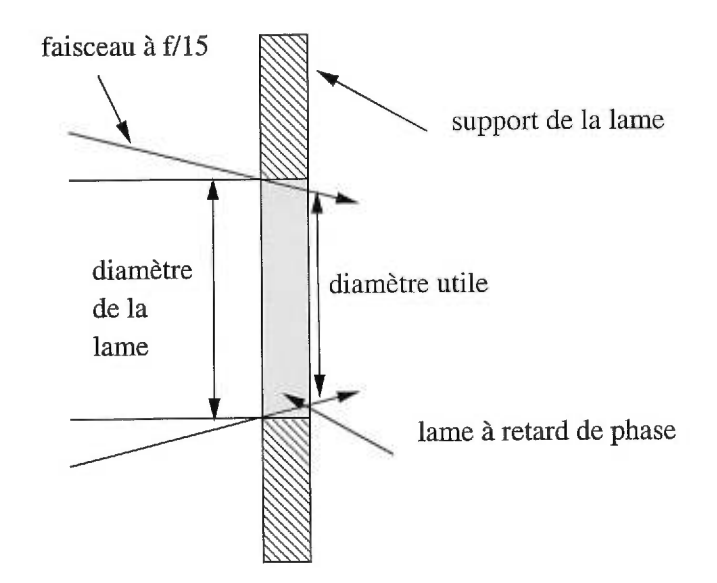

Figure 2.13 - *Diamètre utile de la lame* 

L'efficacité de ce montage n'est pas optimale, mais les contraintes fournies par l'ensemble télescope, IDÉFIX et table rotative ne permettent pas de meilleur compromis. Une solution plus efficace, mais aussi plus coûteuse, serait l'achat d'une table rotative de conception différente, permettant d'augmenter la surface utile de la lame de 83 à 100 %.

#### 2.6.2 Le réducteur de focale

Le réducteur de focale est composé de trois systèmes optiques : une lentille de champ, une lentille collimatrice et un objectif. Les buts de ce système sont multiples. Il permet d'abord, par l'utilisation d'une lentille de champ d'incliner les faisceaux afin de les faire passer dans la lucarne d'entrée du prisme avec un certain angle d'incidence inférieur à l'angle limite vu auparavant (c.f. tableau 2.2). La collimatrice, ensuite, permet l'obtention de faisceaux parallèles essentiels pour ne pas avoir à tenir compte des différences de chemins optiques parcourus. Enfin, l'objectif permet de former une image à partir de ces faisceaux parallèles.

Le meilleur compromis entre le champ sur le CCD et les contraintes afférentes aux différentes composantes de ce système a été obtenu grâce à un petit programme personnel de calcul de tracé de rayon développé au cours de cette maîtrise. Ce système est le suivant :

|                       | Meilleur compromis choix effectué |            |
|-----------------------|-----------------------------------|------------|
|                       |                                   |            |
| Lentille de champ     | $f=120 \text{mm}$                 | $f=120$ mm |
| Lentille collimatrice | $f=110$ mm                        | $f=100$ mm |
| Objectif              | $f=35$ mm                         | $f=50$ mm  |

Tableau 2.5 - *Comparaison modèle - choix définitif* 

Il est bien évident ici, que le choix des éléments dépendait fortement de leur disponibilité sur le marché de l'optique. Ainsi, aussi étrange que cela puisse paraître, une lentille collimatrice de focale f=110 mm n'est pas un modèle standard dans l'industrie de l'optique et son coût est 10 fois supérieur à une lentille standard de focale f=100 mm ou f=125 mm. De même, un objectif photographique de 35mm reste peu abordable comparé aux prix des objectifs classiques de 50 mm ouvert à 1,4. Un objectif de ce type a d'ailleurs été prêté très amicalement par Robert Lamontagne, astronome ingénieur de l'Observatoire du mont Mégantic.

Dans ces conditions de configuration technique le rapport de réduction (rapport focale collimatrice / focale objectif) est de 2, soit une configuration du télescope (quand il est utilisé à  $f/15$ ) de  $f/7,5$ .

Le dernier élément est le montage prisme-miroir. Le miroir, incliné d'un angle de 14° par rapport à l'axe optique du télescope, vient incliner les rayons ordinaires afin de les diriger dans la lucarne d'entrée de l'objectif réglé sur l'infini et sur une ouverture de 1,4. L'objectif a été incliné (c.f. Annexe A) de  $8,5^o$ par rapport à l'axe optique du télescope. Ceci équivaut au demi-angle entre les faisceaux ordinaires (inclinés de 17°) et les faisceaux extraordinaires paraxiaux. Logiquement, les faisceaux ordinaires et extraordinaires sont supposés se croiser en un même point du plan principal de l'objectif. Les aberrations seront alors identiques pour les deux faisceaux, ce qui facilitera toutes les réductions d'images et autres analyses de données. Ce design, une idée originale du professeur René Racine, a la capacité de rééquilibrer le centre de gravité du CCD lorsqu'il est couplé à IDÉFix.

#### 2.6.3 Le corps d'IDÉFix

L'ensemble du corps d'IDÉFix répond aux exigences optiques imposées par les éléments précédents. Ainsi, la lentille collimatrice est positionnée dans le plan focal du télescope (Lamontagne *et al.* 1998) situé à 3" de la bonnette. L'espace entre le plan focal et le plan arrière de la bonnette est occupé par la table rotative et la lame demi onde.

La distance de plan principal de la lentille de champ à plan principal de la lentille collimatrice doit être exactement de 99,8 mm d'après les données fournies par le logiciel de tracé de rayons ZEMAX et le catalogue "Melles Griot" sur CD-ROM, pour ces deux composants . La distance bord à bord a donc été fixée à 93.5 mm, pour tenir compte des distance des plans principaux aux bords des lentilles. Le montage est tel qu'il permet un ajustement précis de cette distance par action sur les vis 1 et 2 (c.f. Chapitre 4: Mode d'emploi).

Un autre point important dans la conception finale de l'instrument est la distance entre le CCD et la face arrière de l'objectif. Un montage optique a été conçu afin de positionner le plan focal de l'objectif par rapport à sa face de sortie.

Après manipulations, la distance *d* de la lentille de sortie de l'objectif au plan focal du CCD a été calculée à 37,2 mm. Il faudra donc positionner le CCD à cette distance pour former une image nette sur celui-ci.

Un petit aparté est nécessaire ici, car la distance de la pupille de sortie au CCD s'effectue avec des faisceaux convergents. Sous cette contrainte, la lame de verre d'épaisseur e placée devant le CCD, visant principalement à le protéger, vient perturber la trajectoire des faisceaux et donc modifier la distance *d* définie précédemment. La figure 2.14 nous aide à comprendre ce qui se passe.

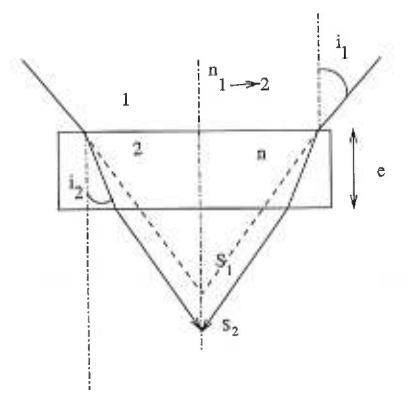

Figure 2.14 - *Lame à face parallèle en verre* 

Soit l'angle  $i_1$  angle d'incidence par rapport à la normale  $n_{1\rightarrow 2}$  sur la lame et  $i_2$  l'angle de réfraction toujours par rapport à la normale.  ${\cal S}_1{\cal S}_2$  est la différence de foyer entre le rayon  $S_1$  sans la présence de la lame et le rayon  $S_2$  avec la lame. Tous calculs géométriques faits, on trouve :

$$
S_1 S_2 = e \left( 1 - \frac{\tan i_2}{\tan i_1} \right),
$$
 (2.68)

soit, si on considère les lois de Descartes  $n_1 \sin i_1 = n_2 \sin i_2$ ,

$$
S_1 S_2 = e \left( 1 - \frac{n_1}{n_2} \frac{\cos i_1}{\cos i_2} \right).
$$
 (2.69)

D'une façon générale, dans notre cas, les angles  $i_1$  et  $i_2$  sont très petits, et on

peut écrire :

$$
S_1 S_2 = e(1 - \frac{1}{n}),\tag{2.70}
$$

avec  $n_1 = 1$  (air) et  $n_2 = n \approx 1, 54$  (verre), on a alors :

$$
S_1 S_2 = +1,75 \text{ mm} \qquad \qquad e = 5 \text{ mm}. \tag{2.71}
$$

Par conséquent, la distance totale entre l'objectif et le CCD (avec le verre protecteur) est de  $37, 2 + 1.75 = 38, 95$  mm.

Enfin l'utilisation des filtres BVRI (voir Annexe B) se fera pour le moment via le porte filtres de la bonnette. Il faut savoir que les filtres peuvent introduire des effets de polarisation. La calibration d'IDÉFix sera donc importante pour contrecarrer ce phénomène parasite. Un système de roues à filtres motorisé est actuellement à l'étude. Il viendra s'insérer derrière le prisme et le miroir là où les rayons sont encore parallèles pour ne pas introduire de différence de marche optique entre les deux faisceaux.

Les trois tableaux suivants (2.6, 2.7 et 2.8) indiquent le matériel utilisé, les caractéristiques d'IDÉFix et enfin une table des coûts engendrés. La figure 2.15 présente les dimensions et la place des deux images sur le CCD. On appréciera que le coût d'IDÉFix est très bas, comparé aux instruments optiques classiques, ce qui en fait un appareil compétitif, facile à développer dans plusieurs observatoires (!)

| Composant             | Modèle       | Caractéristiques  |  |
|-----------------------|--------------|-------------------|--|
|                       |              |                   |  |
| Lame demi-onde        | WPAC2-22 KLC | <b>Traitement</b> |  |
|                       |              | anti-réflexion    |  |
|                       |              | HEAR-700-1000     |  |
| Prisme de Foster      | MSTBA-10-45  | traité            |  |
| Lentille de champ     | $LOA-123$ MG | doublet           |  |
|                       |              | achromatique      |  |
| lentille collimatrice | $LOA-128$ MG | doublet           |  |
|                       |              | achromatique      |  |
| Miroir                | à voir MG    | $\lambda/20$      |  |
|                       |              | en zérodur        |  |
| Objectif              | Pentax 50 mm | AASHI             |  |
|                       |              |                   |  |

Tableau 2.6 - *Résumé des composantes* 

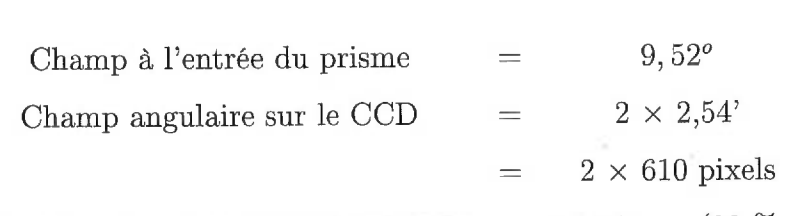

diamètre utile de la lame demi-onde $~=~~18{,}34$  mm (83  $\%$  )

Tableau 2.7 - *Caractéristiques IDÉFix* 

| Pièce                  | Coût              |
|------------------------|-------------------|
| Lame demi-onde         | 1200 \$           |
| Prisme                 | 1000\$            |
| Lentille de champ      | 120 \$            |
| Lentille coll.         | 120 \$            |
| Mirroir                | 100 \$            |
| Feuille aluminium 0,5" | 400 \$            |
| Anodisation            | $120 \text{ }$ \$ |
| Technicien             | 500 S             |
| Quincaillerie          | 200 \$            |
| Divers                 | 240 S             |
| $_{\rm TOTAL}$         | 4000 \$           |

Tableau 2.8 - *Coût* d'IDÉFix *en dollars canadiens* 

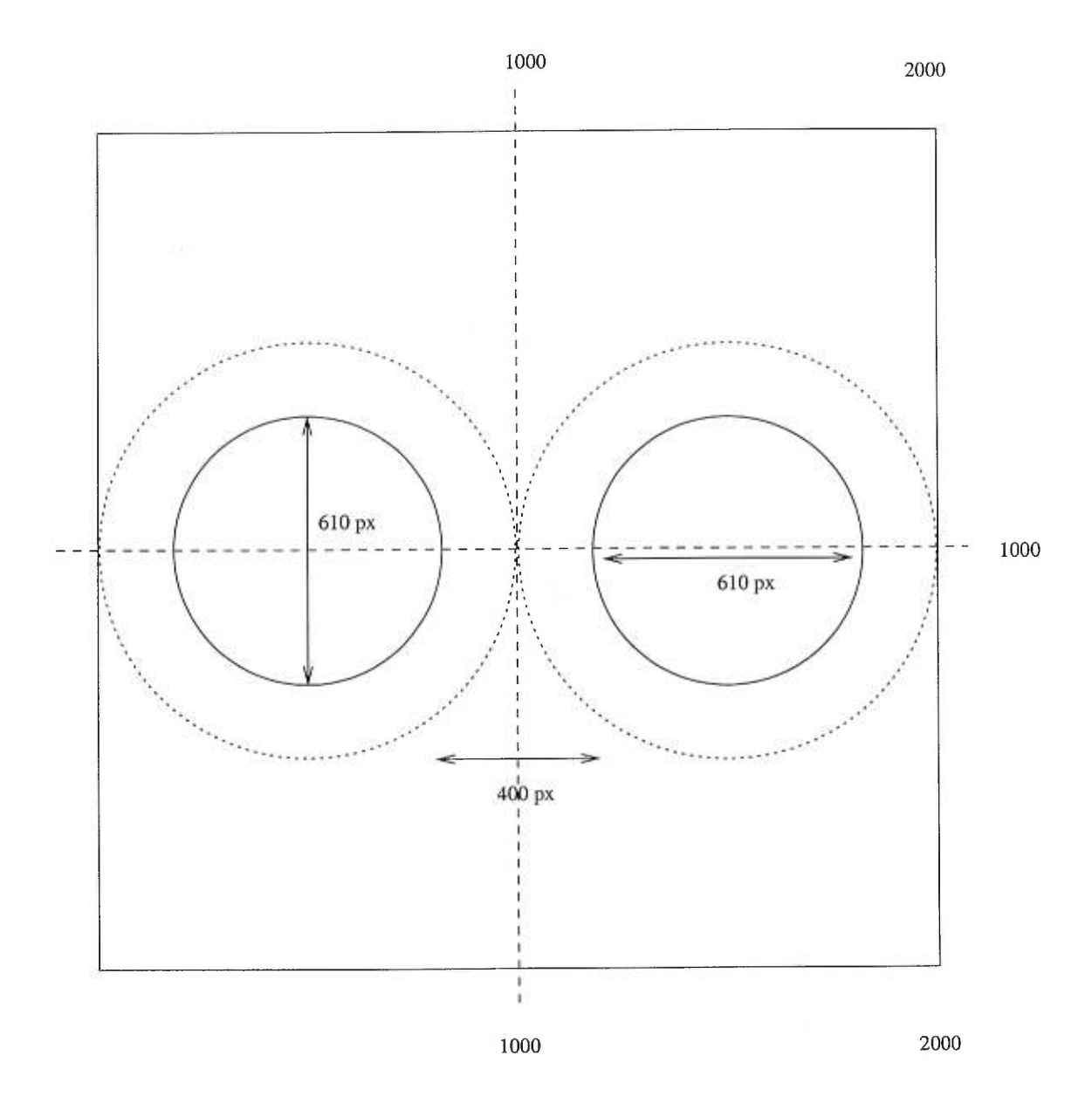

Figure 2.15 - *Champ des images sur le CCD* 

Les traits en pointillés indiquent la dimension maximale des images sur le CCD sans qu'elles se recouvrent (1048 pixels ou encore 4,37 arcmin). Les traits pleins indiquent la taille réelle des images (610 pixels soit 2,54 arcmin).

# Chapitre 3

### Tests et observations

Un projet de maîtrise demeure un projet d'une durée courte pour une formation à la recherche. Dans le peu de temps qui nous était imparti, il nous a été possible de concevoir l'appareil de A à Z et de le tester. Mais, comme tout projet d'instrumentation, chaque mission permet de révéler les détails techniques qui ne fonctionnent pas et qui pourraient être améliorés. Avec IDÉFIX et ses deux missions d'observation, la chance mais aussi la simplicité du montage ont fait que les difficultés ont pu être pratiquement toutes surmontées. Malheureusement, ces difficultés n'ont pas pu être toutes réglées sur place et une mission supplémentaire au cours de l'hiver 99 est prévue pour enfin récolter des données scientifiques à analyser dans un futur projet de doctorat, par exemple. Pourtant, nous allons le voir, beaucoup d'enseignements sont à tirer des observations et des tests. IDÉFIX apparaît comme un instrument ayant beaucoup de potentiel.

#### 3.1 Premières lumières

Les premières lumières d'IDÉFix ont été obtenues durant la nuit du 5 au 6 août 1998. Cette première mission d'une nuit, n'avait cependant pour but que de vérifier si l'ensemble des pièces pouvaient être montées ensemble et assemblées sur le télescope. Ce premier test a prouver qu'IDÉFIX pouvait être correctement mis en place mais que la bague d'adaptation pour le CCD (pièce 12 d'IDÉFix voir figure A.14) n'était pas correctement dessinée. Dans ces conditions, il ne nous a pas été possible de faire le foyer sur le CCD, car la bague ne permettait pas au CCD d'être perpendiculaire à l'axe optique de l'objectif. De plus, suite aux "cales" rajoutées, pour favoriser l'adaptation du CCD et de la pièce 12, le foyer s'est retrouvé trop en avant du CCD. Ainsi, les premières images souffrent de manque de mise au point à la fois parce que le CCD est trop loin et que les trajets optiques des deux sous images ne sont pas les mêmes. Dans ces conditions on obtient deux tores (ou "beignes") de dimensions différentes (voir figure 3.1, et figure C.1 de l'annexe C pour la totalité du CCD), qui sont les images "extrafocales" du miroir primaire et du miroir secondaire du télescope. Ici, on a affaire à deux fois deux beignes car il s'agit d'une image extra-focale d'Albireo, étoile double dans la constellation du Cygne.

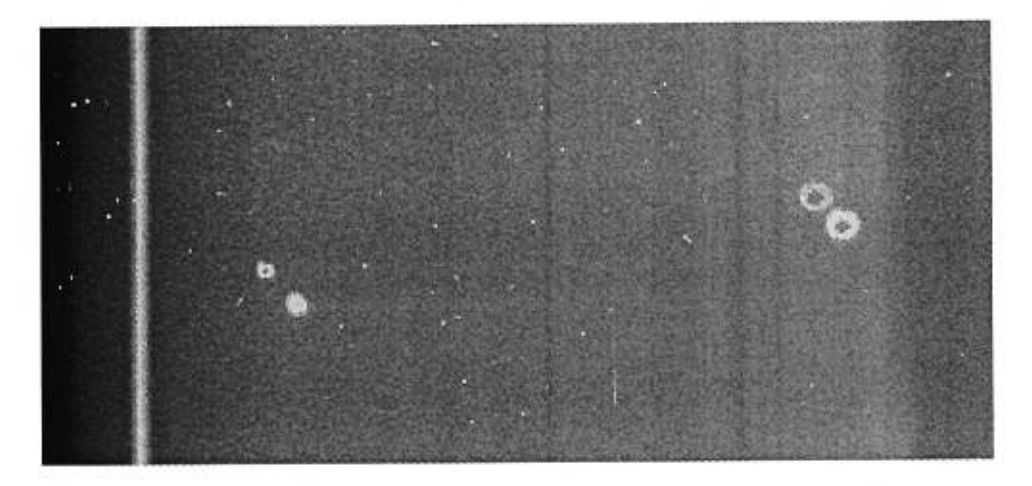

Figure 3.1 - *Premières lumières* 

Bien peu de résultats peuvent être déduits de ces images. On a constaté, cependant, que le montage optique, à l'intérieur d'IDÉFix, avait besoin d'être modifié pour pouvoir être manipulé en cours d'observation. A ce sujet, on a pris soin de faire construire par le technicien de l'Université de Montréal, une porte d'accès sur la pièce 7 (voir figure A.9). Cette porte complètement hermétique à la lumière, permet maintenant d'aller jouer sur les trois vis de réglage (vis 1, 2 et 3, voir figures 4.3 et 4.4).
#### 3.2 Observations

La mission suivante, au mois d'octobre 1998, de cinq jours, a permis de vérifier que les modifications apportées lors de la première mission permettaient l'utilisation correcte d'IDÉFix pour la récolte de données. Nous allons voir ici les grandes lignes de l'analyse scientifique des images et l'état actuel des données.

#### 3.2.1 Analyse théorique des images

Revenons sur les équations du Chapitre 2. Après le passage de la lumière, provenant des objets à observer à la sortie du prisme séparateur les équations sont :

• Séparation de faisceau et lame demi-onde

$$
I'' = \frac{1}{2} I \{ 1 \pm p \cos [2 (\theta - 2\psi + \phi)] \}.
$$
 (3.1)

• Séparation de faisceau et lame quart d'onde

$$
I'' = \frac{1}{2} I \{1 \pm p \cos 2\theta \cos 2\psi \cos (2\phi - 2\psi) \pm p \sin 2\theta \sin 2\psi \cos (6\psi - 2\phi) \pm q \sin (2\psi - 2\phi) \}.
$$
\n(3.2)

Nous n'allons nous intéresser qu'au cas de la lame demi-onde, puisque que pour le moment IDÉFIX ne peut fonctionner qu'en polarisation linéaire. L'étude de la polarisation circulaire sera effectuée au cours des prochains mois.

L'image totale se composera donc de deux "sous-images" , représentées par les équations :

$$
I'' = \frac{1}{2} I \{ 1 + p \cos [2 (\theta - 2\psi + \phi)] \},
$$
 (3.3)

$$
I'' = \frac{1}{2} I \{ 1 - p \cos [2 (\theta - 2\psi + \phi)] \}.
$$
 (3.4)

On rappelle que le le signe "+" indique la composante parallèle à l'axe du prisme  $(\leftrightarrow)$  et donc au rayon extraordinaire issu du prisme. Le rayon extraordinaire est celui dont la trajectoire ne passe pas par le miroir. Le signe "—" indique la composante perpendiculaire à l'axe du prisme  $(\updownarrow)$  et donc au rayon ordinaire issu du prisme. Ce dernier rayon est celui qui est réfléchi par le miroir pour entrer dans l'objectif.

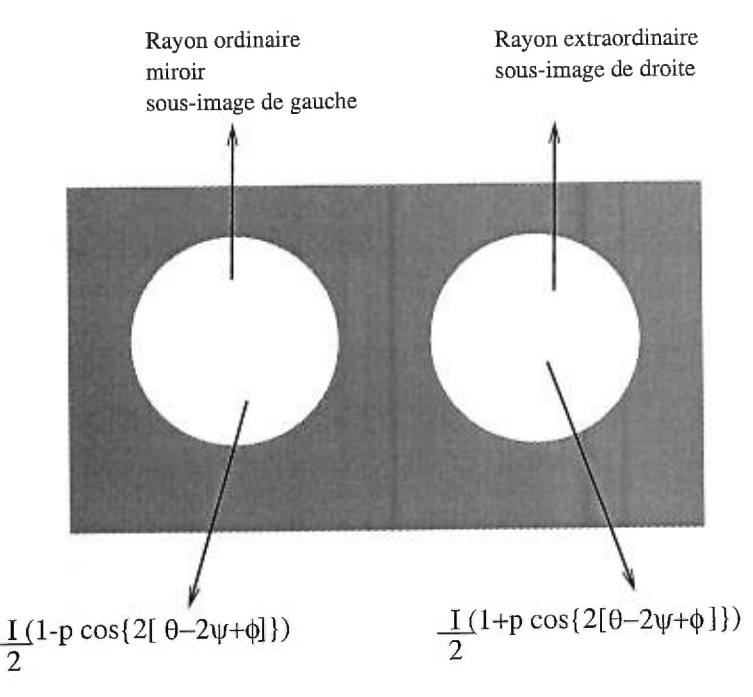

Figure 3.2 - *Contenu des images* 

La recherche de  $\theta$  et de  $p$  constitue l'objet fondamental de la polarisation linéaire. Les deux sous-images ne nous donnent accès qu'à  $p \cos \theta$ . Pour pouvoir trouver les valeurs de  $p$  et de  $\theta$ , il est nécessaire de prendre connaissance de  $p \sin \theta$ . Pour cela, on fait tourner le plan de polarisation de l'onde reçue de  $90^o$ en agissant sur l'angle de l'axe optique de la lame demi-onde.

Considérons l'angle  $\psi_0 = 2(\phi - 2\psi)$  comme angle de base de notre système.

Cet angle est indépendant de la polarisation car il s'agit de la différence entre l'angle de l'axe optique du prisme  $(\phi)$  et du double de l'angle de l'axe optique de la lame demi-onde  $(2\psi)$ .

Cet angle  $\psi_0$  est un angle qu'il sera nécessaire de calibrer sur une étoile de polarisation connue au début des observations. Pour pouvoir obtenir une rotation de 90° et trouver  $p \sin \theta$ , l'angle  $\psi_0$  doit passer à la valeur  $\psi_0 \pm \pi/2$ . Seul l'angle  $\psi$  est susceptible de pouvoir évoluer dans notre conception d'IDÉFIX. On a alors :

$$
\psi_0 \pm \frac{\pi}{2} = 2\phi - 4\psi \pm \frac{\pi}{2},\tag{3.5}
$$

soit  $\psi$  devient alors

$$
\psi = \psi_0 \pm \frac{\pi}{8}.\tag{3.6}
$$

Pour connaître  $\theta$  et  $p$  il suffit donc de prendre deux images successives en donnant une rotation de 22.5°, ou encore  $\frac{\pi}{8}$ , à la lame demi-onde. Avec seulement deux images, chacune constituée de 2 sous-images, on est alors capable de déterminer entièrement, une carte de la polarisation linéaire de l'objet observé, pixel par pixel.

Remarque : On a préféré agir sur l'angle  $\psi$  et donc sur la rotation de la lame, mais il était possible de faire autrement. En effet, rien ne nous empêchait de procéder comme avec la BELLE ET LA BÊTE, en tournant le bâtit, et non pas la lame, et donc en agissant sur l'angle  $\phi$ . Seulement nous possédions déjà une table rotative et la conception s'est avérée plus facile.

Si l'on se rapporte à la théorie des paramètres de Stokes, il est aisé de voir que  $p \cos \theta$  représente le paramètre  $Q$  et que  $p \sin \theta$  le paramètre U. Chaque image, par conséquent, composée de ces deux sous-images, nous donne accès à des paramètres. Les imageurs polarimétriques des années 80 avaient besoin de prendre quatre images successives pour déterminer la polarisation linéaire. La force d'IDÉFix consiste à réduire ce nombre d'images en les dédoublant sur le CCD.

#### 3.3 Analyse qualitative des images

Les premiers tests de polarisation ont été faits sur la nébuleuse du Crabe. Les images obtenues (images brutes 3.4 et 3.5) sont des images de 2,5 minutes d'arc autour des coordonnées  $\alpha=05^h34^m34.5^s$  et  $\delta=+22^o00'30"$  dans la nébuleuse du Crabe (voir la figure C.2 de l'annexe C qui montre la zone observée). Le choix de cet objet est avant tout esthétique, mais il est à noter que beaucoup de travaux en polarisation linéaire et circulaire ont été effectués dans la bande I autour de cet objet pour étudier les radiations synchrotron optiques de la nébuleuse du Crabe (Wilson (1974), Jones et Wallace (1981), Smith (1988) et Hickson et Van Den Bergh (1990)).

Les premières images obtenues, dans la bande I, montrent que le principe de séparation fonctionne mais que les images souffrent de certains problèmes. Pour cela on utilise le "flat" ou "champ uniforme", image prise sur un écran dans le dôme de l'observatoire. Commençons par le bon côté des images. Après que le foyer ait été ajusté (voir chapitre 4 pour la méthode), on constate que les faisceaux sont bien parallèles. En effet, la taille des images est à peu près la même et le bord du champ est net. Par contre trois problèmes subsistent. Le premier est celui de la différence d'intensité entre les deux sous-images du champ uniforme. Logiquement, l'image d'un "champ uniforme" sur le CCD, ne devrait pas être polarisée. On s'attend donc à avoir une intensité égale sur chaque sousimage. Ce n'est pas le cas, il y a donc une perte d'intensité à la traversée d'un composant optique. Après avoir mené une petite enquête, il s'avère que le miroir fourni par Melles et Griot absorbe plus de 20 % de la lumière. Ce phénomène est si important qu'il est même visible à l'ceil nu. Une mesure de l'intensité des pixels du flat confirme d'ailleurs ce problème avec une différence moyenne de 25 %. Le deuxième problème vient du silhouettage de l'image de droite (voir figure 3.3 ci-dessous).

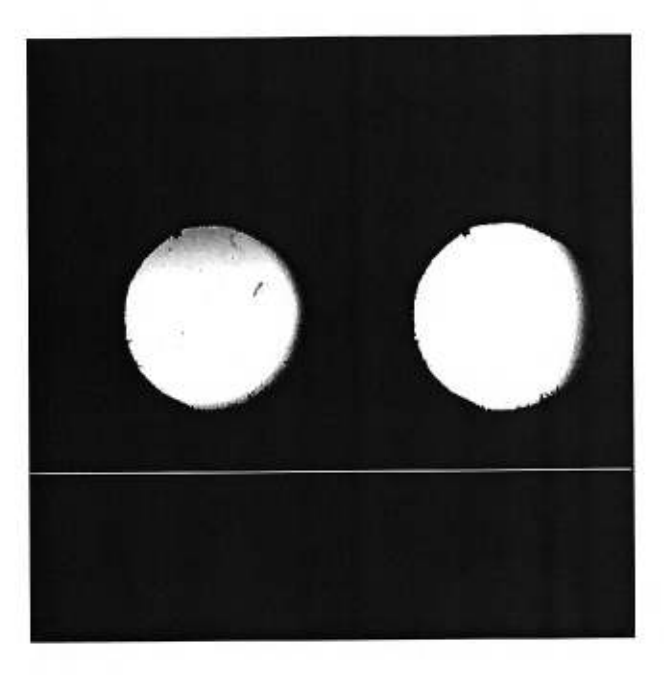

Figure 3.3 - *"Flat field" - champ uniforme* 

Ce silhouettage provient en fait d'un problème au niveau de l'objectif photographique. Celui-ci est trop bas par rapport au prisme ce qui fait que les faisceaux issus du prisme viennent heurter le bord de la lucarne d'entrée du prisme. Pour remédier à ce problème, le centrage de l'objectif sur la pièce 11 sera modifiée en conséquence. De plus, on constate que l'objectif est radioactif ce qui active une multitude de pixels lors de la prise de vue de l'image mais aussi lors de la lecture du CCD. Par conséquent, les deux plus grandes modifications à apporter pour les futures observations seront la réaluminisation du miroir de renvoi du faisceau ordinaire et le changement d'objectif photographique. Ce dernier, d'ailleurs, va être remplacé par un objectif toujours d'une longueur focale de 50 mm mais d'une ouverture de 1,2. En augmentant ainsi la lucarne d'entrée de l'objectif, on réduit les risques de silhouettage.

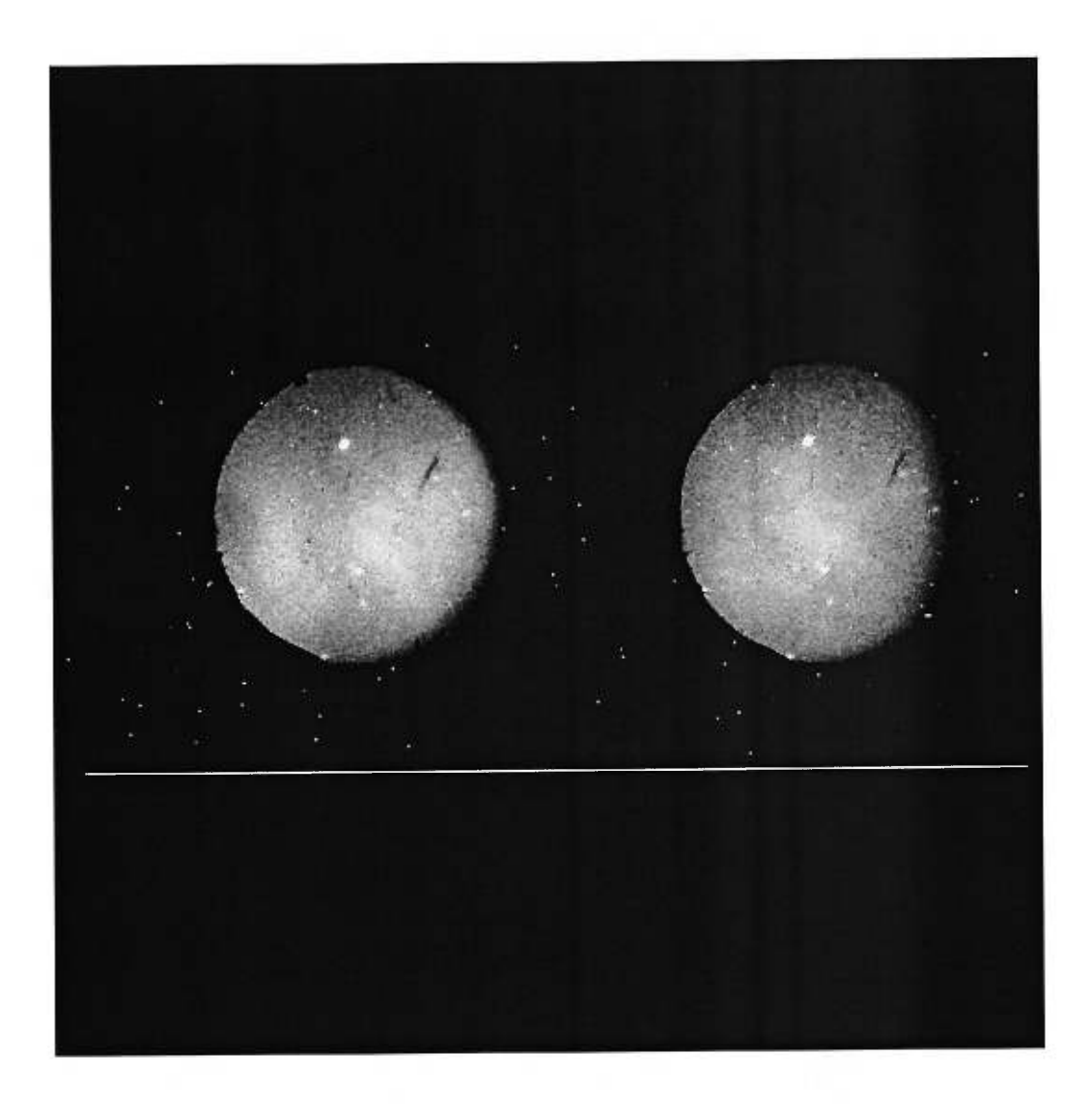

Figure 3.4 - *Image brute pour le paramètre Q* 

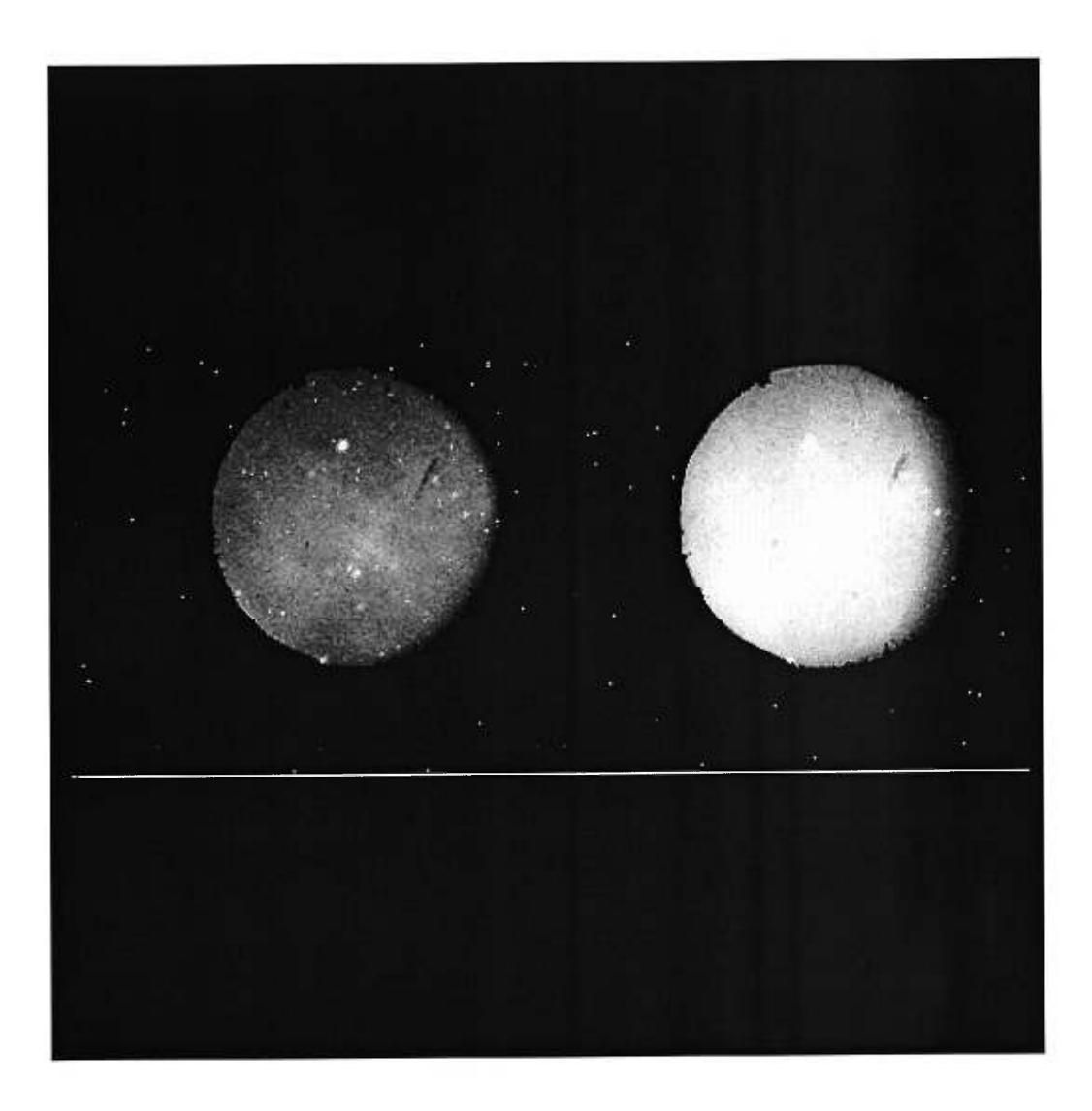

Figure 3.5 - *Image brute pour le paramètre LI* 

Le manque de temps, ne nous permet pas de présenter ici des cartes de polarisation mais seulement les grandes lignes de la réduction de données qui devra suivre la prise de ces données.

La méthode, qui s'apparente plus à une "recette", reste encore à déterminer. En l'état actuel des données, les images sont normalisées grâce aux méthodes de réduction classiques. On soustrait à l'image brute et au flat normalisé une image dite de "zéro". Puis on fait le rapport entre l'image et son flat. On obtient alors l'image corrigée pour le champ uniforme. On récupère, grâce à ce procédé, la perte de 25 % sur la sous-image de gauche. Cette première image est présentée à la figure 3.6.

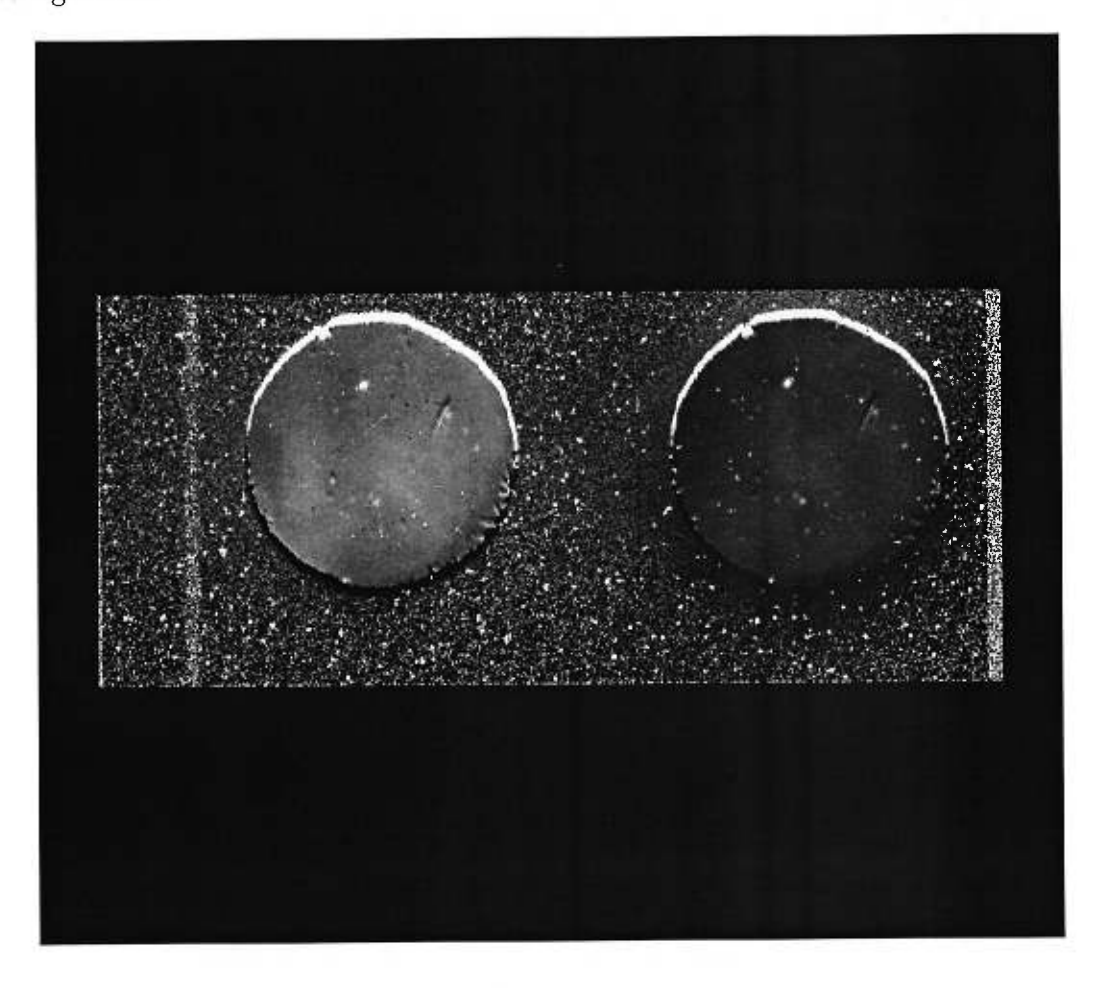

Figure 3.6 - *Paramètre Q* 

On constate que la réduction amène ici un décalage entre le champ uniforme et l'image originale (bords du haut des images très lumineux et bords du bas des images très sombres). Ceci provient d'une flexion introduite durant les observations parce que seules deux des six vis reliant la pièce 6 à l'ensemble des pièces 2, 3, 4, et 5 étaient installées. En effet, à force de montages et remontages durant l'apprentissage de la collimation, j'ai fini par oublier de remettre ces vis là. Quand les champs uniformes ont été réalisés le télescope était quasiment à  $90^o$ de sa position durant les observations au zénith. Il reste donc un grand travail à faire sur les images pour recentrer les champs uniformes par rapport aux images. On constate aussi qu'il y a une égratignure sur une lentille (la lentille de champ, après investigation). Les images permettent de se rendre compte qu'IDÉFix fonctionne bien. La scintillation atmosphérique ("seeing") est de 1.6" d'arc, somme toute raisonnable à la vue des conditions d'observations.

Pour être sûr d'obtenir le paramètre *Q,* il faut s'assurer que l'axe de la lame demi-onde indiqué sur sa monture soit parallèle à l'axe du prisme (dirigé Est-Ouest, voir figure 4.7). Le paramètre *U* sera déterminé en faisant tourner de 22, 5° la table rotative. On obtient alors cette deuxième image (figure 3.7).

Si l'on poursuit la rotation d'un autre pas de 22, 5° on retrouve le paramètre *Q* mais la sous-image de gauche devient la sous-image de droite et vice versa. Cela vient du signe des *cosinus* dans les équations précédentes. Un autre pas supplémentaire, imprimant une rotation de 22, 5° ressort le paramètre *U,* inversé lui aussi. Une rotation supplémentaire nous fait retomber sur nos pieds, en retrouvant la première image caractérisant le paramètre *Q.* Au total un tour complet de la lame demi-onde nous permet d'obtenir 8 fois les données espérées. (voir à ce sujet la figure C.3 de l'annexe B pour 4 de ces images). Ce qui nous permet de faire une sorte de "modulation" venant éliminer une partie du bruit. Pour le moment, il reste à déterminer quel est le plus faible pourcentage de la polarisation qui peut-être déterminé avec IDÉFIX. Ceci sera donc un des enjeux de la prochaine

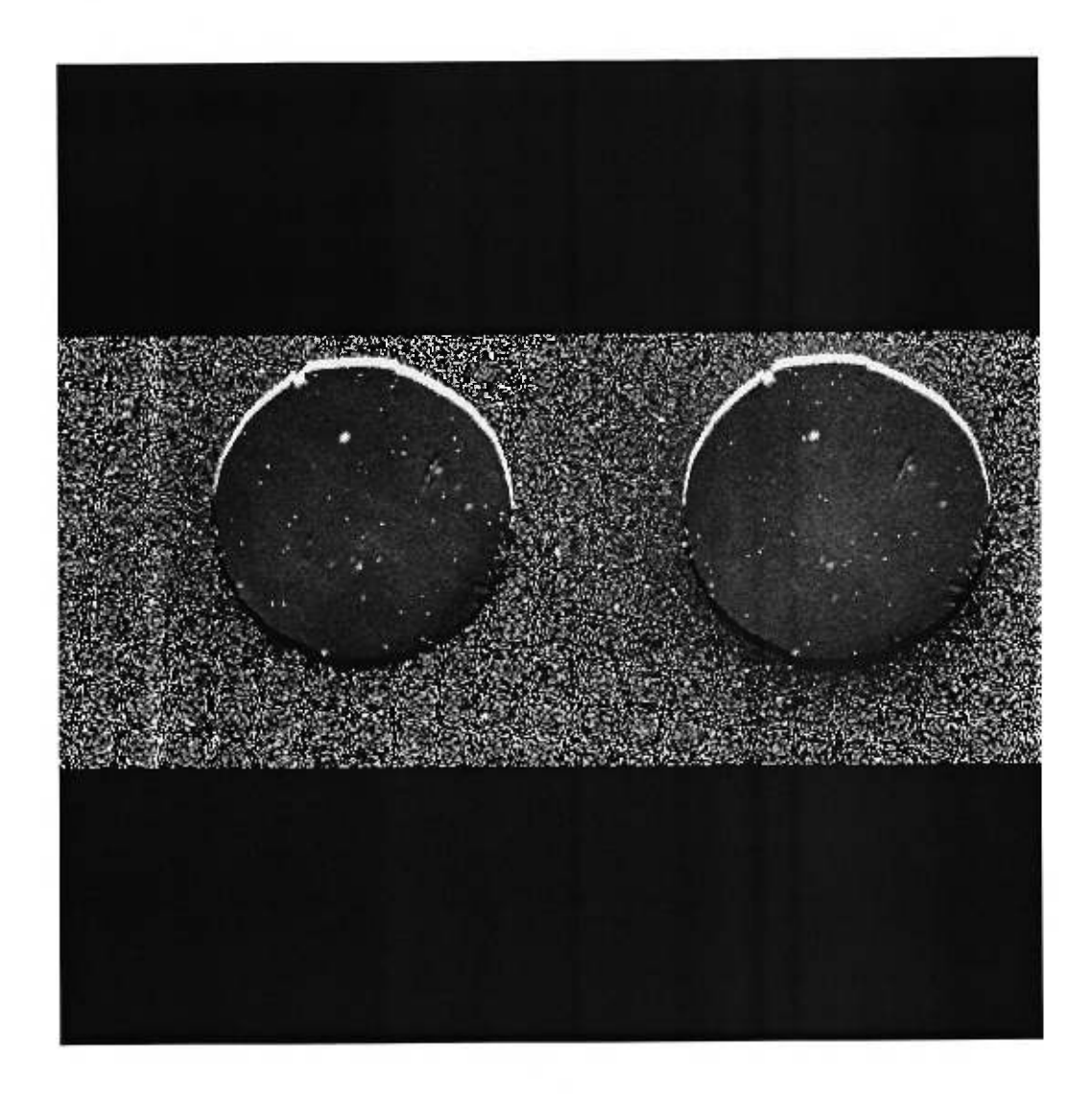

Figure 3.7 - *Paramètre U* 

mission. On peut aussi s'interroger sur la nécessité de faire des champs uniformes. En effet, il est peut-être intéressant de voir s'il n'est pas possible de procéder à des soustractions ou des additions entre les sous-images pour augmenter ainsi la quantité d'information et diminuer l'erreur sur les paramètres *p* et *O.* 

Les efforts sont encore nombreux à fournir et on attend avec impatience les prochaines missions pour pouvoir obtenir des données faciles à analyser et utiliser IDÉFIX avec son système d'automatisation de la table rotative. IDÉFix a pourtant bien rempli son cahier des charges en fournissant les données à analyser.

Un dernier test de validation d'IDÉFix consiste à calculer une moyenne de la polarisation de la nébuleuse du Crabe et de vérifier qu'elle est du même ordre de grandeur que celle donnée dans la litérature : Hickson et Van Den Bergh (1990) et Smith (1988).

Les images permettent de déterminer par soustraction *Q* et *U,* mais pas la valeur de  $\theta$  qu'il est nécessaire de calibrer. Ainsi, on trouve pour les valeurs de  $Q$  et de  $U$  sur notre surface du ciel de 2,5 arcmin de diamètre :  $Q$  = 249 unités d'intensité et *U =* 17 unités d'intensité pour une intensité totale moyenne *I =* <sup>703</sup> unités d'intensité. Le paramètre *p* est alors de 35 %. C'est une valeur qui s'inscrit dans les limites "raisonnables" de la littérature, sachant que ce paramètre prend différentes valeurs suivant l'endroit où l'on se place dans la nébuleuse. Cette valeur de *p,* le pourcentage de polarisation linéaire, varie, en effet, de 27 % à 64 %.

## Chapitre 4

# Mode d'emploi destiné à l'Observatoire du mont Mégantic

Ce mode d'emploi est principalement destiné aux utilisateurs de l'Observatoire du mont Mégantic. Il s'agit de voir l'ensemble des actions possibles avec IDÉFIX. Bien sûr, ce chapitre va évoluer au fur et à mesure que l'utilisation se fera plus fréquente. Les auteurs attendent d'ailleurs, que les utilisateurs se manifestent et rapportent tous les problèmes pour pouvoir les corriger et améliorer IDÉFIX.

## 4.1 Montage et démontage des composantes

Bien que IDÉFIX soit conçu de la façon la plus exhaustive possible et qu'il s'agisse d'un instrument "clef en mains", à monter directement sur le télescope, sans aucun montage, aucun instrument n'est à l'abri de la casse. Ainsi, tout l'instrument a été conçu pour pouvoir être démonté et remonté de façon très rapide, si un problème devait arriver. Le poids même d'IDÉFix est raisonnable (environ une trentaine de kilos), permettant à une seule personne de pouvoirl'installer sur le télescope sans avoir recours à un treuil ou à une aide externe.

IDÉFIX se compose de plusieurs éléments fondamentaux : le bâtit, fait de 12 pièces principales, l'optique et son support, et la table rotative. Nous allons maintenant nous occuper du bâtit qui constitue une des parties les plus complexes à assembler. Considérons que toutes les pièces ne soient pas montées ensemble. L'ordre de montage suivant se lit comme un montage de la célèbre firme IKÉA

avec d'ailleurs quelques outils en plus.

• Étape 1: Positionner la lentille de champ (LOA 123 diamètre de 36mm) sur la pièce 6 (voir Annexe A) en respectant le sens donné par la figure 4.1. Utiliser la bague et quatre vis à tête plate. Placer le diaphragme A limiteur de champ de 18,34 mm (voir figure B.5 Annexe B) sur la face arrière de la pièce 6 en vérifiant que son centre est à peu près aligné avec la lentille de champ (les réglages fins se faisant lors des "champs uniformes").

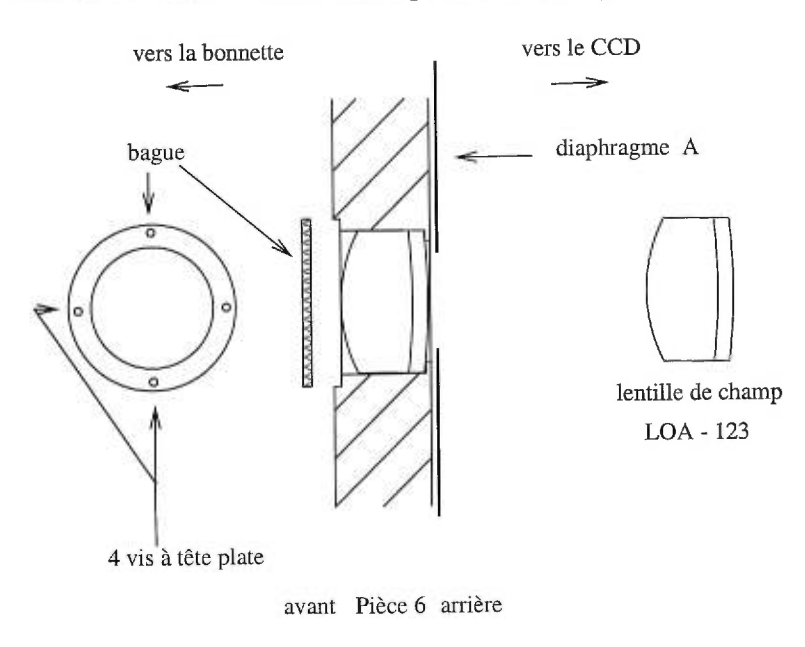

Figure 4.1 - *Positionnement de la, lentille de champ* 

• Étape 2: Placer la lentille collimatrice (LOA 138) sur sa bague en respectant le sens de la lentille comme indiqué à la figure 4.2.

Mettre le diaphragme B limiteur de faisceaux diffusés (voir figure B.5 Annexe B) sur la face avant du prisme (utiliser du silicone pour faire tenir le diaphragme). Placer ensuite la collimatrice (sur sa bague) devant la monture du prisme - miroir en la glissant délicatement. On s'assurera que le centre de la lentille est au centre de la face d'entrée du prisme. Agir enfin sur la vis 3 pour régler "à l'oeil" l'inclinaison du miroir à 14° par rapport à la base du prisme,

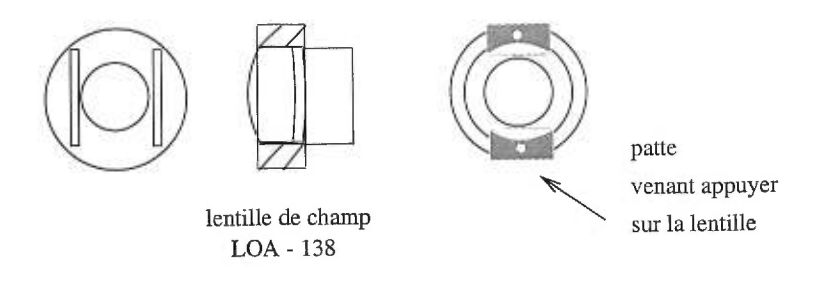

Figure 4.2 - *Installation de la collimatrice sur sa bague* 

voir la figure 4.3, il s'agit de s'assurer que le bout du support du miroir (noté BM sur la figure 4.3) soit parallèle à la monture du prisme (noté SP).

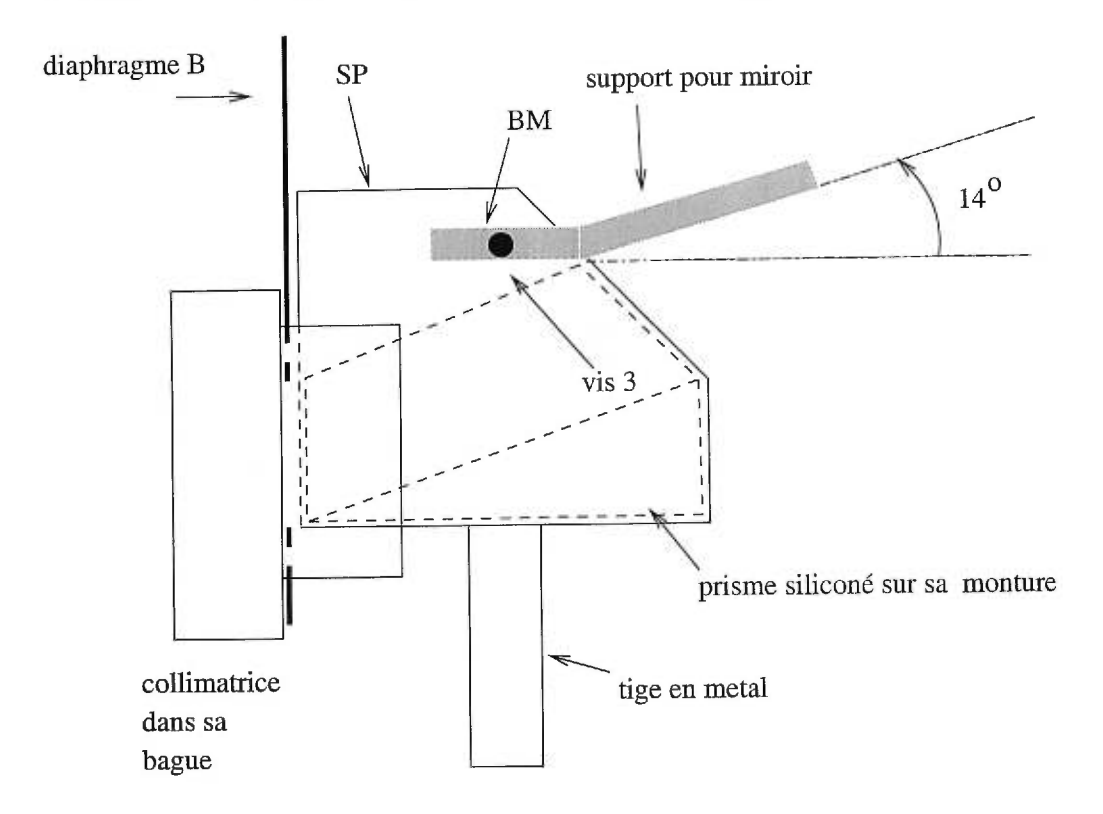

Figure 4.3 - *Ensemble prisme - collimatrice - miroir sur leur monture* 

Placer enfin l'ensemble sur la tige du support C dépassant de la pièce 10. Ce support C permet l'alignement (voir figure 4.4) suivant trois degrés de liberté (droite-gauche, avant-arrière et haut-bas) par actions des vis 1 et 2. Le réglage en hauteur doit permettre l'alignement de l'axe optique de cet ensemble avec l'axe optique du télescope.

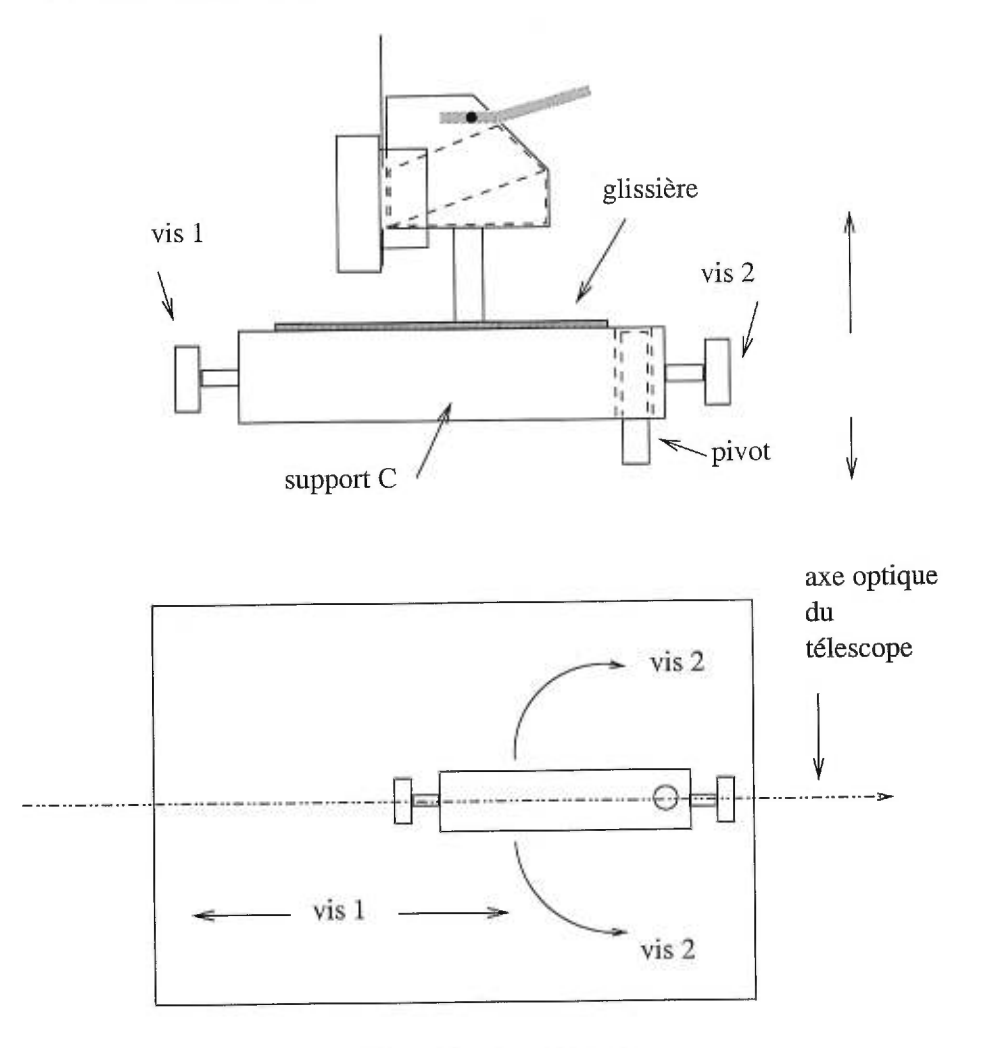

pièce 10 vue de dessus

Figure 4.4 - *Support de l'ensemble prisme - collimatrice - miroir* 

- Étape 3: Visser l'objectif photographique (réglé sur l'infini et ouvert à 1.4) sur la face avant de la pièce 11.
- Étape 4: Fixer, à l'aide de quatre vis à six pans, courtes, le support du retardeur sur la table rotative (voir figure 4.5). Placer alors la lame demi-onde (ou quart d'onde) sur son support (voir figure 4.5). Vérifier que la lame est bien enfoncée, elle sera alors parallèle, une fois IDÉFIX fini, à l'ensemble de l'optique utilisée.

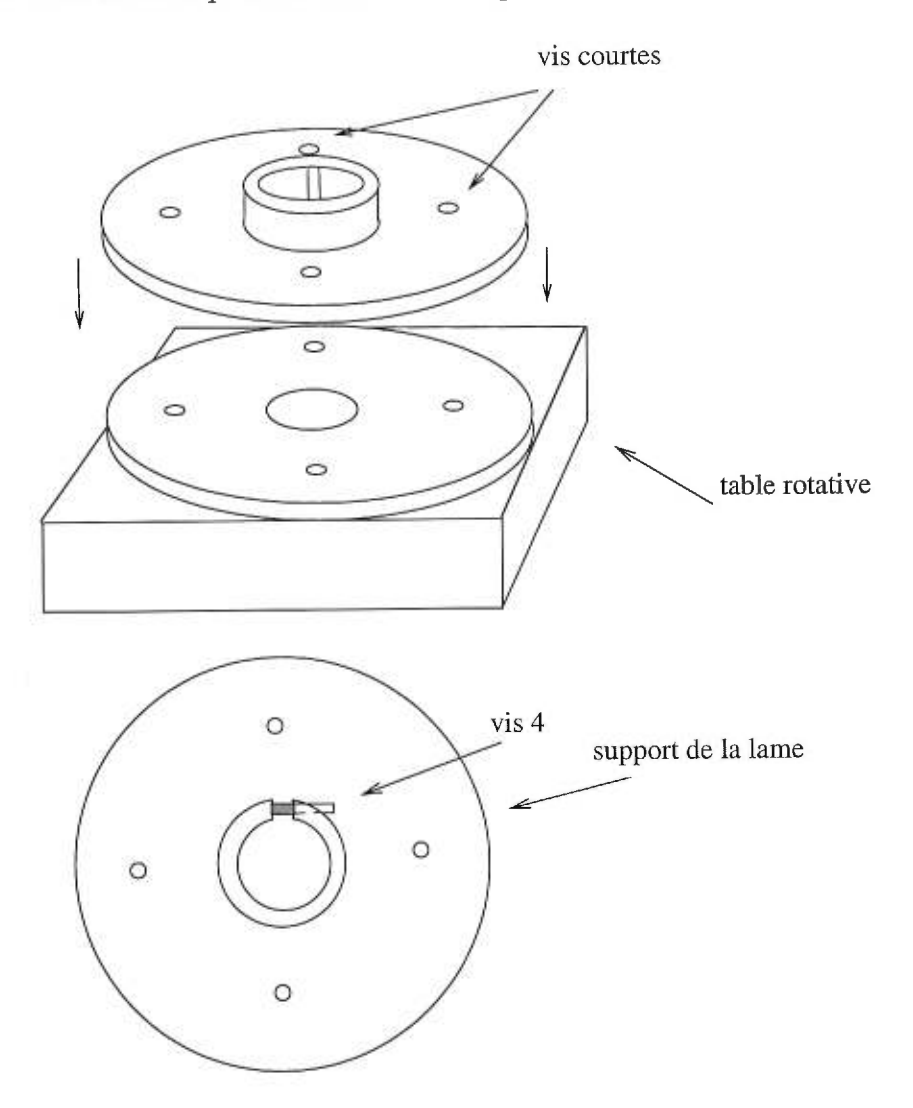

Serrer bien la lame pour la maintenir en place à l'aide de la vis 4.

Figure 4.5 - Fixation du retardeur

 $\bullet$ Étape 5 : Assembler les pièces 7, 8, 9 et 10 tel qu'indiqué par la figure 4.6.

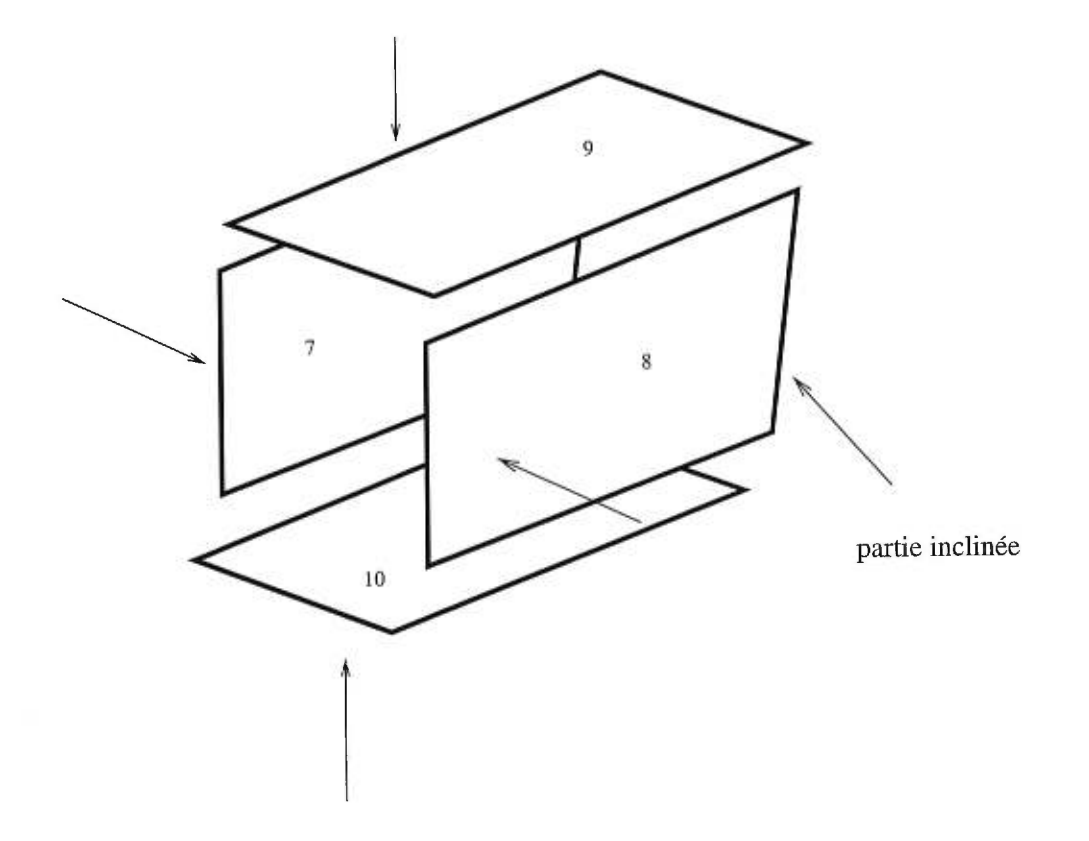

Figure 4.6 - *Pièces 7, 8, 9 et 10* 

 $\bullet$ Étape 6 : Fixer la pièce 11 sur l'ensemble des pièces 7, 8, 9 et 10, et l'objectif à l'intérieur de ce dernier ensemble. Il n'y a qu'une solution possible. Les points cardinaux sont alors définis par la figure 4.7.

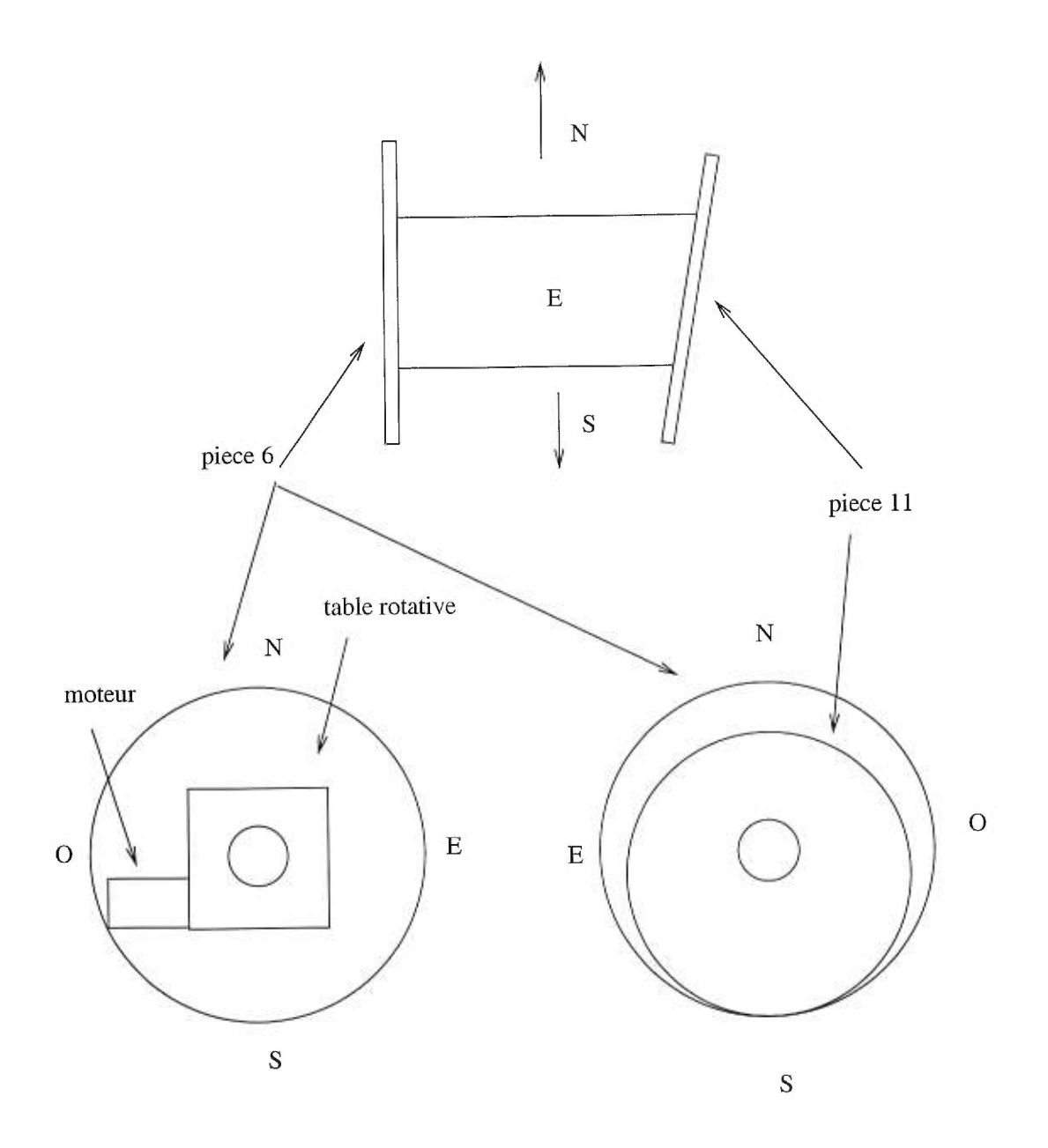

Figure 4.7 - *Orientation* 

- Étape 7: Fixer la table rotative en la plaçant sur la face avant de la pièce 6 à l'aide de 4 vis à six pans courtes (pour plus de détails voir la figure B.4 de l'Annexe B). Le moteur de la table est dirigé vers l'ouest et ressort d'IDÉFix.
- Étape 8: Assembler les trois pièces 4, 5 et 2 comme indiqué à la figure 4.8. Respecter le sens indiqué, en se fiant à l'encoche sur la pièce 4 et au numéro des pièces.

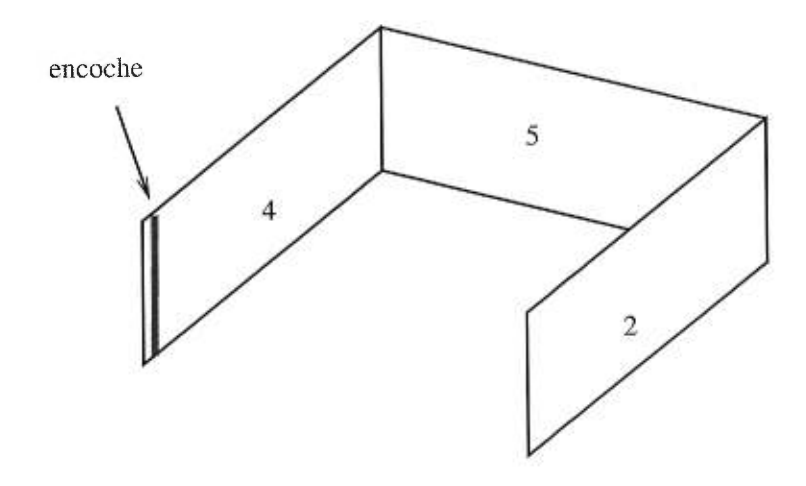

Figure 4.8 - *Pièces* 4, 5 et 2

Fixer l'ensemble sur la pièce 6, dans le joint optique prévu à cet effet.

- Étape 9: Fixer alors la pièce 1 sur l'ensemble précédent. Finalement, mettre la pièce 3 sur l'ensemble des pièces 4, 5 et 2. Le tour est joué IDÉFIX est prêt à être monté sur télescope.
- Étape 10: Fixer alors IDÉFIX sur la bonnette du télescope configuré à f/15. Le nord d'IDÉFix doit être face au nord de la bonnette.
- Étape 11: Visser la pièce 12 sur la pièce 11 et insérer le CCD comme pour tous les autres instruments en faisant très attention au solénoïde.

#### 4.2 Table rotative

La table rotative utilise l'alimentation et le "driver" de la BELLE ET LA BÊTE pour le moment. Un système plus efficace est actuellement en voie d'être mis en place. Pour le moment, on utilisera les connecteurs du moteur 7. Ils sont au nombres de 2: un "driver" et l'alimentation "moteur 7". Le branchement s'effectue grâce au code de couleurs de la figure B.3 de l'Annexe B. Le contrôle de la rotation de la table est assuré par l'interface du contrôleur de MONICA

(voir figure B.2). On prendra soin alors de bien commuter l'interrupteur comme indiqué à la figure B.1 de l'Annexe B et d'enlever la boîte de multiplexage à l'arrière du contrôleur. La table rotative est opérationnelle quand le voyant vert est allumé. Si un voyant rouge s'allume, vérifier les branchements. La rotation se fait pour le moment de façon manuelle. Une rotation de 22,5° équivaut à 56 250 pas sur l'indicateur de pas. Il suffit d'indiquer le nombre de pas désiré une bonne fois pour toutes, et durant l'observation, on a juste à appuyer sur le bouton pour obtenir une rotation de 22,5°.

#### 4.3 CCD et roue à filtres

Le CCD utilisé est le Loral 2kx2k non aminci.

La roue à filtres de la bonnette, avec le filtre I, est utilisée. Par la suite, si le retardeur utilisé est superachromatique, on utilisera les filtres B, V, R et I, pour une étude en "multi" longueurs d'onde. Un système de roue à filtres pour IDÉFIX, venant se placer juste derrière l'ensemble prisme - miroir en faisceaux parallèles est à l'étude. Il ne sera disponible que dans un an, lorsque des composants adéquats auront été trouvés.

#### 4.4 Collimation - recherche du foyer

La recherche du foyer est fondamentale. Elle ne doit s'effectuer, en principe, qu'une seule fois. Elle se fait sur deux plans : le réglage de la collimatrice par la vis 1, à travers la porte sur le côté d'IDÉFix et la mise au point "classique" par le miroir secondaire du télescope.

La première étape consiste à obtenir des faisceaux parallèles pour assurer le bon fonctionnement d'IDÉFix. L'objectif doit être réglé sur l'infini. On forme alors une image nette des bords du diaphragme de champ, sur le CCD, en faisant un "flat" par exemple. Pour cela, la méthode essais-erreurs est la seule. Procéder donc par à-coups, en agissant par dichotomie sur la vis 1.

La deuxième étape est habituelle et se réalise au chaud, en agissant sur le foyer du télescope.

#### 4.5 Entretien et améliorations

Pour le moment le peu de missions d'observations réalisées ne nous permet pas de proposer un cahier complet sur ce thème. Mais il est certain, que cette rubrique est sujette à changement.

Les figures C.4, C.5 et C.6 présentent des photos d'IDÉFIX sur le télescope du mont Mégantic.

### Chapitre 5

## Conclusions

Le but de cette étude était à l'origine de concevoir un imageur polarimétrique par insertion d'un séparateur dans PANORAMIX, le réducteur de focale de l'Observatoire du mont Mégantic. Après plusieurs essais, le manque de place dans PANORAMIX, nous a poussé à nous diriger vers d'autres designs. Il s'est alors révélé plus intéressant de concevoir de A à Z, un nouvel imageur polarimétrique, sur le principe du réducteur de focale - séparateur déjà utilisé un certain nombre de fois en instrumentation astronomique. Mais, à la différence de ces imageurs polarimétriques, IDÉFIX permet une séparation totale des 2 composantes de la polarisation sur des champs de 2,5 d'arc sans recouvrement des deux images et sans masque et aberrations chromatiques.

Nous avons vu qu'IDÉFix était donc capable d'agir comme séparateur de faisceaux. L'étude de la polarisation linéaire a été effectuée brièvement et celle de la polarisation circulaire reste à mettre en place. L'achat de lame demi-onde et quart d'onde superachromatiques sera un investissement très intéressant et permettra l'étude et la conception de cartes de polarisation de nombreux objets dans une multitude de longueurs d'onde. Car, si IDÉFix est avant tout destiné à l'étude des étoiles jeunes, son champ relativement grand permet d'envisager l'étude d'objets étendus, comme des galaxies ou des restes de supernovœ(c.f. nébuleuse du Crabe par exemple). A ce propos, une roue à filtres entièrement automatisée est actuellement à l'étude. Elle viendra remplacer la roue à filtres de la bonnette qui peut introduire des phénomènes de polarisation parasite et sera insérée dans l'espace disponible entre la fin du prisme et l'objectif photographique.

La table rotative, elle aussi, devra être entièrement automatisée. Une série de "scripts" sont à l'étude et leur intégration au système est prévue pour les prochaines observations.

Enfin, les méthodes de réduction de données sont actuellement étudiées pour proposer la meilleure "recette" permettant l'établissement de cartes de polarisation. Une fois que tous les systèmes d'amélioration et d'automatisation seront présents, IDÉFIX pourra être considéré comme un appareil "clés en main", où l'observateur n'aura plus qu'à suivre un plan précis et repartir avec un aperçu de ses cartes de polarisation pour réduire ses données à sa guise.

#### Références

- BARNES, N. et GETTEMY, D. (1980). Temperature variation of the refractive indices of yttrium lithium fluoride. *J. Opt. Soc. Am.,* 70(10), 1244-1247.
- BENNETT, J. M. et BENNETT, H. E. (1978). *Hanbook of optics Polarisation.*  Vol. 10, Optical Society of America - McGraw Hill, pp. 10.1-10.164.
- DECKERS, H. et D'ODORICO, S. (1986). CCD field polarimetry with EFOSC. *The Messenger, 44,* 21-22.
- EVERSBERG, T., MOFFAT, A., DEBRUYNE, M., RICE, J., PISKUNOV, *N.,*  BASTIEN, P. et WEHLAU, W. (1998). The William-Wehlau spectropolarimeter: Observing stars in all four Stokes parameters. *PASP,* soumis.
- FOSBURY, R., DI SEREGO ALIGHIERI, S., TADHUNTER, C. et QUINN, P. (1986). Imaging polarimetry of high redshift radio galaxies with EFOSC. *The Messenger,* 46(21), 49-53.
- FRANçON, M. (1956). *Encyclopedia of Physics.* Vol. XXIV, S. FLÜGGE.
- GEHEYR, E., JOCKERS, K., KISELEV, N. et CHERNOVA, G. (1996). A novel quadruple beam imaging polarimeter and its application to comet Tanaka-Machholz 1992 X. *Astrophysics and Space Science, 239,* 259-274.
- GEHRELS, T. (1974). *Introduction and overview in Planet, Stars and nebulae studies with photopolarimetry.* University of Arizona Presse, Tucson.
- GRANDORFER, A. et POVEL, H. (1997). First observations with a new imaging polarimeter. *Astron. Astrophys., 328,* 381-389.

HALL, J. (1949). *Science, 109(166).* 

- HICKSON, P. et VAN DEN BERGH, S. (1990). CCD observations of the polarization of the Crab nebula. *Apj, 365,* 224-229.
- HILTNER, W. (1949). *Science, .109(165)*
- HOUGH, J. (1991). A multiband two beam optical and infrared polarimeter. *Mon. Not. Roy. Astron. Soc.,* 248(74), 8.
- JONES, D. H. P. et WALLACE, P. T. (1981). Linear polarization of optical radiation from the Crab pulsar. *Mon. Not. R. astr. Soc., 196,* 943-953.
- LAMONTAGNE, R., MANSET, N. et NADEAU, D. (1998). Manuel d'utilisation de l'OMM.
- LAZARIAN, A. (1996). Mechanical alignement of suprathermal grains. *A.S.P Conferences Series, 97,* 425-429.
- MANSET, N. et BASTIEN, P. (1995). La Belle et la Bête. *PASP, 107,* 483.
- MILLER, A. (1988). *Instrumentation for ground based astronomy.* Vol. 12, Acaderaic Press, Inc., pp. 202-214.
- NEININGER, N. (1992). The magnetic field structure of M51. *Astro. Astrophys, 263,* 30-36.
- OLIVA, E., GENNARI, S., VANZI, L., CARUSO, A. et CIOFINI, M. (1997). Optical materials for near infrared Wollaston prisms. *Astron. Astrophys. Suppl. Ser., 123,* 179-182.

PANCHARATNAM, S. (1955). *Proc. Indian Acad. Sci.* 

- RAMAPRAKASHET, A., GUPTA, R. et S.N., T. (1997). An imaging polarimeter (IMPOL) for multiwavelength observations. *Astron. Astrophys. Suppl. Ser., 1,*  1-100.
- ROBERGE, W. (1996). Grain alignement in molecular clouds. *A.S.P Conferences Series, 97,* 401-418.

Ŷ.

- SCARROTT, S., WARREN-SMITH, R., PALLISTER, W., AXON, D. et BIN-GHAM, R. (1983). Electronographic polarimetry : The Durham polarimeter. *Mon. Not. Roy. Astron. Soc., 2a4,* 1163-1177.
- SERKOWSKI, K. (1962). *Advances in Astronomy and Astrophysics Polarization of Starlight.* Vol. 1, pp. 297-352.
- SERKOWSKI, K. (1974a). *Polarisation Techniques Methods of Experimental Physics.* Vol. 12, Academic Press, Inc., pp. 391 — 414.
- SERKOWSKI, K. (1974b). *Polarimeters For Optical Astronorny.* Vol. Planets, Stars and Nebulae, Studied With Photopolarimetry, University of Arizona Press, Tucson, pp. 135-174.
- SMITH, F. (1988). The optical polarization of Crab pulsar. *Mon. Not. R. astr. Soc., 233,* 305-319.
- STAHL, O., BUZZONI, B., KRAUS, G., SCHWARZ, H., METZ, K. et ROTH, M. (1986). First results with PISCO. *The Messenger,* 46(21), 23-27.

TINBERGEN, J. (1996). *Astronomical Polarimetry.* Cambridge University Press.

WILSON, A. (1974). The structure of the Crab nebula - IV - The Variation of Polarization with Wavelength. *Mon. Not. R. astr. Soc., 166,* 617-631.

## Annexe A

## Plans d'IDÉFix

Les plans d'IDÉFix ont été réalisés sur le logiciel AUTOCAD 14. L'échelle indiquée n'est valable que pour les plans d'origine qui ne peuvent pas s'inclure dans ce mémoire à cause de leur format.

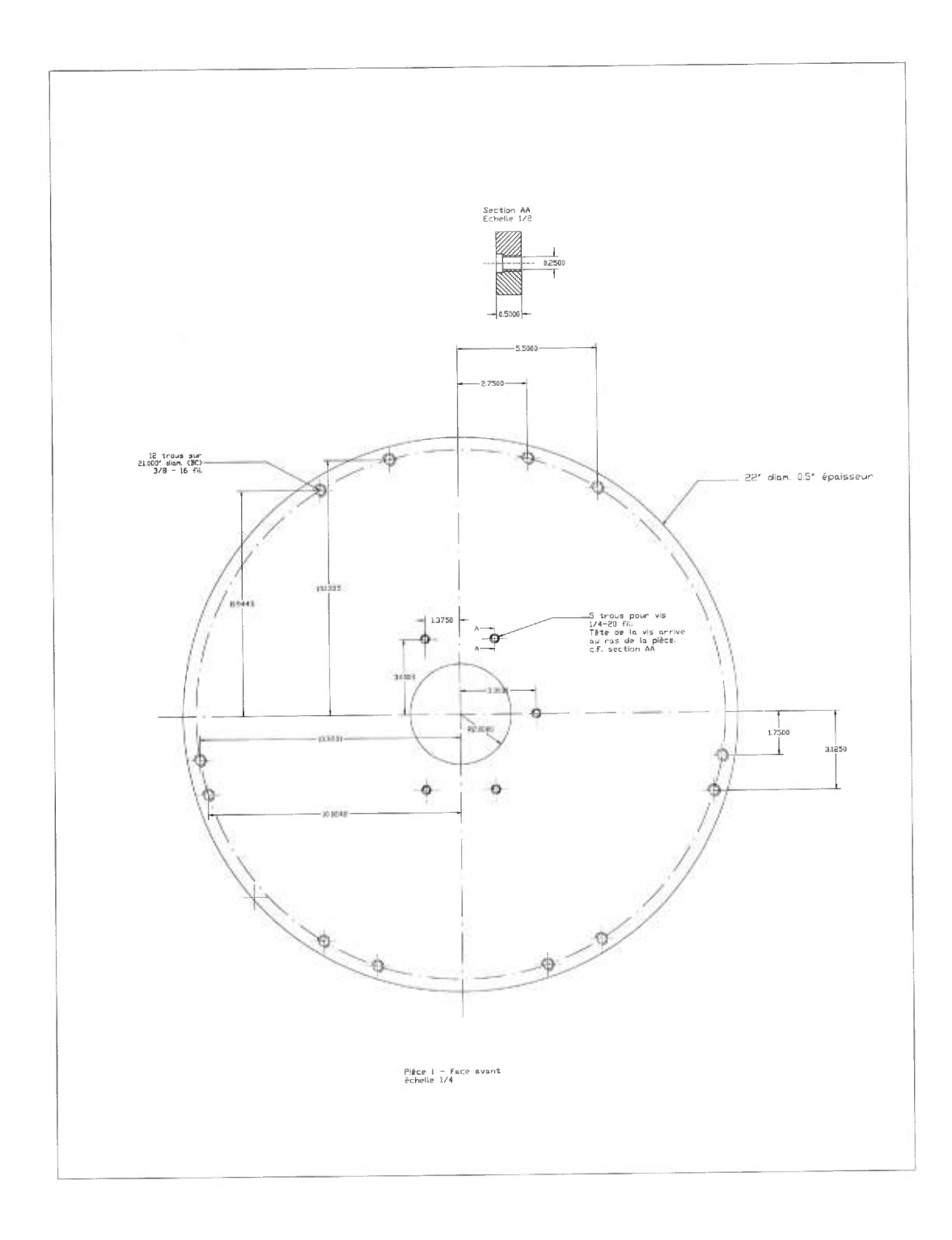

Figure A.1 - Pièce 1 - face avant

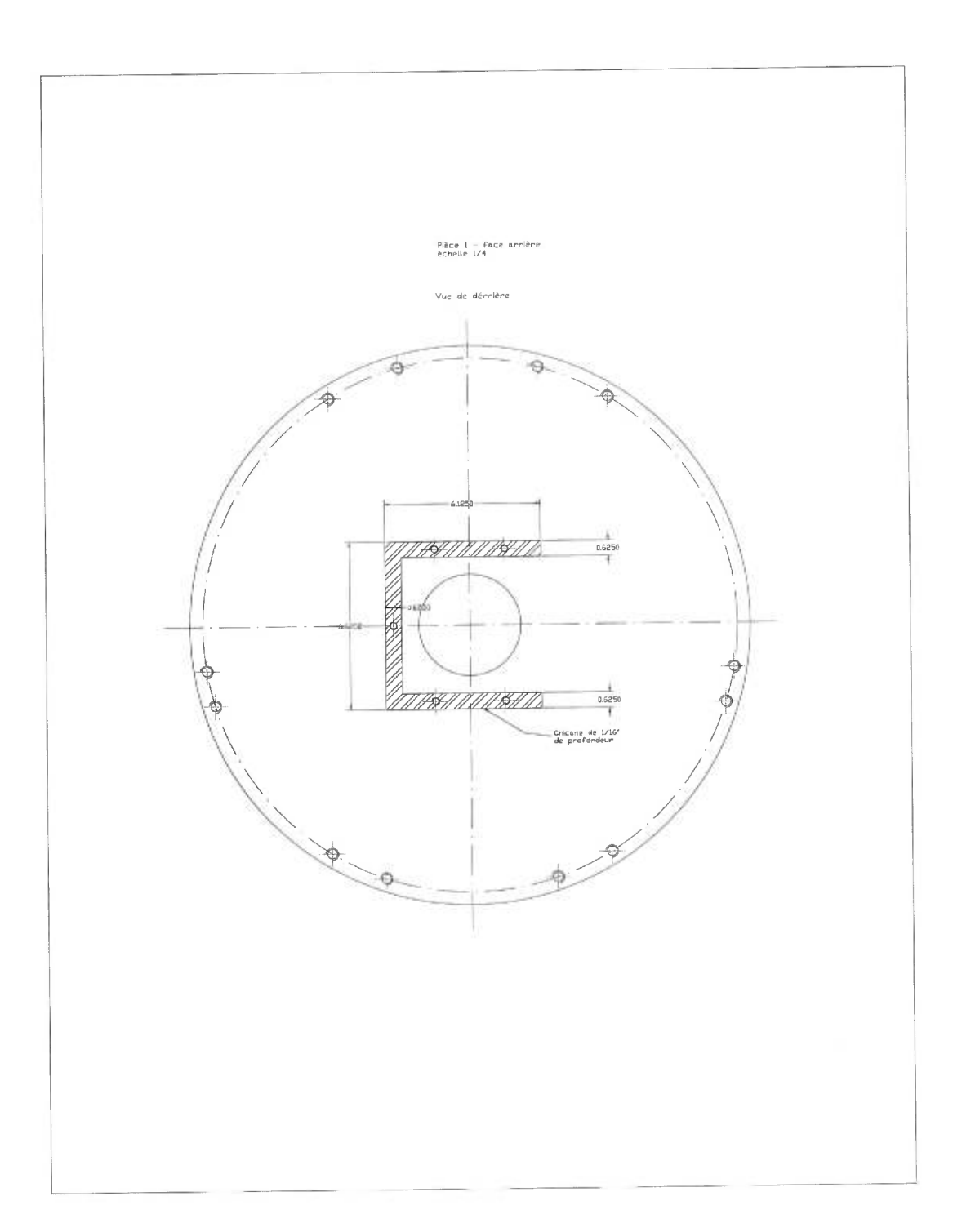

Figure A.2 -  $\it{Pi\`ece}$ 1 -  $\it{face\ arri\`ere}$ 

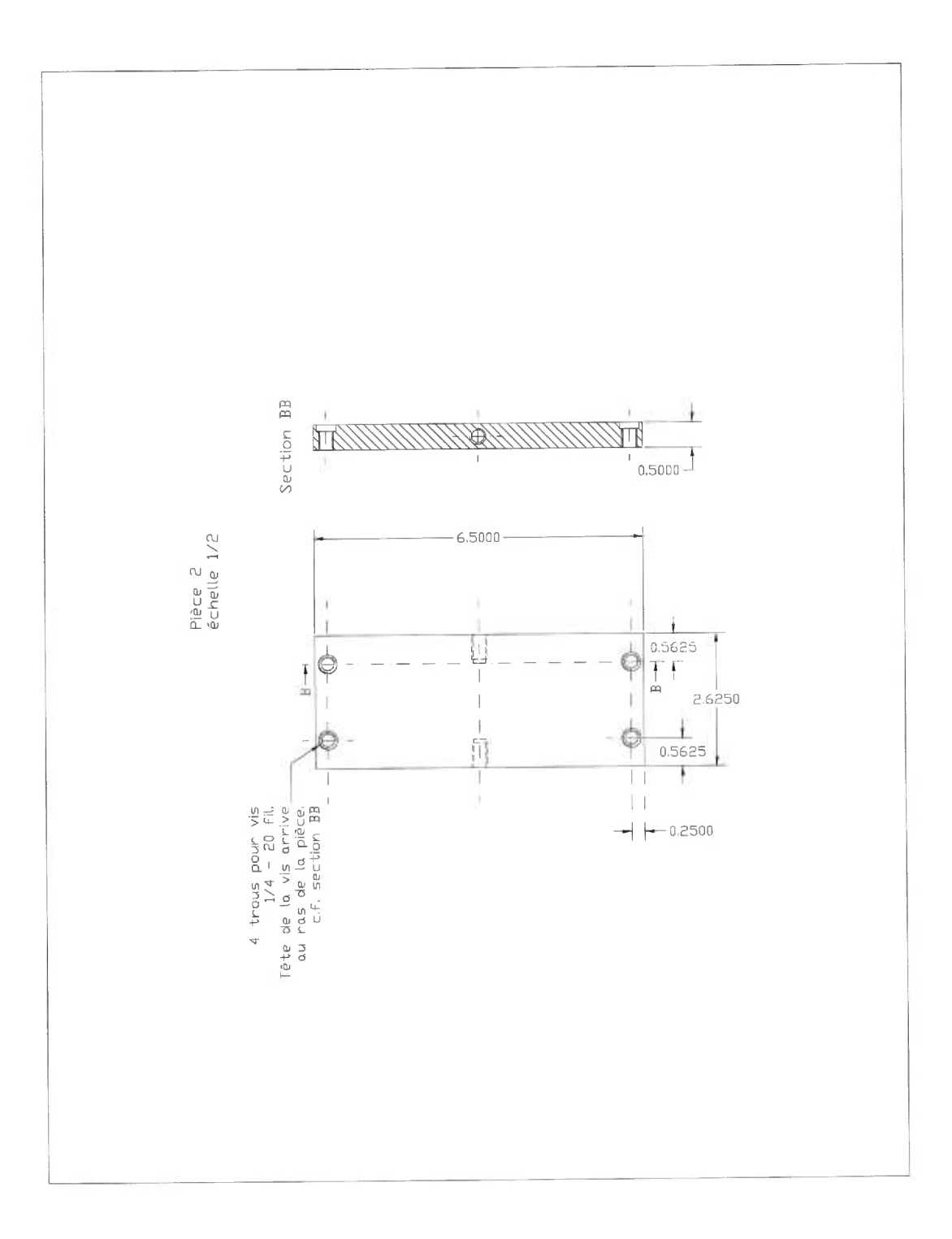

Figure A.3 - Pièce 2

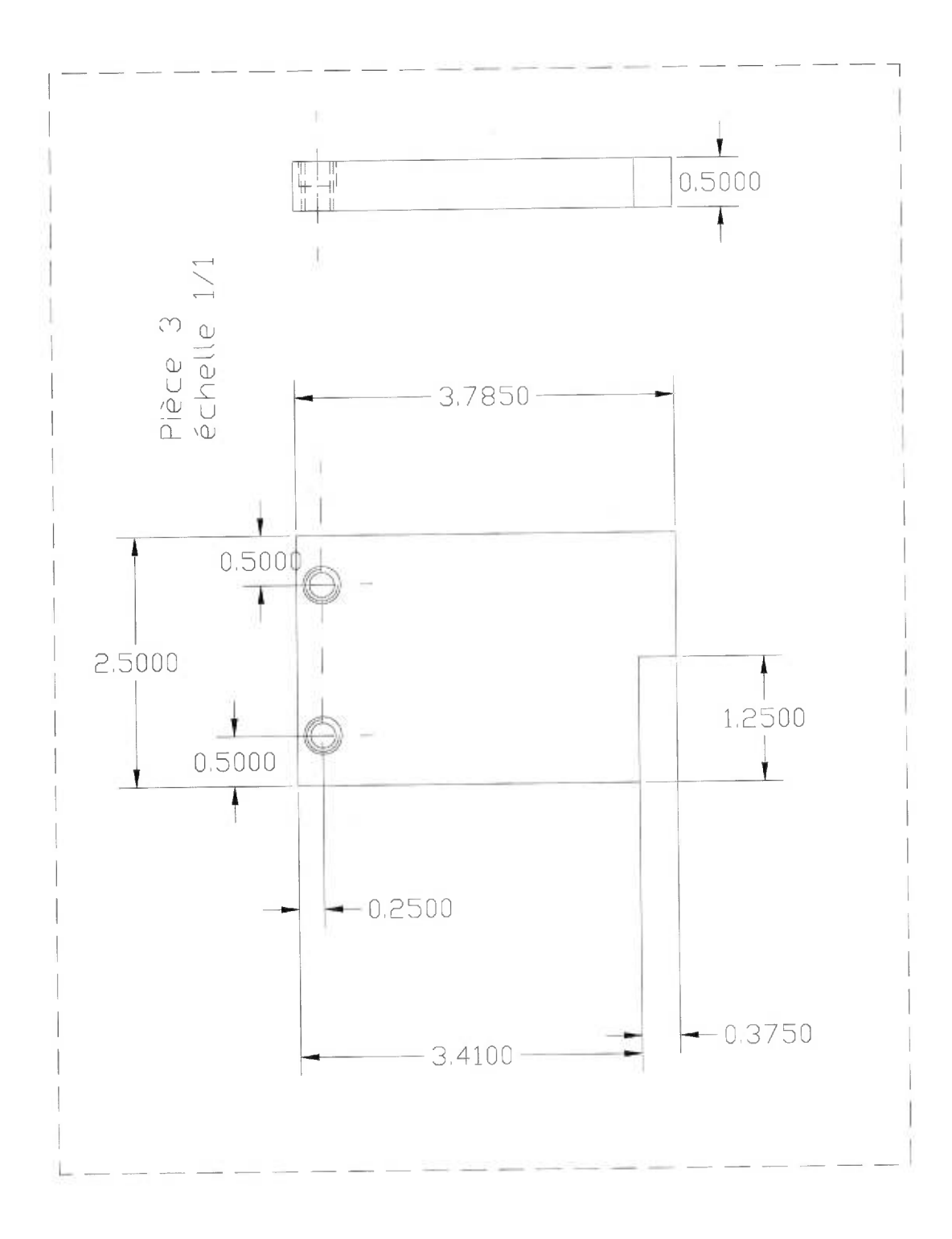

Figure A.4 - Pièce 3

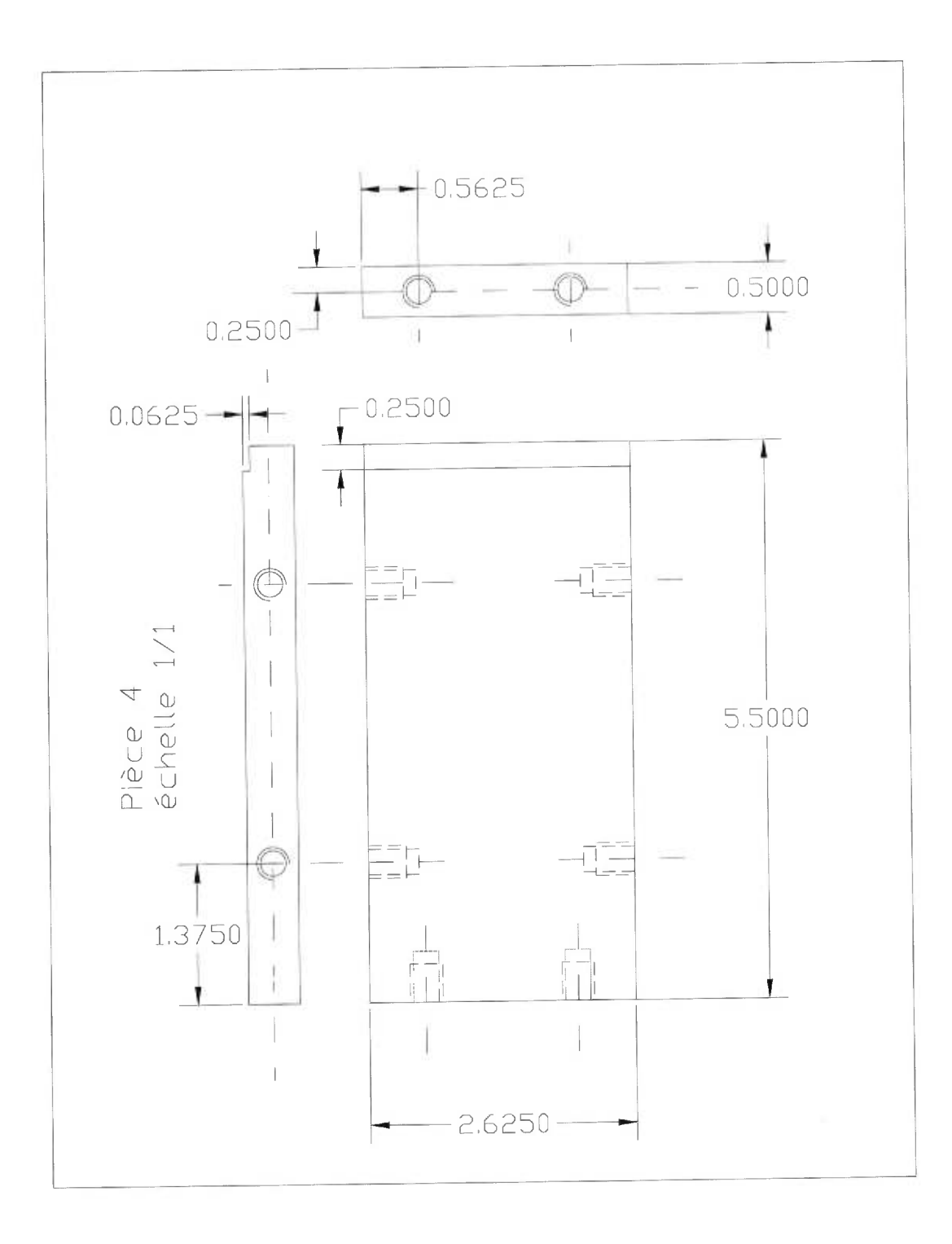

Figure A.5 - Pièce  $4$ 

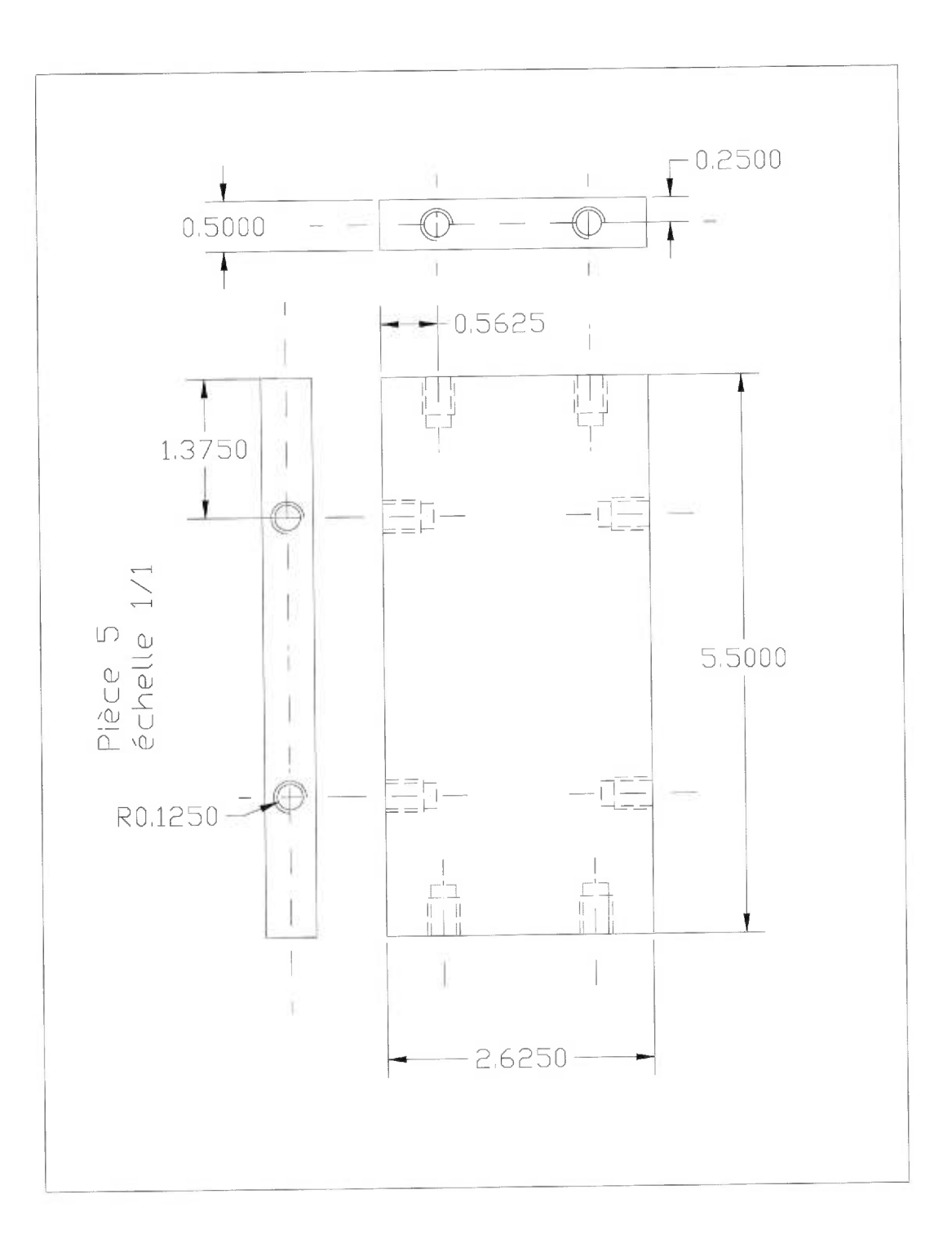

Figure A.6 - Pièce 5

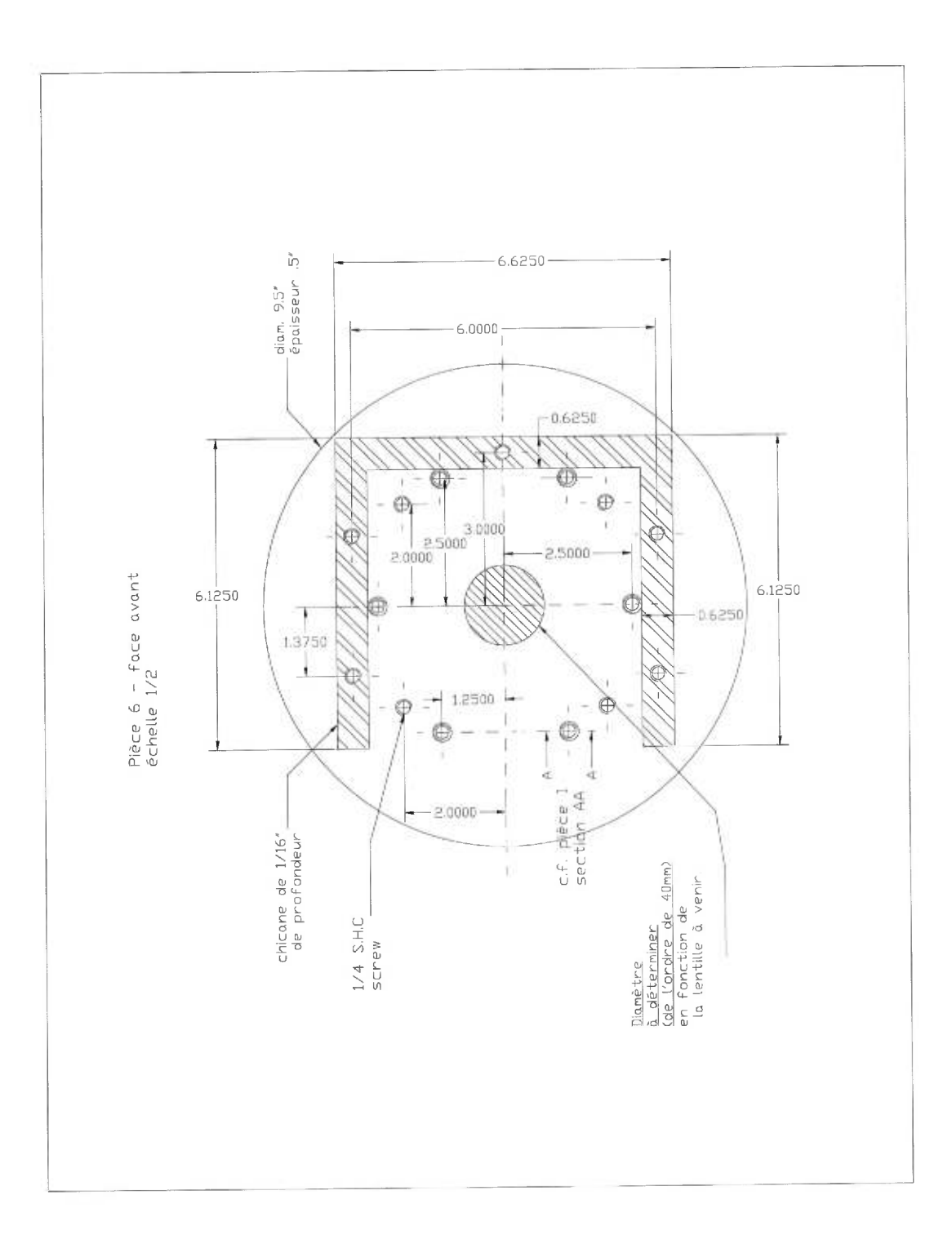

Figure A.7 - Pièce 6 - face avant

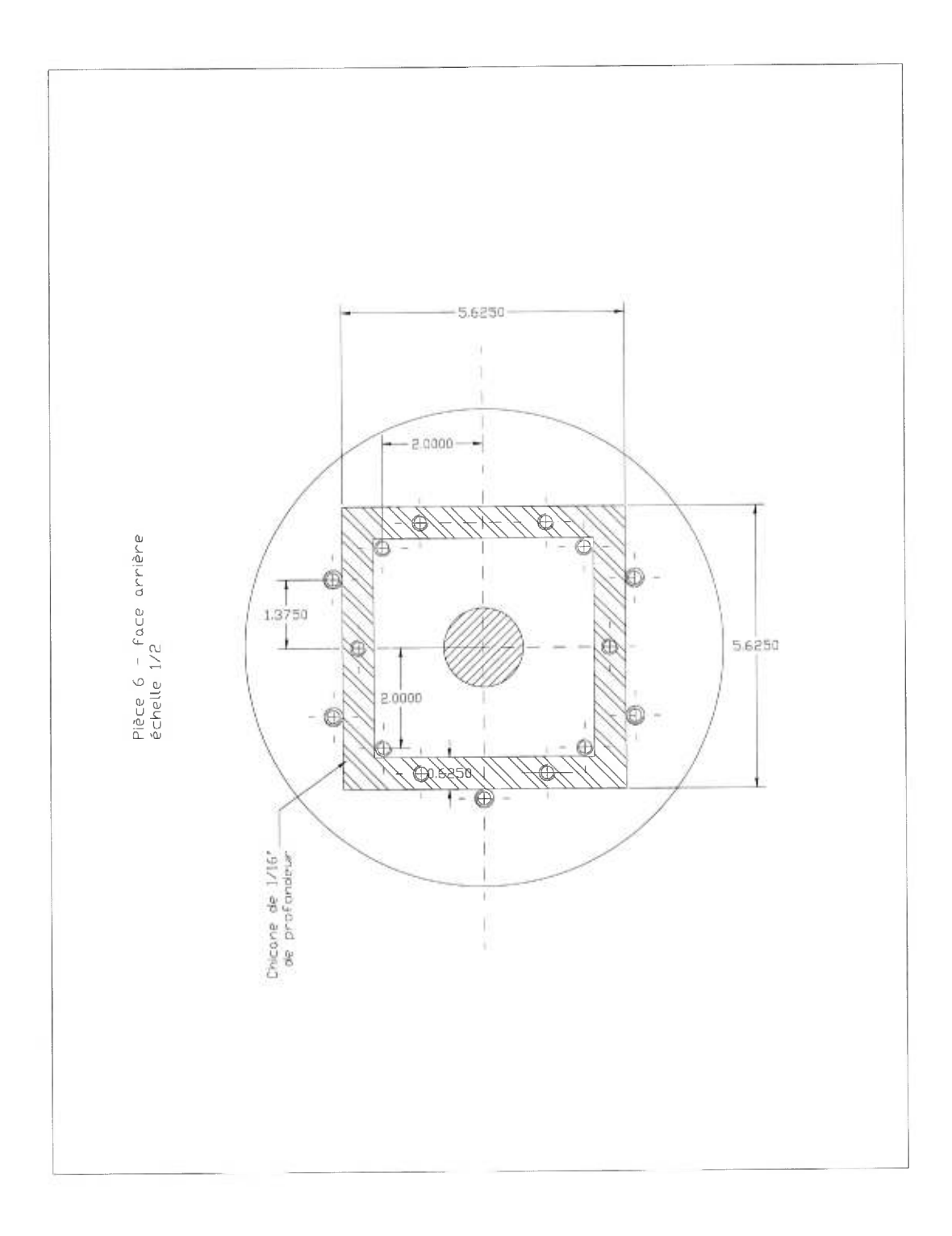

Figure A.8 -  $\it{Pi\`ece}$ 6 -  $\it{face\ arri\`ere}$ 

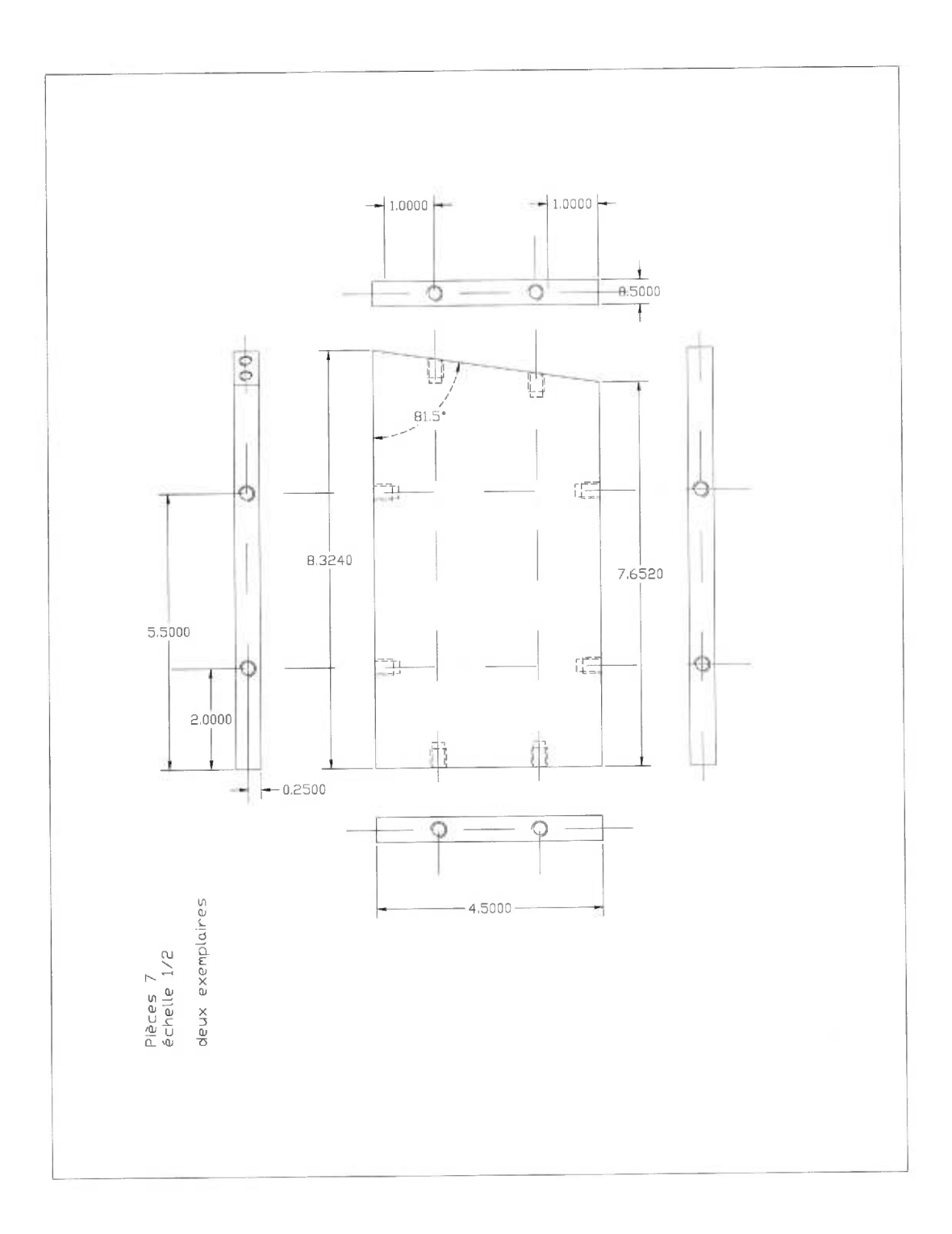

Figure A.9 -  $\it{Pi\`ece}$  7  $et$  8
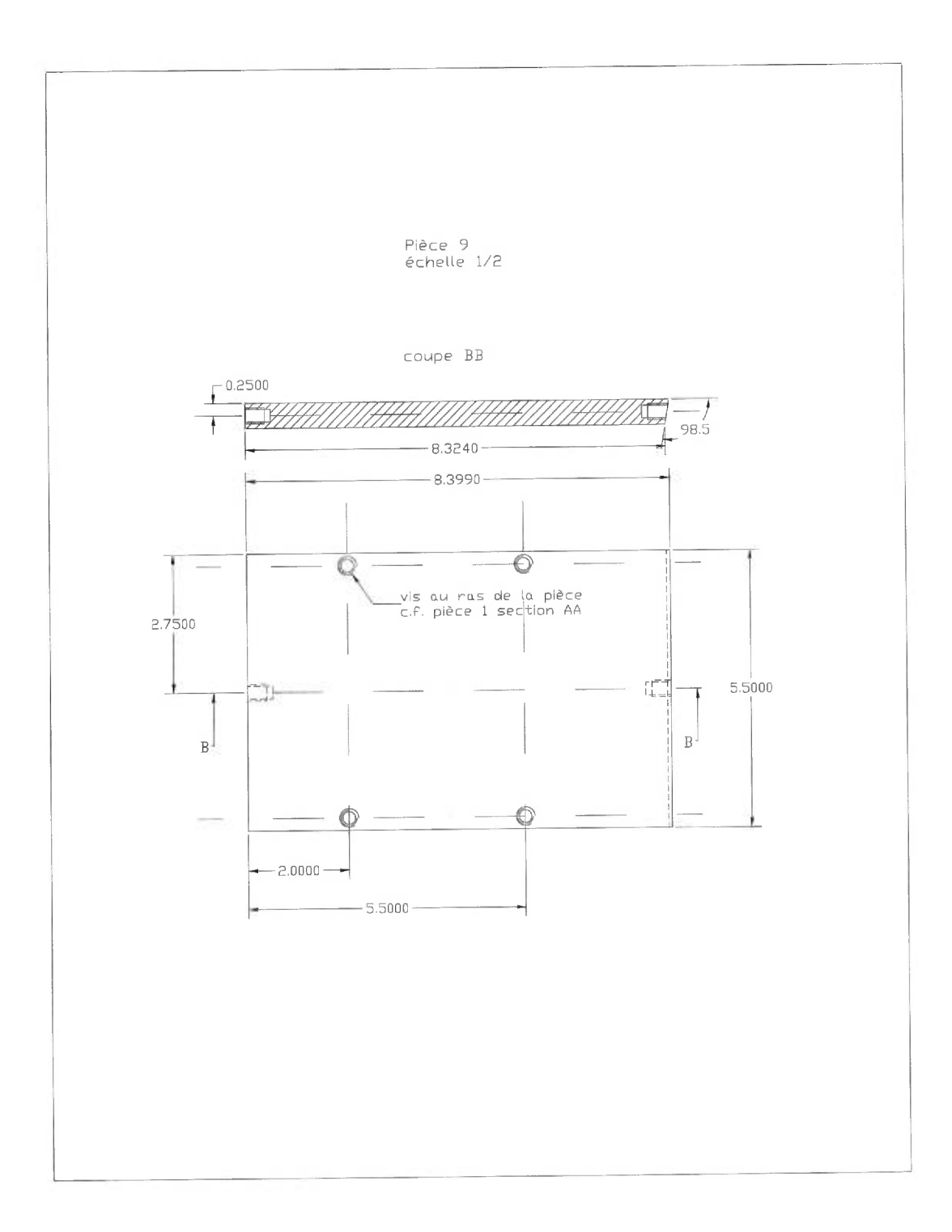

Figure A.10 - *Pièce 9* 

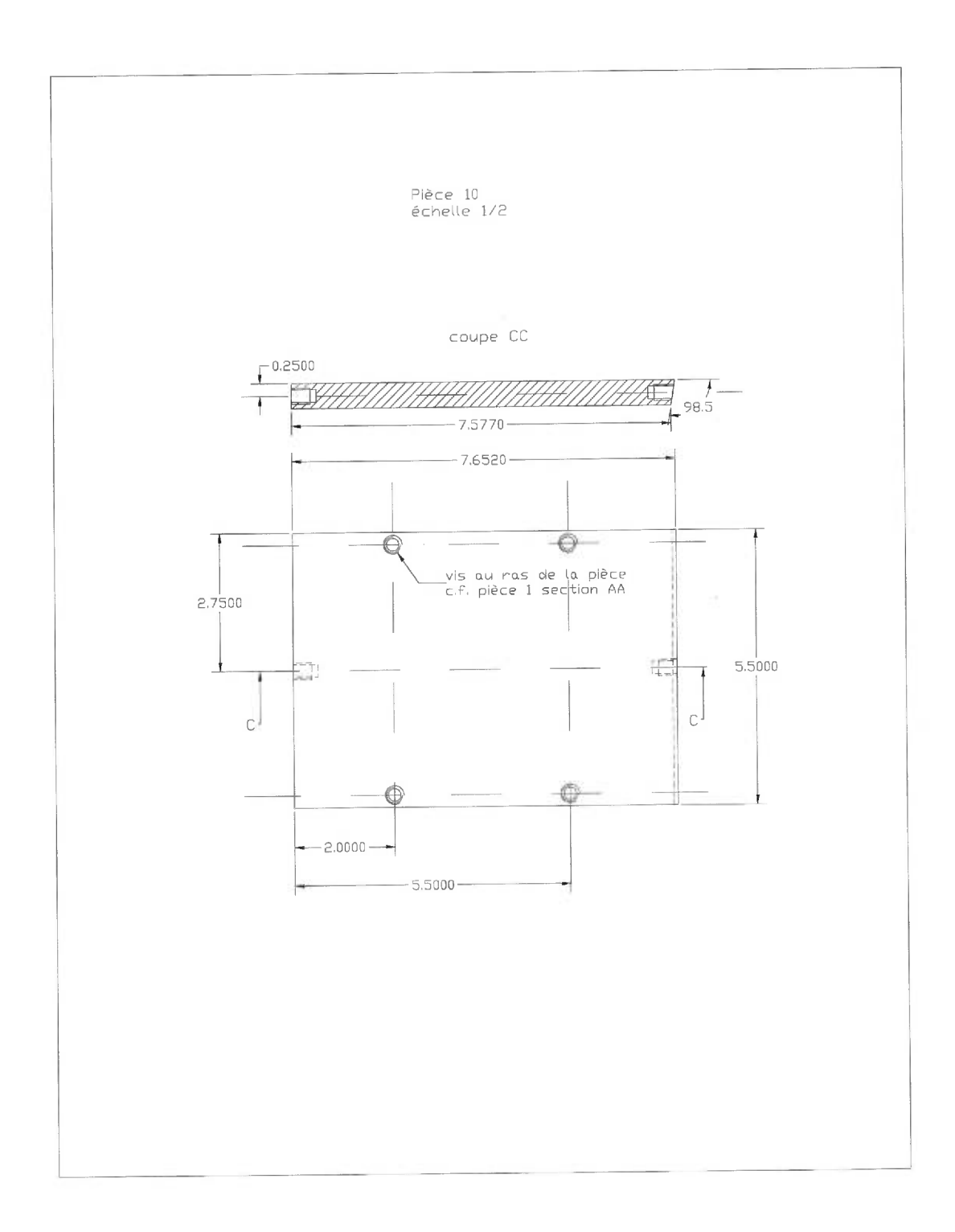

Figure A.11 - Pièce  $10$ 

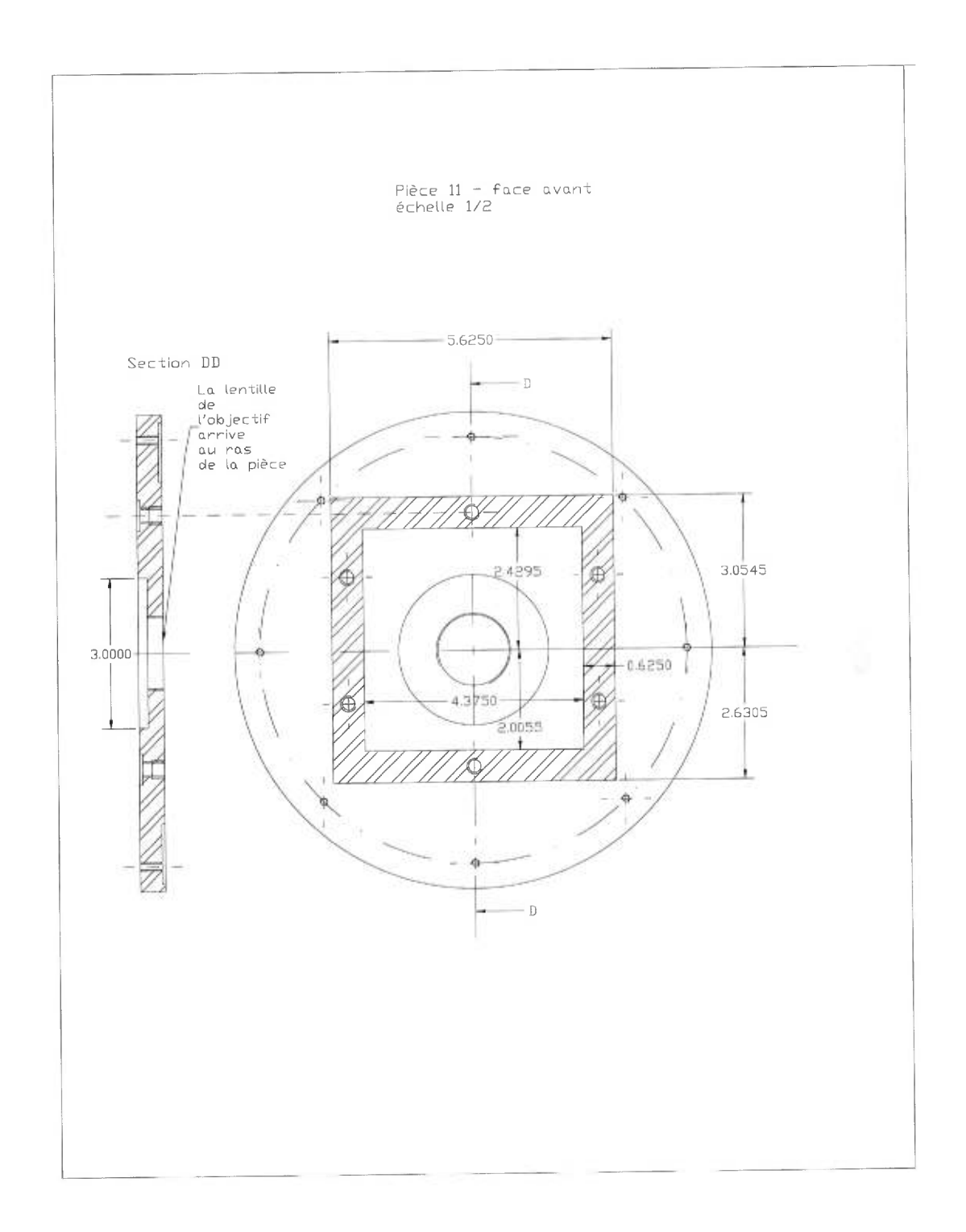

Figure A.12 - *Pièce 11 - face* avant

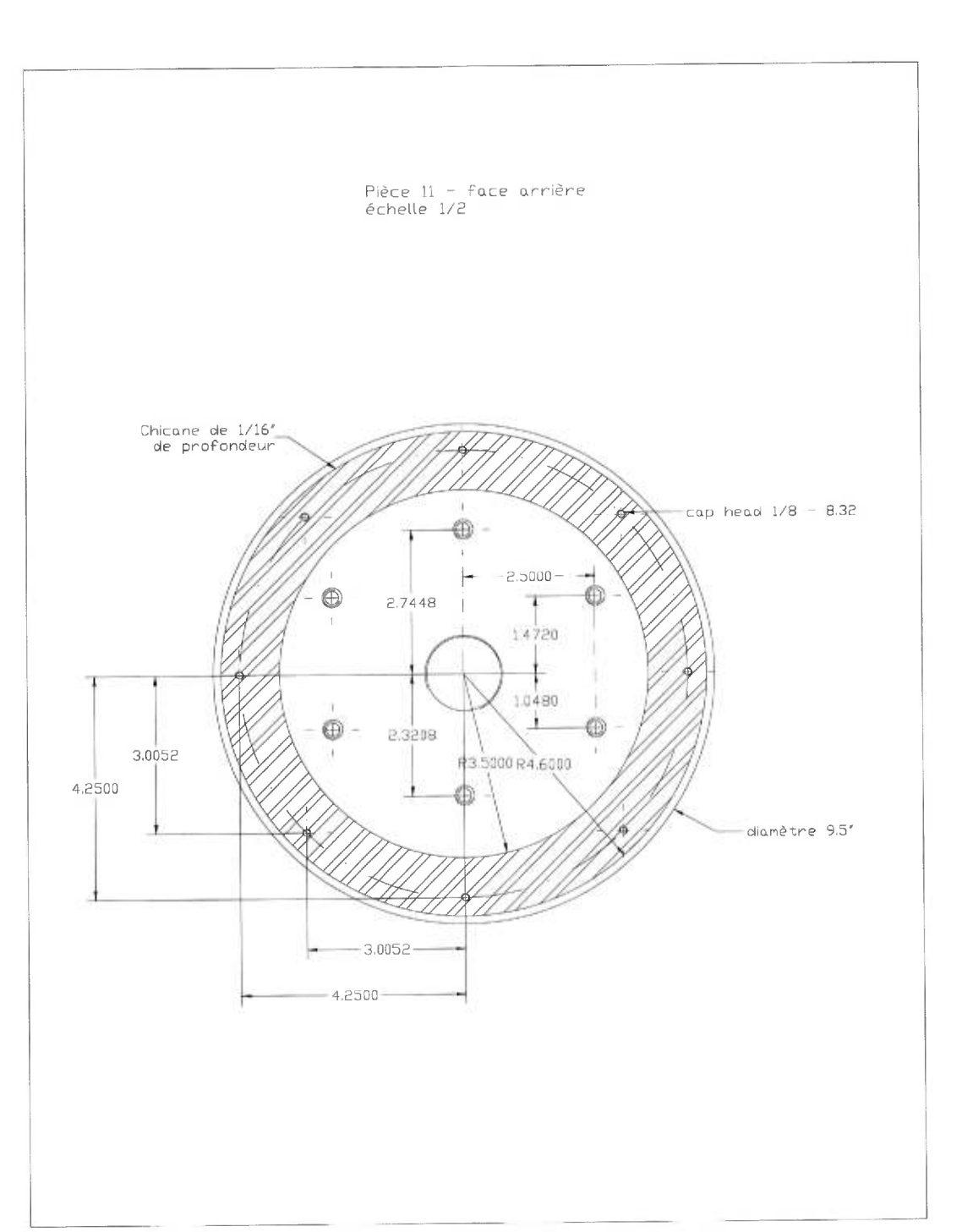

Figure A.13 - *Pièce 11 - face arrière* 

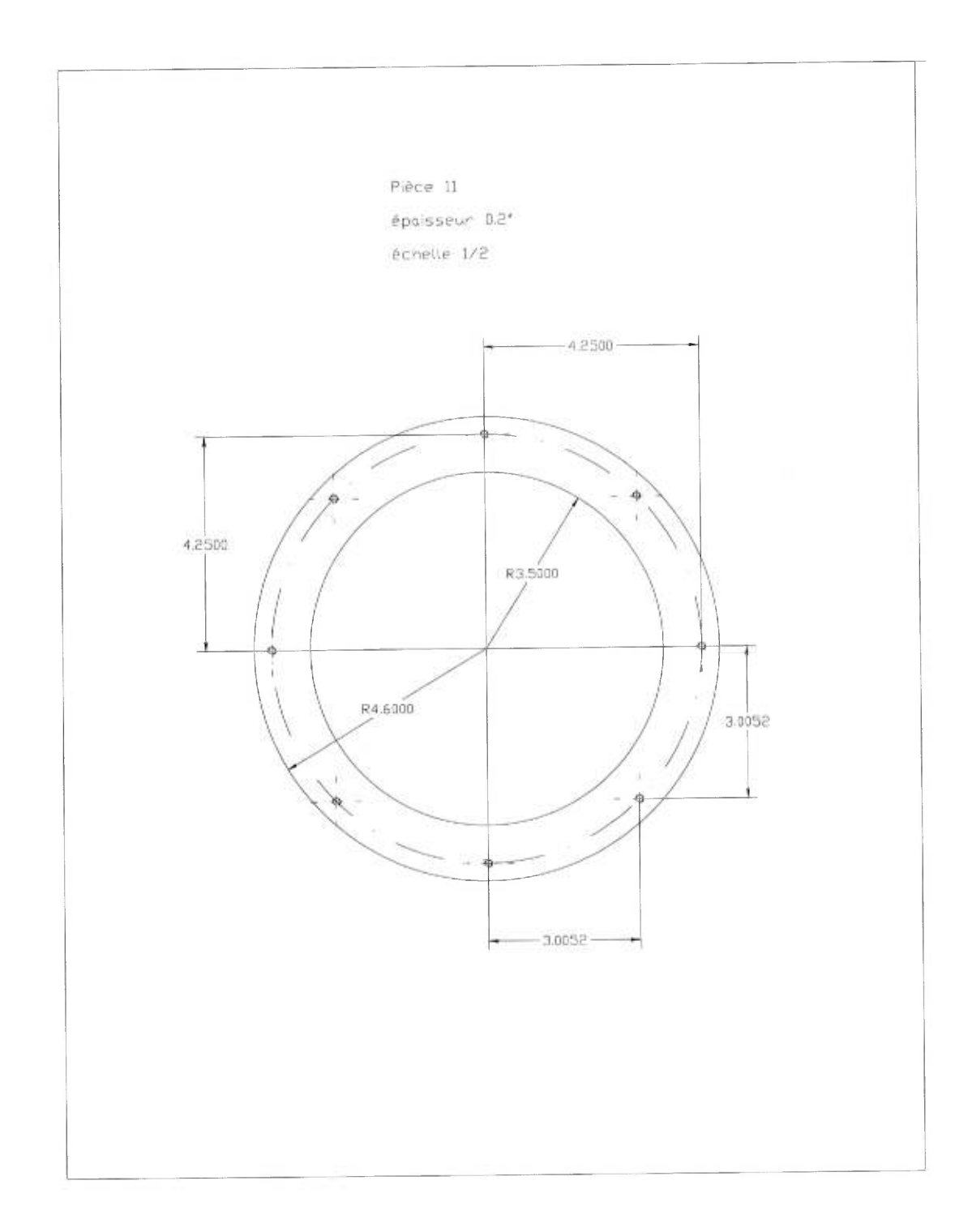

Figure A.14 - Pièce 12

## Annexe B

## Divers

Cette annexe comporte toutes les données relatives à la table rotative.

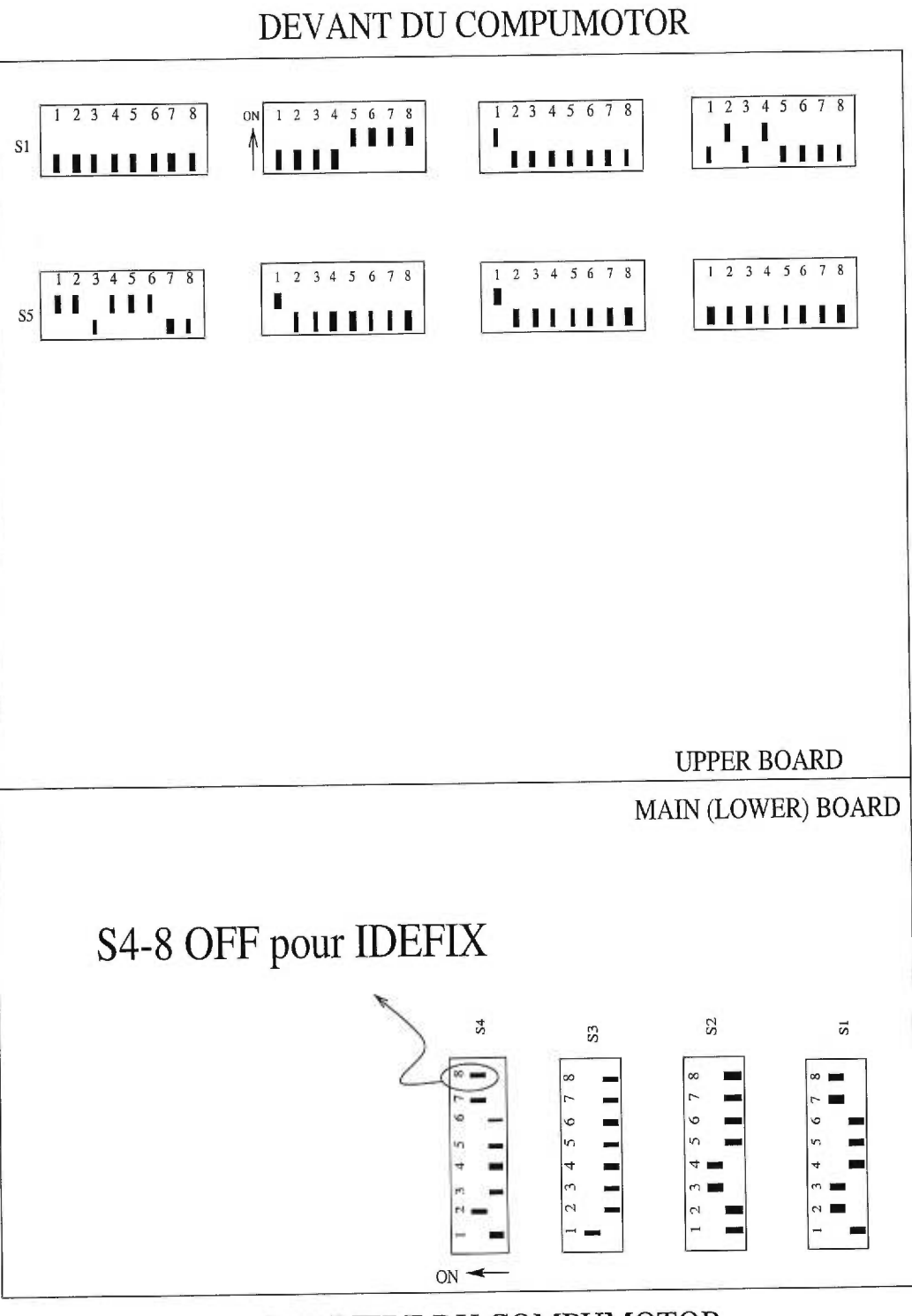

DERRIERE DU COMPUMOTOR

Figure B.1 - *Interrupteurs Monica / Idéfix* 

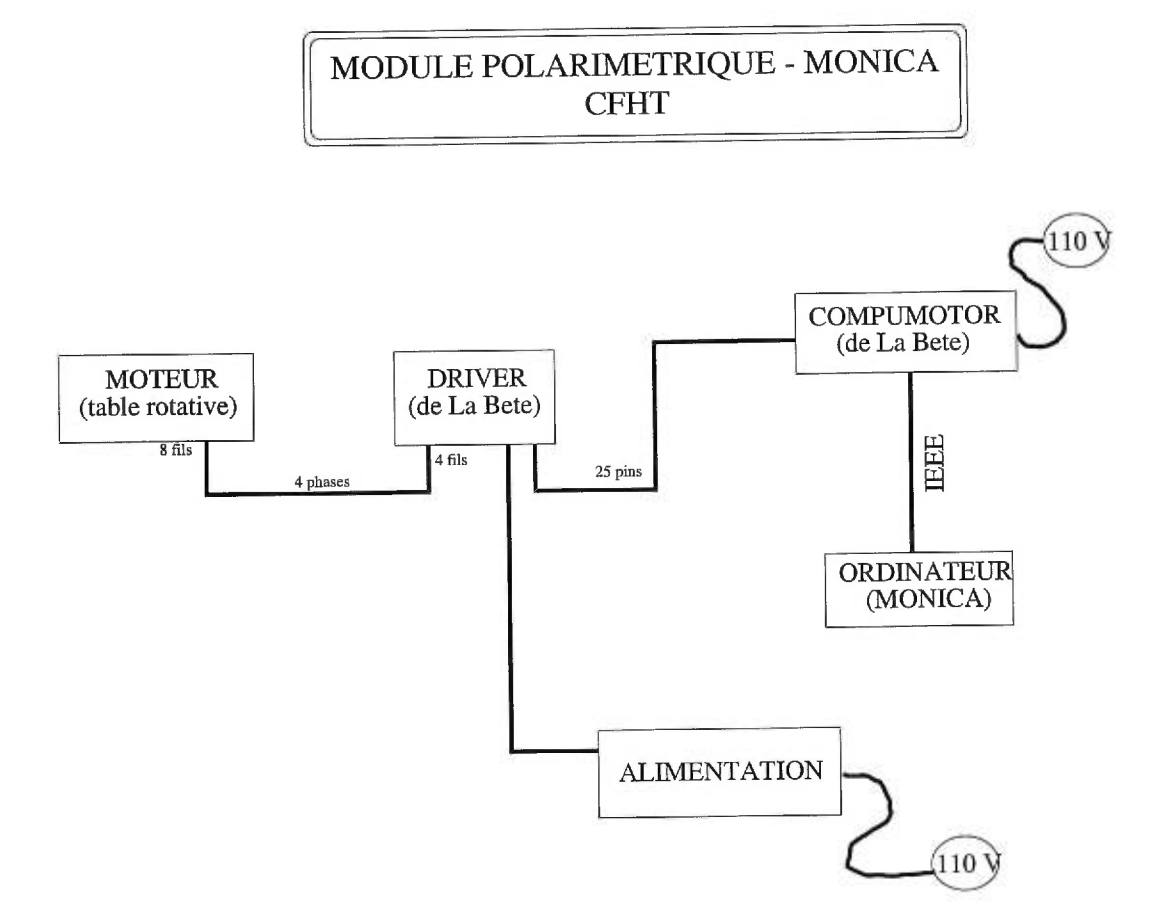

Figure B.2 - *Contrôle de la table rotative* 

## DRIVER OEM 650

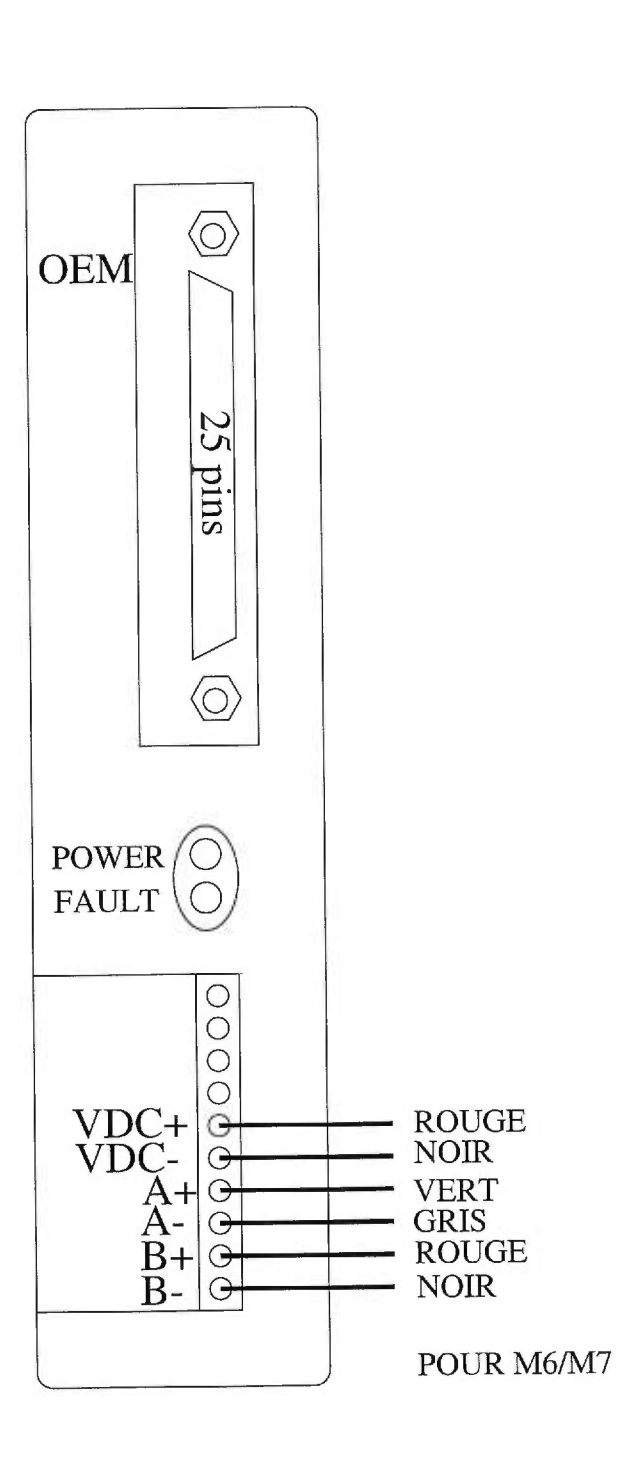

Figure B.3 - OEM650

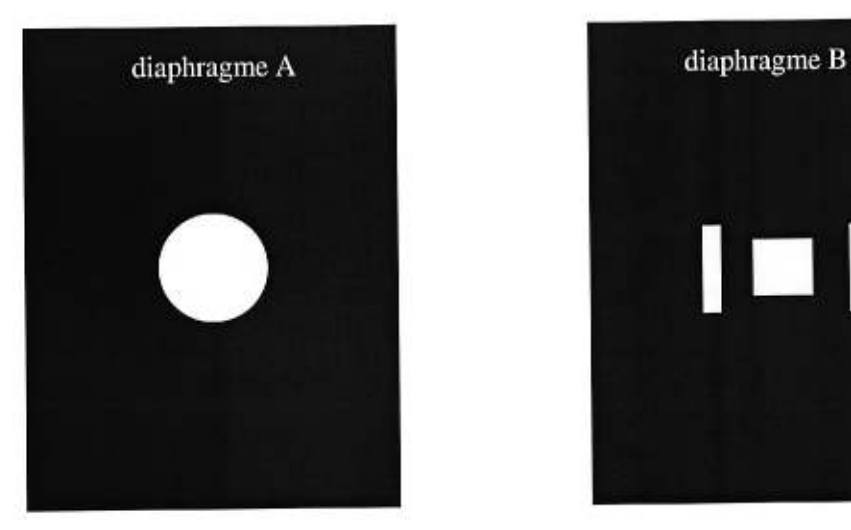

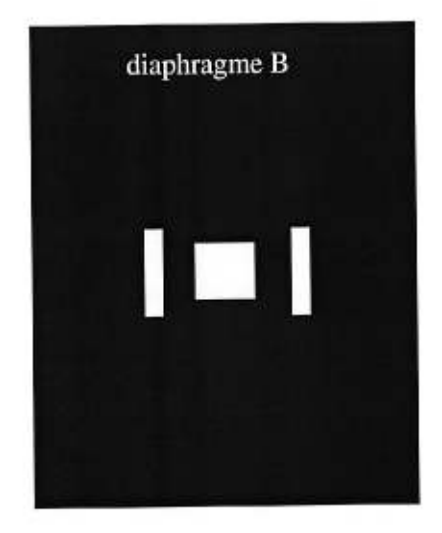

Figure B.5 - *Diaphragmes* 

Annexe C

**Images** 

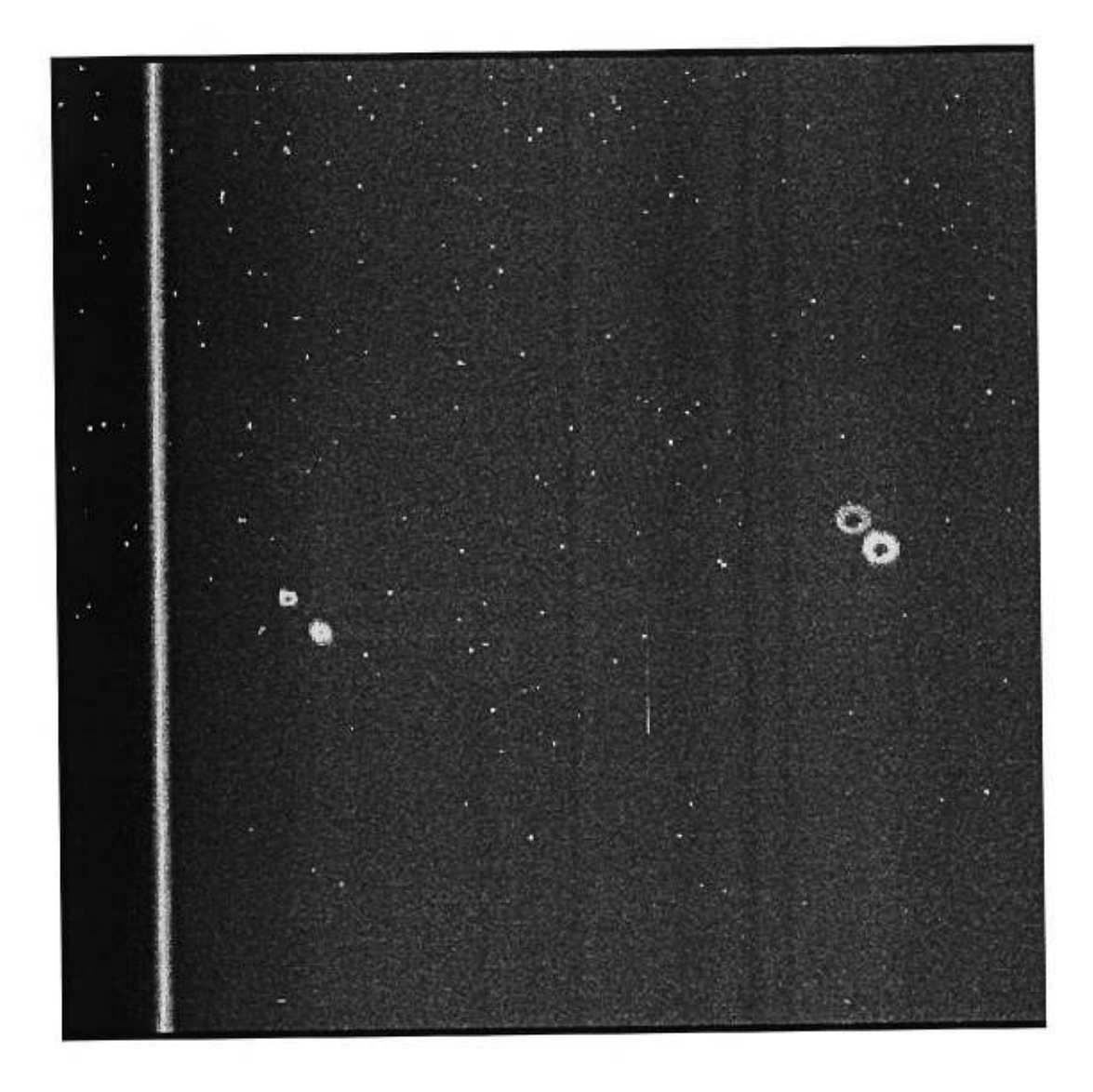

Figure C.1 - Premières lumières

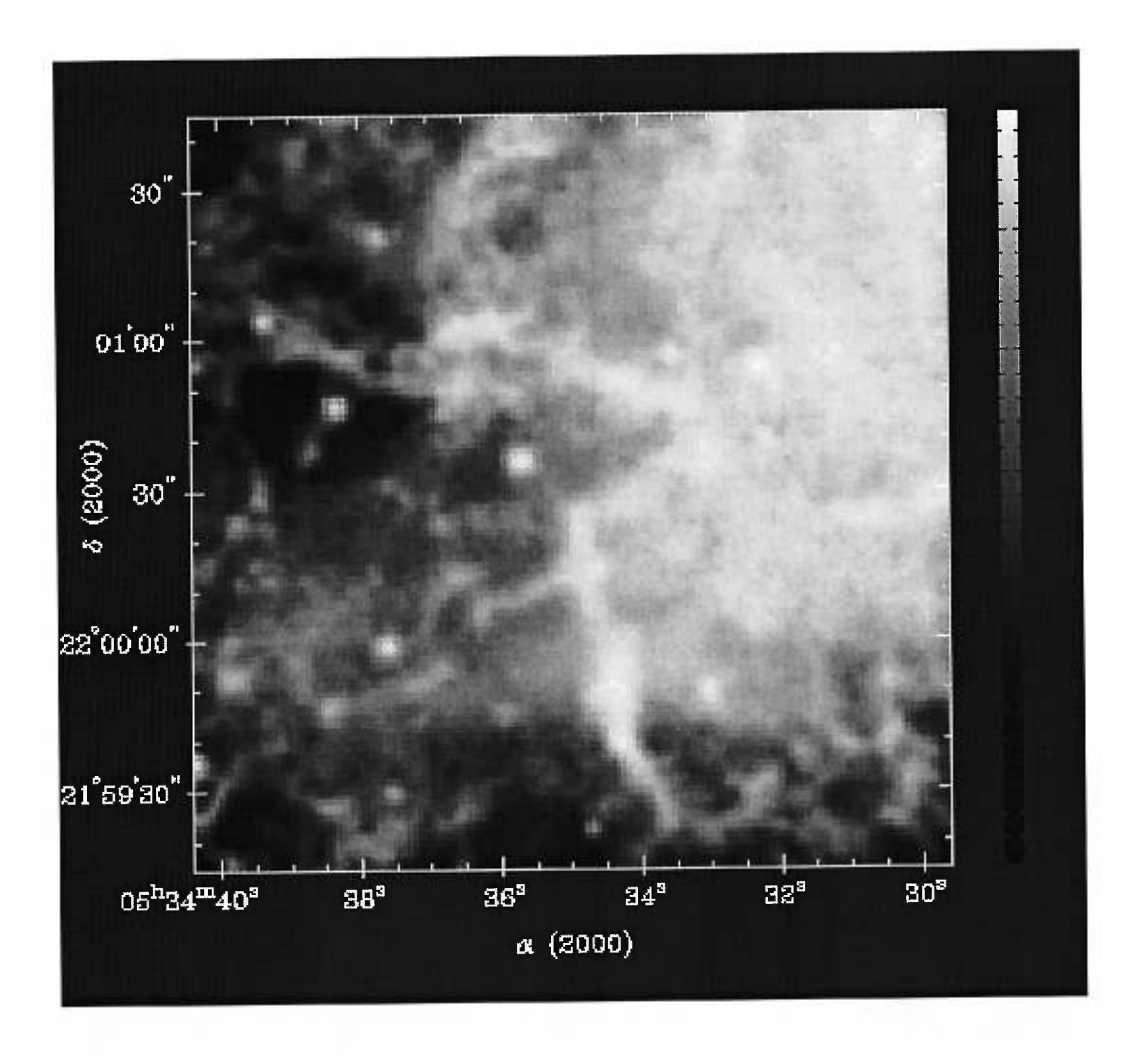

Figure C.2 - *Nébuleuse du crabe - Images de CADC'S DIGITIZED SKY SUR-VEY INTERFACE CADC DSS* 

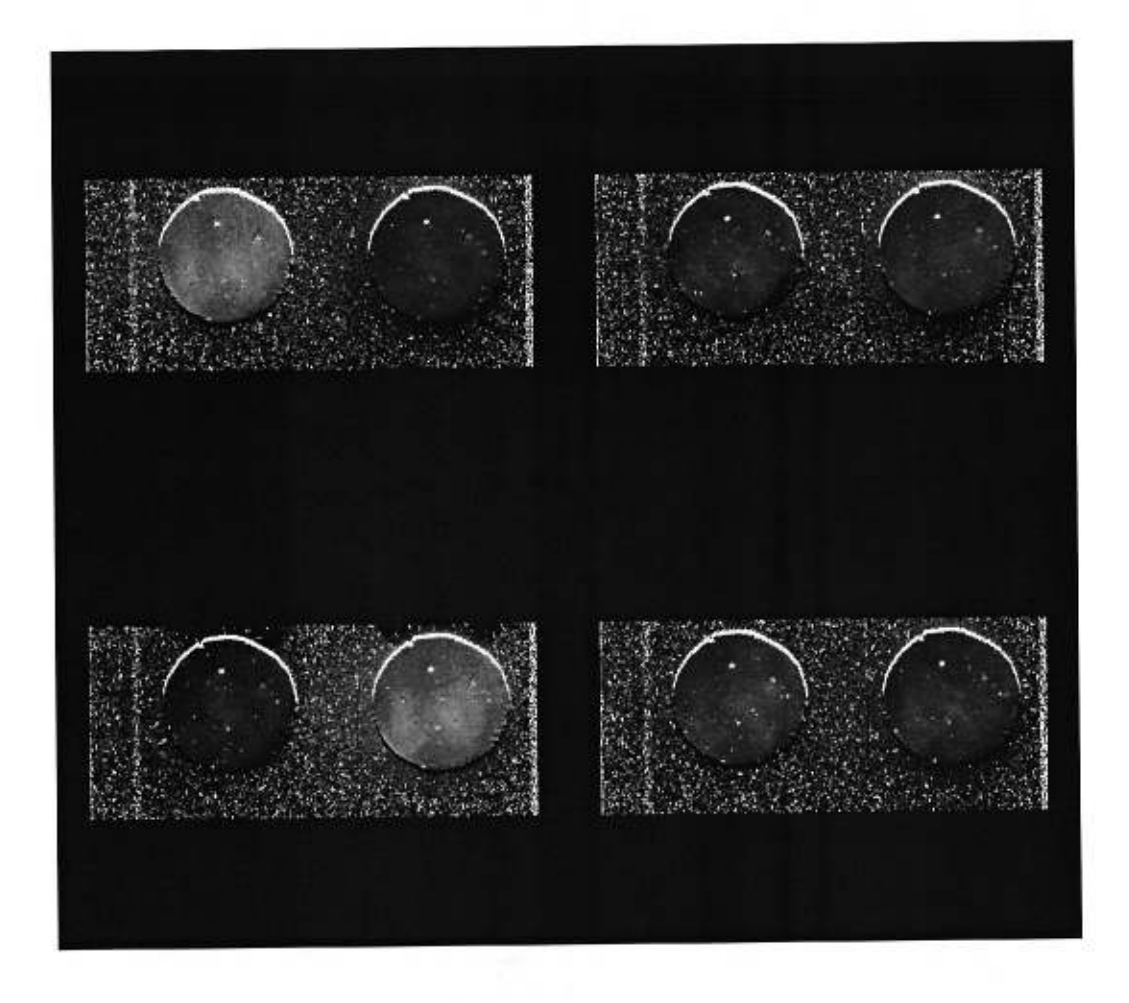

Figure C.3 - *Paramètres Q et U* 

Cette figure présente les paramétres *Q* et *U.* Elle se compose de 4 images. De gauche à droite et de haut en bas, on a: *Q* pour une rotation de la lame demi-onde de 0°,  $U$  pour une rotation de 22,  $5^{\circ}$ ,  $Q$  pour une rotation de  $45^{\circ}$  (on retrouve  $Q$ , mais les 2 sous-images sont inversées) et *U* pour une rotation de 67, 5°.

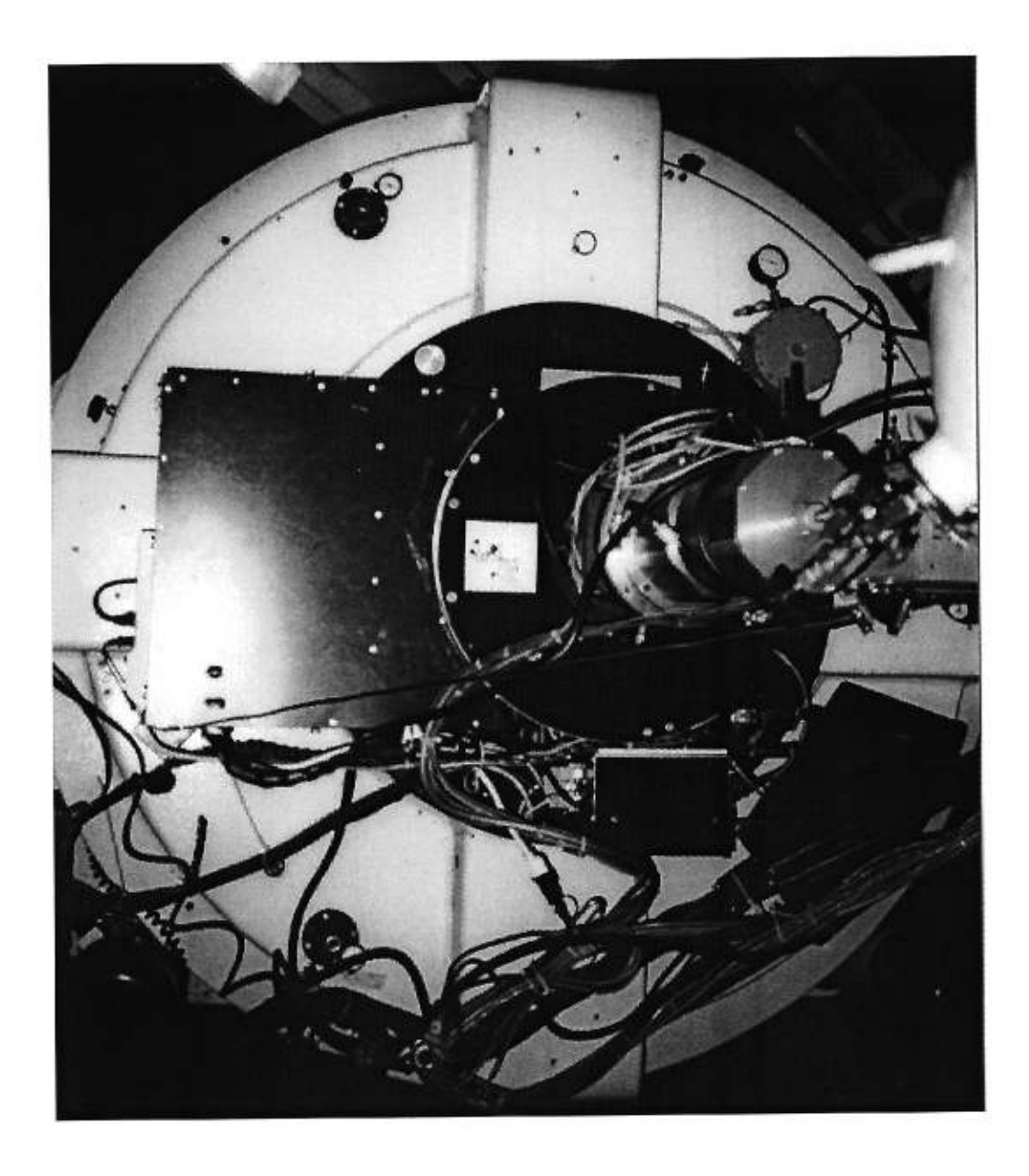

Figure C.4 - IDÉFIX  $\mathit{sur} \,\,le$ télescope

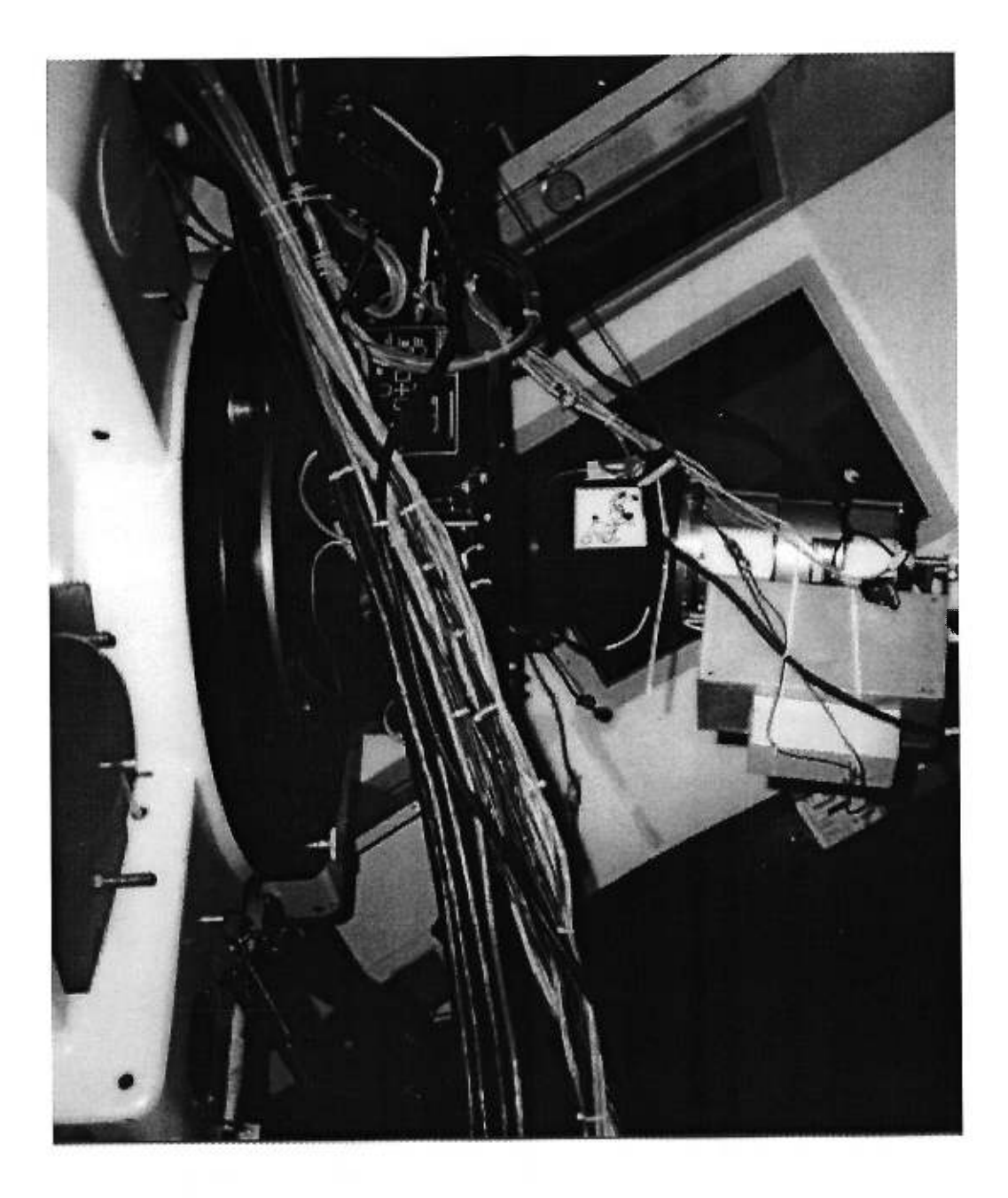

Figure C.5 - IDÉFIX -  $vue\ de\ cot\acute{e}$ 

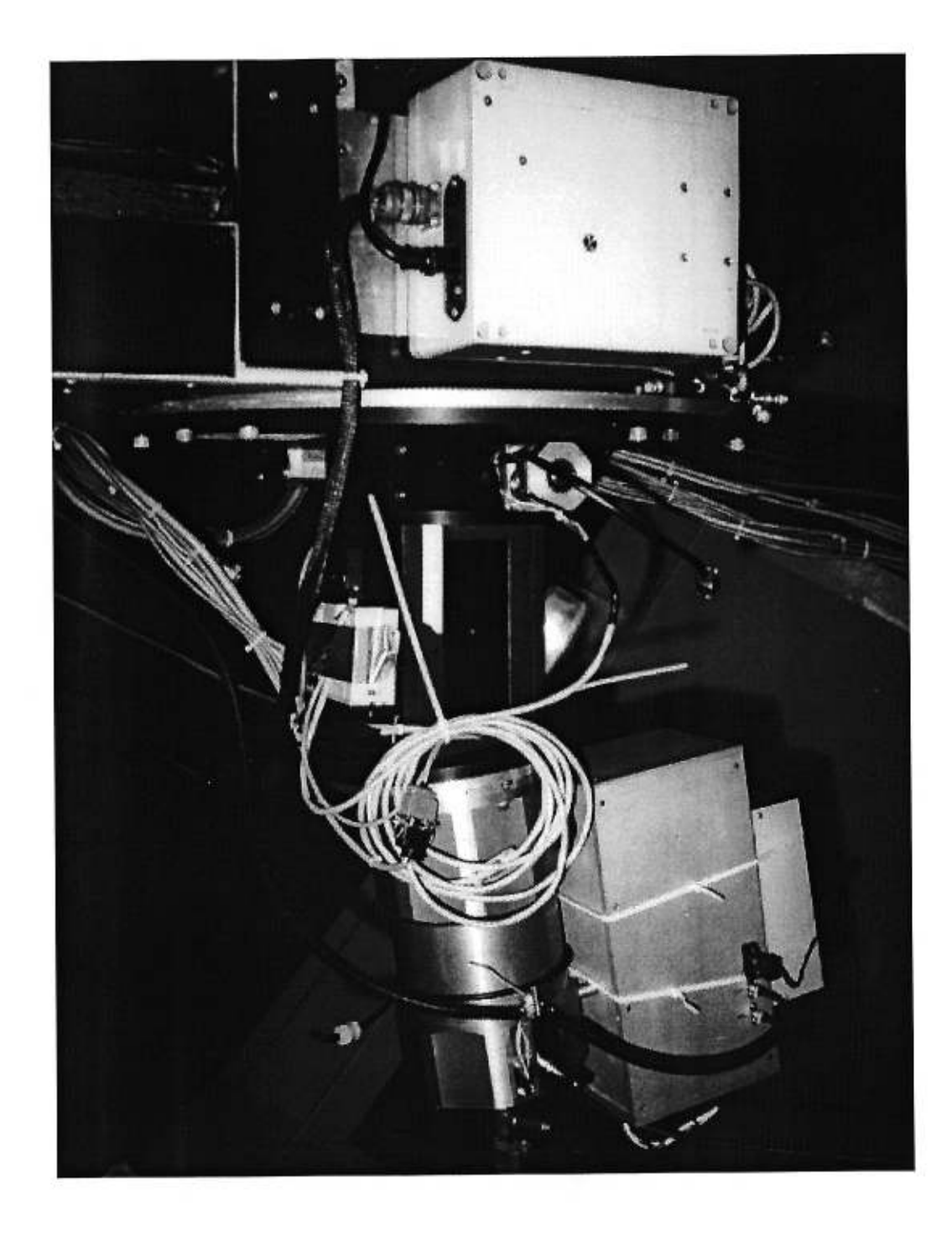

Figure C.6 - IDÉFIx - *porte d'accès*